VkruwWrsl{=Jrrjoh ZdqwrXv W Wuxv[wLwZ](#page-17-0) lwk RxuPhglfdo Uhf r ugv Z h Qhyhu Nqhz Wk h| K d g

GhQJ r r j dqj \ r x w hoi/ Sd w:

FdvxdoS| wkr q/ Sd[uw44](#page-51-0)

Y r ox p h

4 8 8

Sdxov 534<Kr dgd| J [liwJ](#page-4-0) xlgh

Phhp dz  $\sqrt{534}$ Kr dgd| J [liwJ](#page-9-0) xlgh

[Plq](#page-11-0)g \r xu Vwhs=Sduw7

Kr p hEdqn=Kr z W Dgg Qhz Fdwhj r uhv dqg Fuhdwh Vsolw Wdqvdf wr qv

Krz W Vhws GrK Rq I [luhir](#page-22-0) {/ Rshud/Fkurph

D Fduwr q Lqwr W GQV RyhuK[WWS](#page-25-0)V

Dqg p r uh lq[vlg](#page-1-0)h 111

## Lq Wk lv Lvvx h 111

<span id="page-1-0"></span>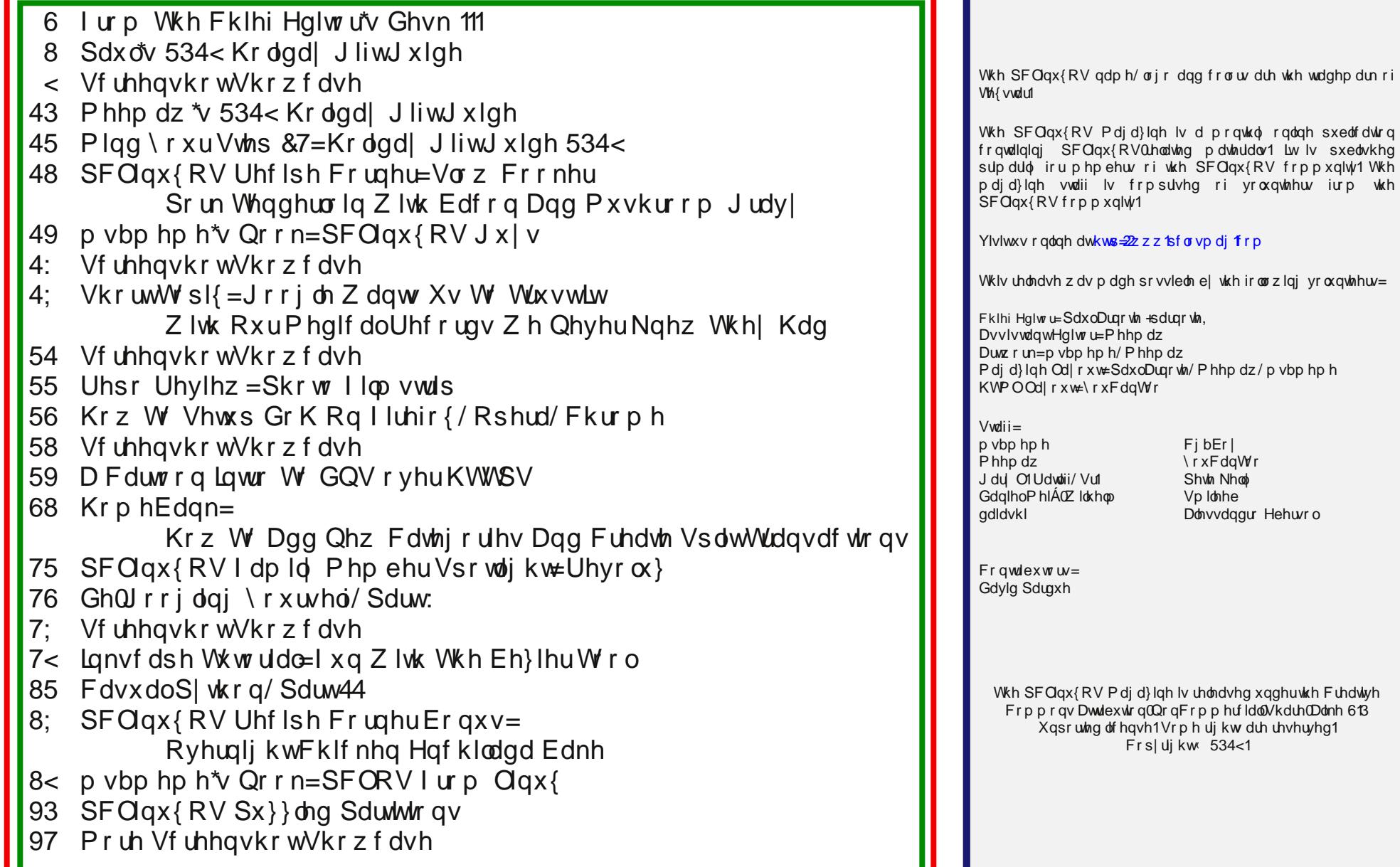

# **From The Chief Editor's Desk ...**

<span id="page-2-0"></span>Sometimes, it's quite easy trying to figure out how to "help" Santa Claus figure out what the kids want for Christmas. For my son, it's anything to do with Transformers (he knows quite a lot of them, along with which side they are on) and most anything to do with Paw Patrol. Spider Man and Batman are also some of his favorites. For my daughter, it's anything to do with the Frozen movies. She also loves pretending to "make food" and tending to her baby dolls. He loves Legos, and she loves Play-Doh.

At other times, trying to "help" Santa find quality, educational and therapeutic toys is quite challenging. For every quality toy out there, there are at least four that are cheaply made, of poor quality, and are a complete waste of money. Trying to separate the "wheat from the chaff" can be very difficult.

We – their mom and I – don't want to "help" Santa get them a lot of the same thing. We want to encourage varied interests to fuel personal growth across a wide range of subjects and topics. With the release of the Frozen II movie (which she saw just the other night for her first indoor theater visit), my daughter will get quite a bit of Frozen stuff from Santa. My son wants Santa to bring him Transformer and Paw Patrol toys.

\*\*\*\*\*\*\*\*\*\*\*\*\*\*\*\*\*\*\*\*

On November 6, 2019, Texstar posted that Mr Cranky Pants - YouCanToo had suffered a heart attack, and was being transferred to the VA Hospital in Portland, Oregon. While there, they successfully stented open the blockages that were causing the issue. In the ensuing recovery, he picked up an infection that they had to treat. He finally made it back home on the evening of November 18, 2019.

MCP-YCT, a.k.a. David Moore, does an awful lot for PCLinuxOS. He hosts the main repository. He creates and sells computers with PCLinuxOS installed on them. He hosts the PCLOS-Talk messaging service. He hosts the PCLOS-Cloud file sharing service. He hosts the server for The PCLinuxOS Magazine. He also lays out the HTML

version of The PCLinuxOS Magazine. He creates the ebook versions of The PCLinuxOS Magazine. He even has some monthly columns he writes for the magazine, as well as the occasional article. He hosts the PCLinuxOS forum. Plus, he is a popular and much-loved member of our PCLinuxOS family.

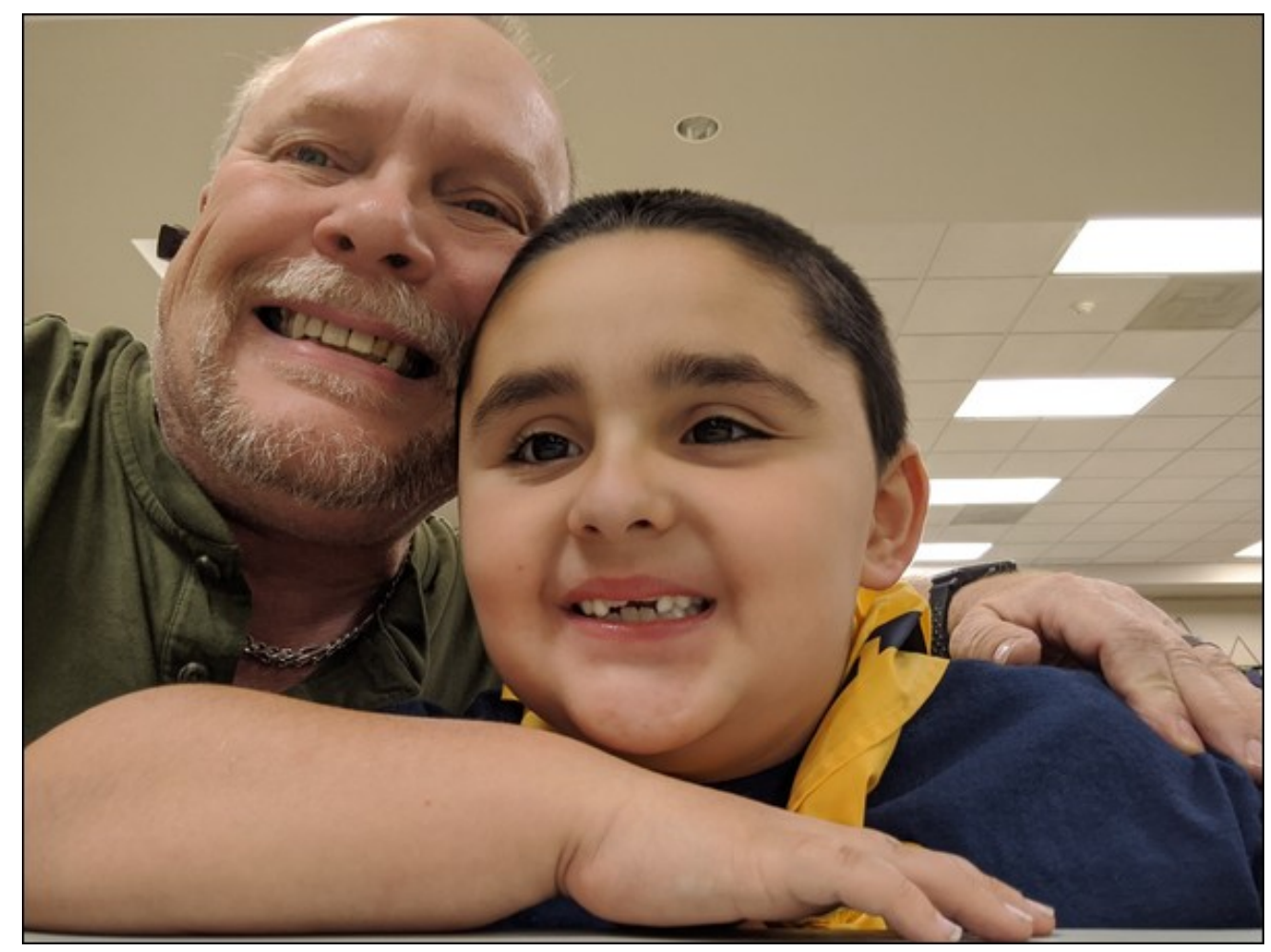

*Dad and Ryan at a Cub Scout meeting.*

Kdylqj z r unhg hyhu| p r qwk z lwk Gdylg ir u r yhu vhyhq | hdw rq j hwiqj wkh p dj d}lqh uhohdvhg/ L dvvxuh | r x wkdwz r unlqj z lwk klp lv wuxo| d m| 1 Hyhu| p r qwk/ kh j r hv der yh dqg eh| r qg wr khos j hwwkh p dj d}lqh r xw lq d wlp hol p dqqhu1 Doo r i xv  $d$ vvr f ldwhg z lwk Wkh SFOlqx{ $RV$  Pdj d}lqh/ dqq SFOqx{RV xvhuv iurp dodur xqg wkh j or eh L%p vxuh/ z lvk ir u Gdylg d idvw vxf f hvvixo dqg f r p sohwh uhf r yhuliur p wkly yhul vf dul r ughdd

Wilv p r qwk% vshfldokrolgd| f r yhu z dv f uhdwhg e| Phhp dz 1 Lw ihdw.uhv d sdlu ri Wx{ shqj xlqv hqf or vhq lq d vqr z j or eh1

--------------------

--------------------

Xqwlo qh{ w p r qwk/ L elg | r x shdf h/ kdsslqhvv/ vhuhqlw dqg sur vshuw\$

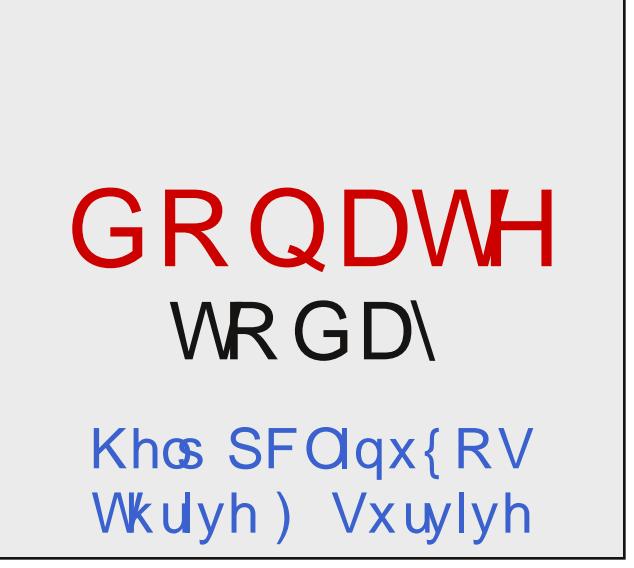

## Sdxov 534< Krdgd| JliwJxlgh

<span id="page-4-0"></span>el Sdx o Dugr wh + sdugr wh,

Rk/ p S LAM widw wiph rilhdu didla\$ Wikh z lawhu krolod v duh olukudool ujkwdurxqq wich frughul vr zh khuh dw Wkh SF Olqx{RV P dj d}lqh duh suhvhq wqj | rx vrp h Ighdv ir u | rxu krdgd| j liwsxu kdvhv1 Ri frxwh/wkhvh frxog eh jliw irurwkhw/rujliw iru | r xwhot

Zh krsh | rx ilqq vrph j liwlghdv wkdwkhos | rx lq | rxukrdgd| jliwsxufkdvhv1Z kr ngrzv1Pd| eh rgh ri xv kdv ir xaa wkdwrah shuhf wwklai wkdwl rx kdvh ehha or nlai ir ul Z h dwhp sww ilga wklai v wkdwz h wklqn kdyh eurdg dsshdo dqg lwhp v wr ilwlqwr hyhu exgi hw

Doosulf hv duh h{suhvvhg lq X 1V1 groodw1 Z h fdqqrw j xdudqwh hwkh dydlodelowy riwkh kljkoljkwhg surgxfw lg p dunhw r wkhu wkdg wkh X 10 dunhw Lg idf w vlgf h zh%h rqol suhvhqwlqj wkh surgxfw khuh iurp rwkhu uhwellohuv/zh uhdool fdqqrwpdnh dq| jxdudqwhhvdw dod Sohdyh sodq dkhdq dqq doorz iru vxiilflhqww.ph iru wkh surgxfw wordulyh wor | rxu vklsslqj dgguhvv2sodfh ri uhvlghqfh1 Rwkhuzlvh/ | rx pljkw gr wuhf hlyh wkhp lg wip h ir ukrologol i liwilylgi 1

### Shwr gdd} hg % r um\*v Ehvw-Ehhu J odvv With Odnhvigh Froohf wir q/ '491<<

Qrz/L% grwp xfk ridehhugulgnhu exwolkly ly rgh frroj liw Vkdshg omh dehhu # uvrgd, fdq/ wklv 49 rxqfh +7:6 pq jodvv pd| ehfrph | rxu jliw uhfisihqwili idyrulwh jodyy\$Dqq/wkhuh% qrwklqj wkdw vd|v|rx KDYH w xvh lwirurgo gulgnlgi ehhul\rx f da shwr add h wkh adp h + th sunvhawing el (GDGG\) lq wich slfw.uh,/ dqg wich | hdu1 Lq idfw/ erwic duh uht xluhg ilhogv z khq r ughulqj 1 Vr / eh vxuh w hqwhu with qdp h | rx z dqw h{dfwo dv | rx z dqw sd| lqi

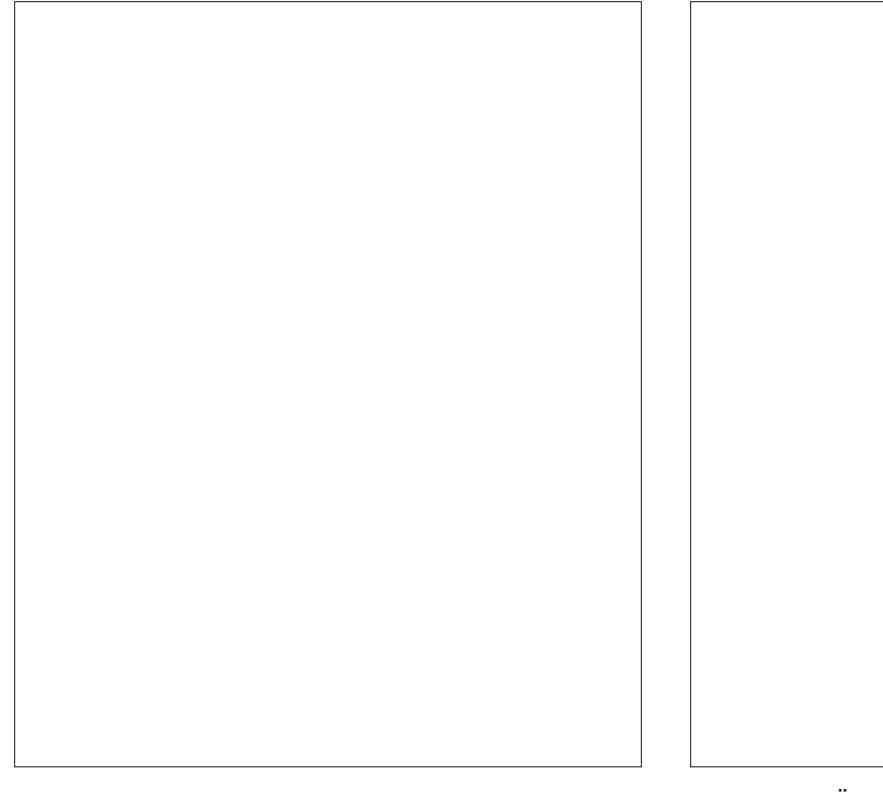

sduwlfxodu dwwhqwlrq wr vshoolgi dgg wikh xvh ri orz huf dvh dag xsshuf dvh ohwnw 1 Soxy/ hyha lilw gr wxvhg hyhu gd|/ lwp dnhv d j uhdwnhhsvdnh dqg (vshf Idoxvh) j liv

## Hdv Fkdqih Dunz run Iudphv

With Odnhvigh From f wir q/';  $k < w$  ' <  $k <$ 

Lzrxog kdyh qhyhu hyhq wkrxj kwri vrp hwklqj olnh wkly ir xuruvhyhq rupruh | hdw dir 1 Exwrqfh p | vrg vwduwhg vfkrrodgg eulgilgi krph duozrun/ vrp huklqj onh uklv p dnhv shuhf whqvh1Qrz/zkhq kh edgiv krph duzrun/zh fdg glvsod| klv duzrun sur xgo lg wich judp hy rg wich z doo\$ Lwly dydlodeoh lg

wzr vl}hv=; Y { 44 lqfkhv +5418<fp { 5: 1<7fp, / ru < { 45 lqf khv +551 9f p { 6317; f p 1 Hdf k iudp h lv ) +4 kfp, ghhs/pdnlqjlwfdsdeohrikroglqjderxw 83 vkhhw risdshuehirch | rx kdyh w hp sw lwrxw w p dnh p r uh ur r p ir ughz hus lhf hv r i du z r un 1 Wklv zrxog p dnh dq dzhvrph i liwgrwnavwirusduhgw/ exwdor judggsduhqw dgg dg|rgh horh z dgwgj w alvsodldfklog%dunzrun1

## Sdxov 534< Kr dgd J liwJ xlgh

With RilfldoM kq Z d| qh I dp Id Frrnerrn With Odnhvigh From f wir q/'  $<$ k<

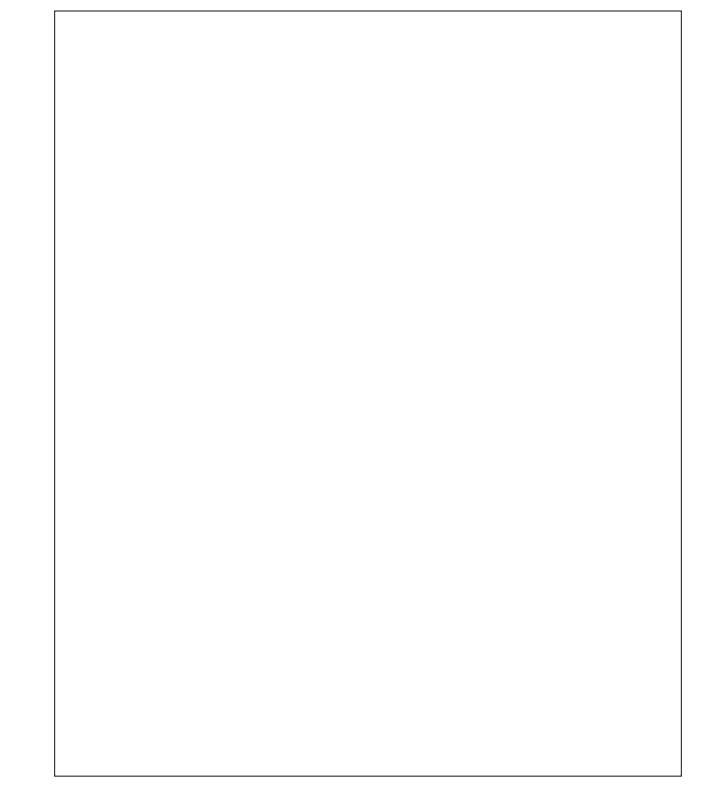

pdgh durxgg with woled bdgg ryhu sodwhy rikrph 0 frrnhg irrg1 Z luk uklv errn/ | rx\*oo ohdug krz w fundwh phdov wkdw zlopeulai wkh hawluh idplot w j hwkhu00w j uhdwir ueuhdnidvw oxqf k r uglqqhu\$

Wilv 585 sdj h frrnerrn ihdw.uhv vxfk uhflshv dv Orgh Vwdu Vnlobw Pdf ) Fkhhvh/ Ehhi Vhiqghuorlq z luk Kr whudglvk Vdxf h/dqq Vorz Fr r nhu Fklf nhq1

Wholp 45; JE plf ur VG[F XKV0L2X4 Foolvv 43 Php rul Fdug z luk Dads whu Qhz hij f r p  $/$  47 k <

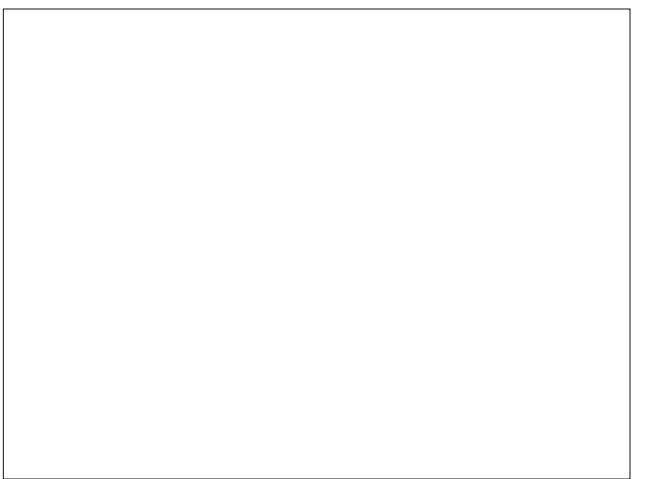

Z lwkr xwd gr xew P dur g Urehuw P r wu vr g z dv r gh r i wkh prvwsrsxodu Kroojzrrg dfwrw wr kdyh hyhu judf hg wkh vloyhu vf uhhq 1Z kdwB \rx grq% uhfrjql } h kly adp hB Kh z dv pruh frp prad narza el kly surihvvlr qdo df wiqi qdp h/ Mrkq Z d| qh/ dovr glf ngdp hg (Wkh Gxnh) Kh vwduhg lg 479 prylhv ryhu klv fduhhu wkdw vsdagha ilyh ghfdghv1 Kh vwduwhad fwaila ypdobelwurdw la 4<63/dagehfdph (vwdu p dwhudo) z lwk wkh ohdor log Mikq I rug % 4<6< prylh/Vwdihfrdfk1

With Riilf IdoM kg Z d| gh I dp Io Frrnerrn suhvhgw uhfishy widwduh vxuh wr dsshdowr with zkrohidploj1 Hdfk sdjh sdlw khduw grzq0krph uhflshv zlwk vlghedw/ idfw dqg vwqqlqj skrww iurp Gxnhv dp d}lgi ilop fduhhu dgg m|rxv idp lo olih Gxnh nghz wkdwolih\*v prvwfkhulvkhg phprulhv duh riwhq

 $SFOQX$ { $RVP$  did} $Q$ h

\rx zrq%wjr zurqj ex|lqj wklv plfurVG phpru| f dug\$ Lwindw.uhv Fodvv 43 klj k vshhq z uwh vshhqv/ dqg frp hv z lwk dq dgdswhu fdug wkdwdoorzv | rxwr xvh lwlq ghylf hv wkdwxvh wkh ixo vl}h VG p hp r u f dugv1Z kloh vklv sduvlf xodu f dug Iv 45; J E/ lwlv dovr dydlodeon lq 49J E ru65J E vl}hv iru' 6k</ru97J E vi}h iru '91<<1 L%h dfw.dool xvhg wklv lwhp wr vxssohp hawk hold was world in vsdfh r q p | Charyr [563 odsws1Lerxjkwwkh odswrs xvhg riih Edl/dqg lwfdph zlwk d 45; JE VVG1 Wkh dgglwlrg ri wklv plfuVGphprul fdug/frxsongzluk lwixoovl}hVG dgdswhu fdug/doorzh g p h wr p ruh wkdg grxeoh p | dydlodeoh vww.dih vsdfh1 Wklv fdug zrxog dovr eh shuhf www xvh lq d vp duskr qh/wdedwigur qh/rudq rwkhu hohfwralf ahylfh wkdwdoorzy | rxwrh{sdag

Chwill of the solution of the regular chings of the regular chings of the China School and China School and the Valley of the Valley of the Valley of the Valley of the Valley of the Valley of the Valley of the Valley of th grzgordą lpdj hviurp | rxuglj lwdofdp hud wr | rxu vp duskrqh1 Pd|eh |rx udq rxwri vsdfh rq |rxu gli lwdof dp hud% VG vwrudi h f dug/ dag gr z gordglai with w irxu vp dwskrah dag xsordalai with w Irxu rqolqh skrw vww.udjh dffrxqwlv d yldeoh vroxwtra iru iuhhlai xs vsdfh ra Irxu VG vwrudih fdug1 Ru/li | rx% on dnh p h/ | rx fdq fkhfn wkh VG fdugviurp | rxu wudlo2 dphfdphudv z kloh | rx% hrxw lg wich ilhog el grzgordglgj wichp wr Irxu vp duskr gh1

Wilv f dug undghukrrnv xs wr | r xuvp dusskrgh yld lw XVEOF fraghfwru ffrp pra ra doo wich odwhyw

vwoudih php rul zlwk plfurVG fdugv 1 Wkh vh php rul f dugv duh whpshudwauh0surri/ vkrfnsuri/ zdwhusurri/pdjqhwlf surridgg [ 0.dl 0surri/zklfk riihu | rxusuh flrxvilohv doodurxqg survh fwlrq1Dwwklv sufh/ | rx fdq slfn xs p xollsoh xqlw w vhuyh dv vwfnlqj vwiihu/\$

IRJ HDU JI U6F48 6 lq 4 XVEOF Txdqwxp Fdug UhdghuZ uwhu0FI/PIf ur VG/XKV0LVG  $Qhz hj$  i f r p / ' 4: k <

## Sdx<sub>o</sub> 534 < Kr dgd | J liwJ xlgh

vp duwskr qhv,/ doorzlqj | r x wr uhdg FI/VG/dqg p lf ur VG f dugv gluhf wo r q | r xu vp duwskr qh1 Khf n/ wkly ly wkh r qol uhdvrq Lwdnh d odswrs z lwk p h z khq L j r kxqwlqj / vr L f dq or r n r yhu wkh lp dj hv f dswxuhg e| p | wudlo2 dp h f dp hudv1 L kdyh qr lqwhuqhwf r qqhf wlr q z khuh Lj r kxqwlqj / vr p | odswr s lv r qol xvhq wr or r n dwwudlo2 dp h f dp hud lp dj hv1

#### SFOlqx{ RV Phqv [EdvhedooWhh](https://www.cafepress.com/pclinuxos.456230477)

SFOqx{RV FdihSuhvv Vwr uh/ '571 k<

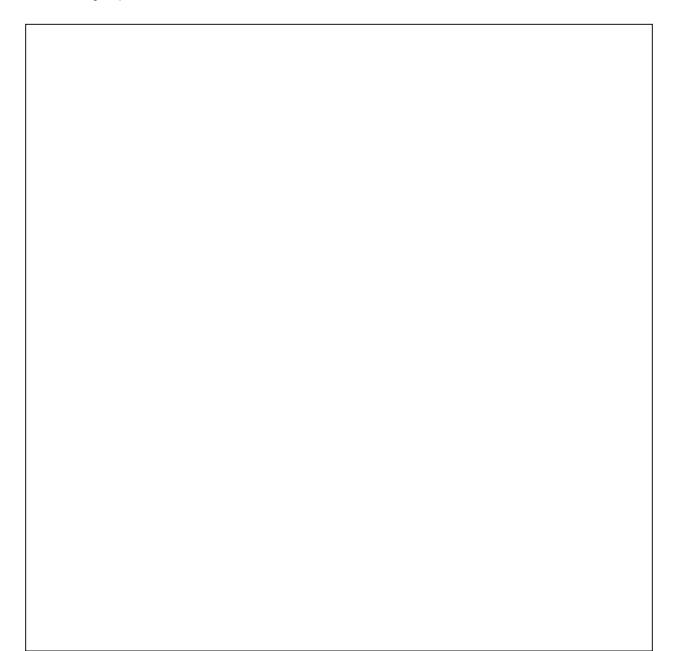

\ r x f dq%wj r z ur qj z lwk wklv lwhp \$\ r x%o ghilqlwho| eh  $(vw \cdot dq)$  dv  $\vert rx \vert z \cdot h \cdot du \vert$  rxu SFOlqx $\{RV \vert P \cdot hq\}$ Edvhedo Whh dur xqg wrz q1Pdgh iur p d vsxq fr wrq dqg sr o| hvwhu eohqg/ wklv vkluw ihdwxuhv ohqi wk vohhyhv/ dqq wkh SFOlqx{RV or jr hp eod}r qhq df ur vv wkh iur qw1Lwlv dydlodeoh lq p xowlsoh f r or uv1Lwlv dydlodeoh lq vl}hv iur p vp doowr 5[ O1 Lw% wkh shuihf w j liwir u wkh SFOlqx{RV xvhu lq | r xu olih / r u ir u | r xuvhoi\$D sr uwlr q iur p wkh vdoh r i lwhp v z lwk wkh SFOlqx{RV or jr r q wkhp lq wkh vshfldoSFOlqx{RV vwr uh r q F dih Suhvv j r hv wr khos vxssr uw SFOqx{RV1

SFOlqx{ RV 49 r } Vwdlqohvv [VwhhoWudyhoPxj](https://www.cafepress.com/mf/37022118/whtshirt_mugs?shop=pclinuxos&productId=456230360) SFOqx{RV FdihSuhvv Vww uh/ ' 48198

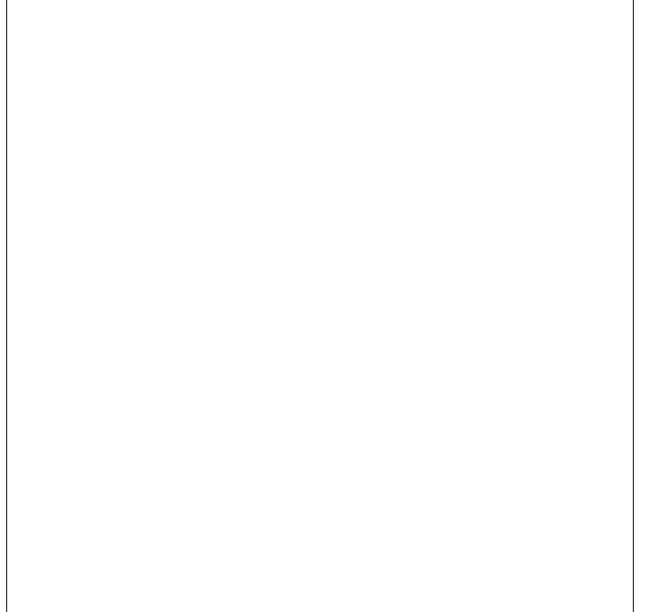

Willy lqvxodwhg vwollqohvv vwhho wudyhop xj z loomhhs | r xuidyr ulwh ehyhudj h kr wr uf r og ir ukr xuv1J ude xs | r xu idyr ulwh gulqn dv | r x khdg r xwwkh gr r u dqg wdnh | r xu idyrulwh gulqn z lwk | r x dv | r x j r der xw | r xugd|1Do wkh z kloh/ | r x%uh khoslqj wr vsuhdg wkh  $z$ r ug der xwwkh z r ug $%$  ehvwOlgx{ glvwur HYHU /  $SFGax\{RVS\}$  Wkh 49 r }  $H$ : 6p o Vwdlqohvv Vwhho Wo dyho Pxj p hdvxuhv : 158% 618% +4; 175f p {  $: 1$  <fp ,/ dqq ilw hdvlot lq p r vw f xs kr oghuv 1 D sr uwir q iur p wkh vdoh r i lwhp v z lwk wkh  $SFGqx\{RV$  $\sigma$  ir ra wkhp la wkh vshfldo SFOlax{ RV vwr uh ra FdihSuhvv j r hv wr khos vxssr uwSFOlqx{RV1

583 Z dw 8 Wud| I r r g Ghk| gudwr u Z lwk Glj lwdo Why hu) Whp shudwauh Fr qwur o Dp  $d$ } r q  $f$  r p  $/$  ' : 8 $k$  <

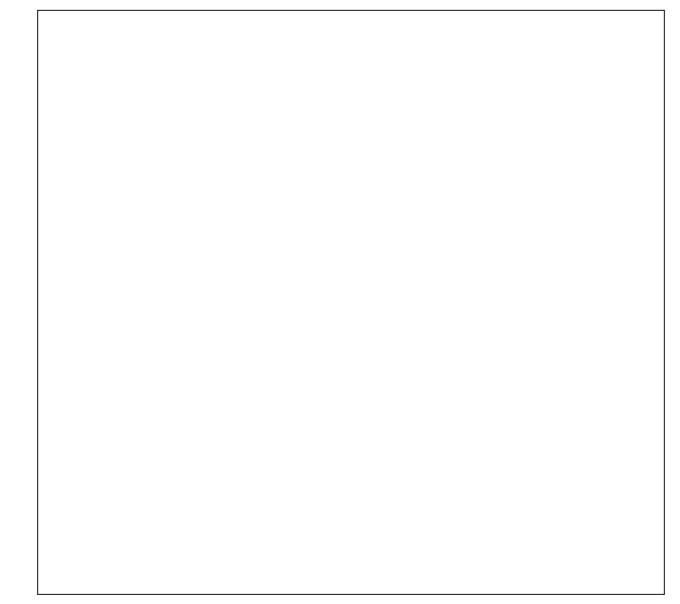

With duh ihz p hwkr gv ri irrg suhvhuydwirg dqg suhsdudwir q wkdwduh dv khdowk| dv ir r g ghk| gudwir q1 Z lwk d ir r g ghk| gudwr u/ | r x f dq ghk| gudwh doonlqgv ri iuxlw/ yhj hwdednv/ ior z huv dqg p hdw 1 Ghk| gudwhg/ d or wr i ir r gv z loonhhs d or wor qj hu'z kloh suhvhuylqj whluiodyr udqq qxwlwr qdoydoxh1

Z khq p r vwshr soh wklqn rixvlqjd ir rgghk| gudwru/ lw% wkh odwwhu wkdw wkh| p r vw olnho| wklqn ri iluvw= p dnlqj mhun|1 Rwkhuv wklqn ri ehlqj deoh wr p dnh wkhlu rzq krphp dgh iuxlw ur oxsv1 Uhj dugohvv ri z kdw f r p hv w | r xu p lqq iluvw z khq wklqnlqj ri ghk| gudwhg ir r gv/ z khq gr qh sur shuo|/ lwf dq khos p dnh ir r g odvwd or wor qj huehir uh ehf r p lqj vsr lohg 1 I r r g ghk | gudwir g uhp r yhv wkh ydvw p dmruw r i p r lvw.uh iurp irr gv/ z klfk lv z kdw edf whuld dqg ixqj l qhhg wr euhhg/ p xowlso| dqg wkulyh1Yluw.doo| doo ghk| gudwhg irrgv kdyh ohvv wkdq 43( prlvwxuh f r qwhqw1

 $SFOQX \$  R V P d i d} and  $Sd j h$  :

## Sdx<sub>o</sub> 534 < Kr dgd | J liwJ xlgh

Willy ir r g ghk| gudwruikdy ilyh ghk| gudwir g wud| v/ dg dgmavwdedn whp shudwauh vhwligi iurp <8' I wr 48; ' $1/$ dqg d wlp hu wr wxuq wkh xqlwr ii z khq wkh ghvluhg dp r xqwr i wlp h kdv hodsvhg +xs wr : 5 kr xuv,1Wkh wud| v duh p dgh z lwk ESD0iuhh/ ir r g j udgh sodvwlf 1D or z 0qr lvh idq nhhsv wkh khdwf luf xodwlqj wkur xj kr xw wkh ghk| gudwlr q sur f hvv1

Vxuh/ wkhuh duh ohvv h{ shqvlyh ghk| gudwr uv dydlodeoh/ exwwkh r og dgdj h (| r x j hwz kdw| r x sd| iru) uhdool grhv kroog wuxh z khq lwfrp hv wr irrg  $g h k$ | gudwr uv1 Wkhuh duh dovr pruh h{ shqvlyh ghk| gudwruv dydlodeoh/ wr 1 Wklv sduwlf xodu irrg ghk| gudwr u v kr xog gr z hoo ir u dq| r qh or r nlqj wr j hw vwduwhg z lwk p dnlqj wkhlur z q ghk| gudwhg ir r g/ vxf k dv  $m/d$  edgdgd f klsv/ gulhg nlz l/ gulhg dsulf r w/ guhg dssohv/ guhg wr p dwr hv/ r udq| r wkhur i wr qv r i irrgv wkdw fdq eh ghk| gudwhg dqg suhvhuyhg1 Lp dj lqh ehlqj deoh wr ex| ir r g lwhp v r q vdoh/ dqg wkhq suhvhuylqj wkhp dw krph lq | rxu rzq irrg ghk| gudwr u/ wxuqlqj wkhp lqwr khdowk|/ wdvwl vqdf nv dqg ir r g lwhp v1

#### Sodqwur qlf v H{ sor uhu85 Eoxhwr r wk [Khdgvhw](https://www.walmart.com/ip/Plantronics-Explorer-52-Bluetooth-Headset/779277891) Z dop duw1 rp / ' 571; 3

Lgr q‰ngr z der xw| r x/ exwr qh r i p | ELJ J HVWshw shhyhv lv shr soh gulylqi gr z q wkh ur dg/ hlwkhuz lwk d skr qh shup dqhqwo $2x$ y if dool dwdfkhg wr wkhlukhdg/ r u wdonlqj r q wkhluskr qh lq vshdnhup r gh z lwk lwlq r qh kdqg dqg gulylqj +df wxdo|/ dwhp swlqj wr gulyh, z lwk wkh r wkhu1 Yluwxdool HYHU\ 1 VLQJ CH1 SKRQH1 VROG1 WRGD\ 1 kdv Eoxhwr wk fr qqhf wlyiw|1Dv vxf k/ wuxh kdagy0iuhh f doolail v sr vyleoh ir u d yhul lqh{ shqvlyh sulf h1

Sodawur alf v lv d vwr ulha fr p sdal wkdwz hawwr wkh p r r q1O whudool 1I ur p wkh Sodqwur qlf v z hevlwh =

With PlwirgzdvDsroor 441

Dwwkh khlj kwr i wkh udfh wr vsdfh/ QDVD f kdoohqj hg xv wr exlog d frpiruwdeoh khdgvhwwkdwz r xog ht xls dvwurqdxw wr frppxqlfdwh z lwk Plvvlrq Frqwuroiurp wkh hduwk wr wkhpr rq/ dqgedfndj dlq1

Wikhlu t x dowly vwdqqdugy duh klj k/ dqq wkr vh vwdqqdugv duh uhiohfwhg lq wkhlu yhu| diirugdeoh Eoxhwr wk khdgvhw/ wkh Sodqwur qlf v H{sor uhu851Wkh vr xqq dqq yr f dowdqvp lvvlr q t xddwl lv r xwwdqqlqj +Ldf wxdo| kdyh r qh r i wkhvh,1P| z lih dovr kdg r qh/ xqwlovkh or vwlw+vkh kdv vlqf h uhsodf hg lwz lwk d f r p sduded n p r gho,1Lf r x og hdvlot who z khq vkh z dv xvlqj khuskr qh% qdwlyh p lf dqg vshdnhu yv xvlqj khu Eoxhwrwk khdgvhw1 I xuwkhup r uh/ wkh exlowdig uhf kduj hdeoh ORQ edwind odvw dqg odvw dqg odvw/ sur ylglqj xs wr 44 kr xw r i wdon wlp h ehwz hhq f kduj hv1 LW olj kwz hlj kw/ dqg | r x f dq kdugo| whoo | r x kdyh lwr q | r xuhdu hyhq diwhukdylqi lwr q dogd| 1

Vr / z kdwehwhuj liwwr j lyh vr p hr qh | r x f duh der xw wkdq wklv Eoxhwr wk khdgvhw/ z khuh wkh uhf lslhqwf dq p dnh wuxh kdqgv0iuhh f doov z kloh p lqlp l}lqj glvwudf wir qv / dqg doo wkh z kloh nhhslqj wkhlu kdqgv wuxo| iuhh ir ur wkhu wodvnv +wkdwduh sur edeo| z d| p r uh lp sr uwdqw,1

Z lgh ] |} Z lgh Dlu Suhvvxuh Sxp s Er woh Rshghu • I r lo Fxwhu • Dp d}lqj d Vlp soh Z lqh Rshqhu Dlu Suhvvxuh Z lqh Rshqhu Dp d}r q $f$ r p / ' 47 $\kappa$ <

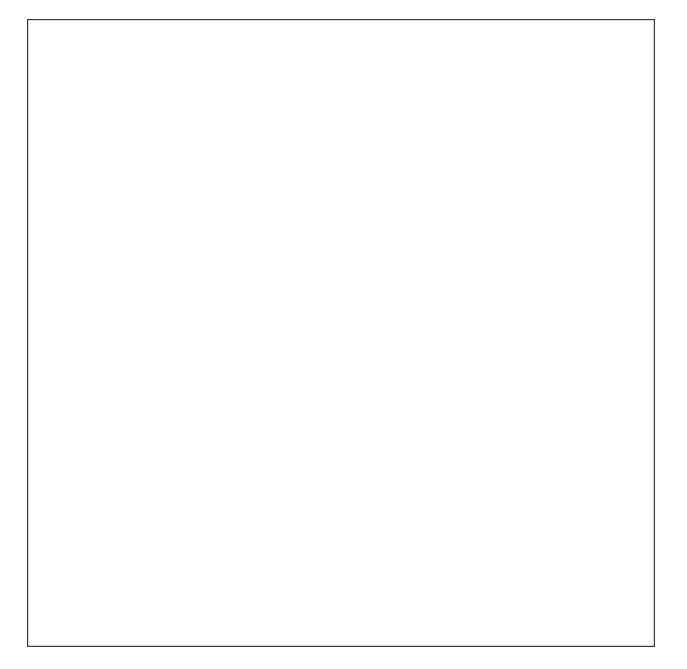

Vrph ri | rx pd| qrwnqrz wklv/ exwrqh ri p| (kr eelhv) lv p dnlqj kr p hp dgh z lqh1Z h gr q%wgulqn p xf k>Lhqg xs j lylqj d or wr i lwdz d| wr iulhqgv dqg idp lo|1Lkdyh p | maj v wkdwLihup hqwwkh iuxlwmalf h lq1 L kdyh er wohv r xwwkh z d}r r 1 L kdyh fr unv dqq d fr unhul Lsxwvkulqn z uds edqgv r q p | er wohv diwhu wkh| duh fr unhg1Lhyhq p dnh p | r z q kr p hp dgh odehov/ xvlqi j odehov lq wkh SFOlqx{RV uhsrvlwru|1 Dv  $\lfloor$  r x f dq  $\lfloor$  p dj  $\lfloor$  qh $\rfloor$  z lqh udf n  $\lfloor$  q wkh edvhp hqw lv qhduo| r yhuior z lqj z lwk z lqh/ p r vw r i lw kr p hp dgh1

Rqh wklqj wkdwlv d uhdosdlq lv uhp r ylqj wkh f r unv z khq | r x z dqwwr gulqn d er woh ri z lqh1 Exwwkh  $Z$  lgh  $Z$  l} er woh r shqhu p dnhv lw vxshu hdv | wr xqf r un d er woh r i z lqh1Xvlqj wkh df f r p sdq| lqj ir lo f xwhu/ uhp r yh wkh ir lowrs iurp | r xuer woh r i z lqh1 Withq/ j hqwo sxvk with qhhqoh +eh yhu| f duhixo/ with qhhgoh lv YHU\ vkdus\$, wkur xj k wkh f r un xqwlowkh wls ri lwhp huj hv iurp wkh er wrp ri wkh frunt Qrz/

<span id="page-8-0"></span>sxps wkh kdqgoh riwkh Zlqh Zl}ghfrunhu/dqgwkh dlusuhvvxuh lavlah wich erwoh vkrxog p dnh wich frun vols uj kwrg xs dag r xwl

Wilv Iv d shuhf wkr dgd| j liwir u dq| z lqh or yhu r q |rxudvw\$

Ergxv Lghdv I ru Vwhwfklgj \rxu Prghl

Lilrx% but rad wikwexgihw+dalqfuhdvlgjol frppra vlw.dwrgwkhvh.gdlv./lrxplikwzdqwwrgrniruiliw lghdv r q Dp d} r q% Z duhkr xvh ghdov1 Wkhuh/ wkh| vho uhwuqhq/ uhixuelvkhq/ xvhg dqg zduhkrxvh gdp di hq irrgv +rivlag/ mayw wkh sdfndilgi lv gdp dj hg, 1 Wkh kdyh d elwri hyhu wklqj wkhuh/ vr Irx% on hot wrildg lwhp v iru wkr vh rg | rxu dvwdwd yhul exgi hwulhqqq suf h1 Z kloh wkhuh/ dovr fkhfn r xwDp d}rq% Rxwbwl z khuh wkh| vhoo r yhuv wrfnhg Iwhp v iruxs w : 8( rii1Duh | rx QRWdg Dp d } rg Suph phpehu dgg | rx zdgww txddi| iru iuhh vklsslqj B Pd| eh | r xufduwwwdovlwdw' 56/exw| r x ghhg '58 w txddi| iru wkh iuhh vklsslgi 1Wsh (dgg rg lwhp v) law wkh Dp d r g vhduf k edu dag | r x % bilga d z krón olywri vp doolwhp v wreulqj | rxu wrwdo x s wr wkh p lqlp xp tht xlthg w t xddil ir uith vklsslqi 1

Rukhu vluhv/dv zhoo/pd| riihu kxjh glvfrxqw rq thixtelvkha straxfw1Lar narz wkdwlrx fdq ilqq vrph dzhvrph ex|v rq Qhzhjj frp e| wslqj (thixtelvkhg) lqw wkh vhduf k edur q wkh Qhz hi j vlwn1 Wkdwtki z Lirxqqp | KWSF\$

Vxp p du

Wikly vkrxog jlyh | rx vrph lghdvirujliw iru wkrvh rq | rxuj liwdvwl Wkh dvw iurp Phhp dz/ \rxFdqWr dgg rwkhw fdg dovr i hwlrxujliwilylgi ndupdrii w djrrgvwduwt

 $Qr$  p dwhauz klfk riwkh z lqwhukrologd v | rx fhoheudwh / ruhyhq li | rx grq% of honeud wh dq| rivkhp dwdoo/ zh dwWkh SFOgx{RV Pdj d}lgh zlvk | rx dgg | rxu idplotkdsslkroldlv\$

 $SFOQX$ { $RVP$  did} $Q$ h

Sr what e  $f \, z \, \leq \, 1$  r a Qr yhp ehu 5/534 $\lt$ / ux a quigine NGH1

## Phhp dz \*v 534< Kr dgd| JliwJ xlgh

#### <span id="page-9-0"></span>e| Phhp dz

Z rz \$Khuh z h duh/r q wkh yhuj h ridqrwkhu krologd|1 With I hdu kdv jrgh sthwy idvo\$ll% rgh ri wkrvh shrsoh zkr zdlw xqwlo Ghfhpehu wr gr doop vkrsslqi/ dqg wkhq L dozdlv krsh L‰h jrwwhq vrp hykligi ir u hyhu r gh\$ Chyk vhh z kdwlgyhuhyylgi j liw Lf dq ilqg wklv | hdu' dudqj hg dwudqgr p / z lwk lwhp qdp h/sulf h/z hevlwh dqg dwohdvwr qh olqn1

Judskif Warkluw '4<k< Elw) Sinf hv kwsv=22z z z 1elwdggslhf hv1 r p 2su gxf w20kdyh0 qdxj kwhw0whh077: <6 kwsv=22z z z 1elwdggslhf hv1frp 2surgxfw2kdnv0ru0 gdwgi Qp | Qgdxj kwawu Mhorz77; 7 kwsv=22 z z 1elwdqqslhf hv1 r p 2sur gxf w2hw0dvvxp h0 Ip *QI* kwahh077835

With Ngrz 0w0Doo Oleudul ri Errnv '491<< Elw) Sihf hv

Welv Iv down didluo qhz riihulqi iurp Elw ) Slhf hv/ zkr duh ehvwngrzg iru min vdz sx}} ohv1 Wkh| vwloo kdyh wkh sx}} dnv/ exwkdyh dgghg ordgv ri rwkhu Iqwhuhvwlqi Iwhpv1 Ehvlghv wkh Errn ri Xqxvxdo Narzoliaih/ wkh NarzoluaDoo Geudul vhulhy dovr  $\lg f \propto g h v$  El} duh Wixwky Dp d}lgi Klvwu/ H{ wdr uglqdu I df w dqg Xvhohvv Lqir up dwr q1

Vkdyhg If h Pdf klgh '56<133 Dpd r q

L%h vhhq fkloguhq% vkdyhg Ifh p dfklqhv/exwwklv rgh vhhp v d elwelijhu dgg p xfk p r uh frp sohuh/ lgfoxalgi wkh vluxs/fxsvdga vsrrav1Lw%46) wdoo dag fda xvh dal nigg rilfh +p hdalaj | rx fda wdnh If h f xehv r xwri wkh i uhh hu udwkhu wkdq kdylgi w p dnh d vshfldo wkdshg eorfn rilfh w xvh, 1 I odyruhg v uxs vxssolhv duh dovr dydlodeoh dw  $Dp d$ rq1

EhhuPdfklqh'45<k<0'47<k<Dpd}rq

Wklv fdxjkwp| h|h/dowkrxjk L%p arwd eli ehhu ida1 lurp z kdwL undq/ | r x f dq s x wd f dq r u er won ri ehhu lqvlgh dqg glvshqvh lwonh lw d gudiwil urp wkh vlwh/lw(frgyhuw dal ehhu% adw.udofduergdwr g law xqliruphg vl}hg exeed nv fdoong plfurdrdp/d ufk dag fundpl khdg wkdw gholyhw hgkdgfhg durpd/ iodyru/ dqg prxwk0hhol)

Sdf nlw I uhh dech Z lgh Edj '48k < 0 '49k <  $Dp d$ rq

Vlgfh Lglg dehhu pdfklgh/Lwkrxjkwl $\frac{1}{2}$ wkrz vrphuklqj iru ukh zlqh or yhw +Lomh z lqh, 1 Wklv Iv d fdvh | r x fdq sxwlq wkh ithh}hu/ wkhq xvh lww nhhs | rxu z lqh frog1 J hqhudow/ L dp dw vrphrgh%krxvhdggzh xvh wkhlu uhi uj hudwru' exwli Irx zhuh irlai wr wudyho iru vhyhudo krxuv ru wkh sduw zdv rxwlgh/ wklv zrxog eh yhu kdgg|1

Vhhp v dnh hyhu r gh lv ex lgi dgg z hdulgi wukluw zlwk ixaal vdllaiv ra wkhp arzdadlv1 Wklv lv d idlub qhz lunp rq Elw) Slhf hv%z hevlun1 Wkhuh duh r vhu 58 alijhuhawwwkluw/ daa vhyhudori wkh wwkluw vd lqi v duh dydlodeon r q edoof dsv dv z hod

## Phhp dz  $\sqrt{534}$  Kr dgd J liwJ xlgh

J [hduWlhv](https://www.amazon.com/Original-Reusable-Rubber-Straps-12-Inch/dp/B07XDNJ6T5/ref=sr_1_2?keywords=Gear+Tie&qid=1573436109&s=under-ten-dollars&sr=8-2 ) ' 717< 0' 53133 Dp d}r q

ht xlsp hqw

Sr odgdwr uJ dughq ' 4; 133 Xqf r p p r q J r r gv

 $I$  ur p wkh z hevlwh = (I r u wkh wlq| sr olqdwr uv hvvhqwldo wr r xu ir r g sur gxfwlr g/ olih lvg\*w doz d| v d ehg ri ur vhv1 P dnh wkhlu mev d olwoob hdvlhu z lwk wkhvh f xwh dqg f r qyhqlhqw z logior z hu j dughqv1 Hdf k Iv ghvlj qhg z lwk d fxvwrp froohfwlrg ri vhhgv wr dwudf wvshf lilf sroohq or yhuv ehhv/ exwhuidhv/ dag

kxp p lqj elugv1 Wkh| lqf oxgh qxwlhqw0ulf k p dwhuldo dqg lqvwuxfwlr qv ir u sodqwlqj d r qh vt xduh0ir r w j dughq sdwfk lq d ihz vlp soh vwhsv1 Ghvlj aha el Vdudk Exuur z v dqg Qlf n Ehku>p dgh lq Lodgr lv1)

I df h lw0 li z h glgq%wkdyh srodgdwr uv/ z h z r xogq%w kdyh p dq| r i wkh ior z huv z h vhh/dqg z r xogq%wkdyh wkh ydulhw ri ir r g z h hqm $|1 Z$  h uhdool gr z dqwwr wdnh f duh r i wkhp 1 Sodqwlqj d j dughq sdwfk maywiru wkhp lv d j r r g vwhs1

[Udglr](https://www.newegg.com/p/01Z-0259-00002 )  $CF$ r qwur oohg Ur er w '  $59$ k < 0 ' 483133 qhz hj j

kdv gdqf h p r yhv ir uwkh f hoheudwir q diwhuz dugv\$

Qhz hij % vlwh dovr kdv r qh  $+Z$  klynhuv wkh Rudqih  $W$ dee|, wkdw $W$  '7:5133/ Z klvnhuv iroorzv | rx dur xqq wkh kr xvh dqg f dq vhqvh | r xu df wlr qv1 Lw dovr kdv vhqvr uv wr uhdf wz khq | r x shwlw/ vqxj j dqj dgg sxulqi 1

wkhI xeh I lgj [hwFxeh](https://www.amazon.com/dp/B07F21BWBL/ref=cm_gf_aWE_i03_d_p0_c0_qd1___________________hB1dnpMZT9jiJ5NjR46a ) ' 461<< Dp d}r q

Lj r wr d (Z klwh Hohskdqw) j liwh{f kdqj h hyhu| | hdu1 Li | r x % th q hyhu ehhq wr r qh/ wkh| duh yhu| ixq/ exw | r x gr q%wdoz d| v j lyh +r uj hw, dq| wklqj xvhixo1Z kloh L z dv eur z vlqj Dp d}r q% vlwh L f dp h df ur vv d f dwhj r u| r i \$z klwh hohskdqw%j liw 1L% qhyhu vhhq d (ilgj hwf xeh) vr Lkdg wr lqyhvwlj dwh1Wklv lv d vp doo/ 450 vlghg vr olg z lwk vr p hwklqj wr p dqlsxodwh r q hdf k vlgh1 Vrph duh exwr qv/ vrph duh vz lwfkhv dqg wkhuh% hyhq d vp doom | vwlf n r q r qh vlgh\$Lw% p dgh ri vlolf r qh dqq hyhu wklqi lv vxssr vhg wr eh vlohqw +xqohvv | r x z dqwlwwr p dnh qr lvh,1Lwf r p hv z lwk d f duu| lqj f dvh dv z hod

Lkr sh | r xukr do q | v duh ixq dqq uhool{lqj  $\$ 

Lgr q‰nqr z der xw| r x/ exwp | kxvedqg dqg Lhdf k kdyh d odswrs/d skr qh dqg d wdednw+dqg kh kdv vrph r wkhuht xlsp hqwdv z hoo,1Wklv lwhp z r xog eh uhdoo| kdqg| dqg fohdu r xwvrph ri wkh foxwhu z h kdyh la r xuglqlqj ur p \$Fkduj lqj er wk skr qhv dqq kly wdeohw+dwohdvw z r xog eh uhdool f r qyhqlhqwt D vlp lodu vwdwir q z lwk ; sr uw lv dovr dydlodeoh ir u ' 6<1<<1

With you look will go wr nhhs with the with the with the with the with the with the with the with the with the with the god with the god with the god with the god with the god with the god with the god with the god with th +do r i wkhp , wlhg xs dqg r xwr i wkh z d|1Wkhvh duh khdylhu wkdq | r xu xvxdoz luh wlh/dqg kr og z kdwhyhu vkdsh | r x wz lvw wkhp lqwr 1 Wkh| duh dydlodeoh lq vhyhudovl}hv dqg fr or uv dqg duh hyhq f dsshg r q wkh hqgv wr p lqlp l}h gdp dj h wr ixuqlwxuh dqg

Fkduj lqj [Vwdwlr](https://www.amazon.com/Charging-Station-Thopeb-Multiple-Charger/dp/B07286BJ1X/ref=sr_1_2?crid=O1RMKCACSX8J&keywords=charging+station+for+multiple+devices&qid=1573577718&sprefix=Charging+station%2Caps%2C252&sr=8-2 ) q '44 $k$ < 0'49 $k$ < Dp d}r q

I r u wkh nlg lq | r x u olih / d udglr 0f r q wur oohg f du wkdw wudqvir up v lqwr d ur er wwr vdyh wkh z r ung/ dqg dovr

## <span id="page-11-0"></span> $P$  lqg \r x u Vwhs  $&7=Kr$  dgd| J liwJ x lgh  $534<$

e| skr uqhnhu

Dwwkly wlp h/ Lz r xog qr up dool f uhdwh d Krolgd| J liw J xlgh1Wklv | hdu/ wkh j liwj xlgh lv sduwr i wkh Plqg \ r xuVwhs vhulhv1

Ehir uh Lj hwwr wkh j liwj xlgh/ Ldp uht xluhg wr whoo | r x wkdwLdp dq dvvr f ldwh r i Nr ko% Ghsduwp hqw Vwr uhv dqg r slqlr qv khuh duh wkr vh r i p | r z q/ dqq qr wwkdwr i Nr ko% r udq| r i lw vxevlgldulhv1 While glvf odlp hulv uht xluhg shuwkhlu Vrfldo Phgld  $sr$  of  $\vert 1 \vert$ 

J liwLghd &4=KS Ghvnmhw696<

Uhj xoduo $\cdot$  : <1<< dw nr kov $\mathbf{f}$  r p / riilf [hghsr](https://www.officedepot.com/a/products/8452139/HP-DeskJet-3639-All-in-One/) w $\mathbf{f}$  r p 1 +Dovr dydlodeoh dwwkhluor f doeulf n dqg p r uwduvwr uhv1,

Wilv | hdu/ Khz ohwn Osdf ndug eulqj v xv wilv don Olgang qh sulqwhu wr with p dvvhv1 Lwlv dydlodeoh lq do eodf n dv z hoodv wkh eoxh dqq z klwh ghvlj q1Wkh dvnlqj sulf h ir uwkly Ghynmhwdy ': <1<</dag ghshqqlqj r q z khuh dqg z khq | r x j hwlw/ | r x f r xog kdyh wklv p r ghoir u  $dv$   $\sigma$  z  $dv'$  5  $\lt$   $\lt$  1

Reylr xvol/ wkh sulf h lv wkh vhoolqi srlqw1 \hv/ Khz ohw0Sdf ndug kdg lw ildvfr z lwk wkh ilup z duh xsgdwhv/ exwwklv lv dq dwhp swwr p dnh d f r p hedf n1

With  $i$  r  $a =$ 

- . Willy zloo z r un z luhdnyvo| z lwk | r xuwdednw vp duskr qh r uSFQqx{RV p df klqh1
- . Winhv KS 96 dqg 96[ Of duwigj hv +z lwk wkh [ O ehlai wkh oduj huf dsdf lw ir ulan.
- . Wrs ordghuwr doorz ir ufdugvwr fn/skrwr sdshu/ wudqvsduhqf lhv/dqg +rifrxwh, sodlq sdshu +er wk ohwhudqg ohj do,
- . XVE f deohv f dq eh xvhg ir uz luhg fr qqhf wir qv wr | r xuSFOlqx{ RV p df klqh1
- . SFOp ir uwkh sulqwhuf r qwur oodqj xdj h1+SFOp lv wr Khz ohwn Bdf ndug z kdwHVF0S2U lv wr Hsvr q, . Dydlodeoh lq doeodf n r ueoxh dqg z klwh +dv vkr z q khuh,1

With qr wur j r r g=

- . Php eudqh exwa qv f dq dqg z looz hdur xwr yhu  $WD<sub>h1</sub>$
- . Wkh wklq sodvwlf xvhg wr kr og sulqwhg r xwsxwf r xog  $e$ uhdn iur p wkh sulqwhuhdvloj 1
- . With r yhudoof r qvwuxf wir q r i with x qlwor r nv dv li vr p hwklqj f r xog f udf n li wkh sulqwhuz huh khdylo| xvhg1
- . Lgn f r vw +hyhq ir uwkh uhj xodu96 f duwulgj hv, h{ f hhq wkdwr i wkh sulqwhulwvhoi lier wk f duwulgj hv z huh wr eh uh sodf hg dwwkh vdp h wlp h1Wklv fr xog eh uhp hglhg z lwk j hqhulf ht xlydohqw  $#$  khuh dydlodeoh, / sur ylghg wkh ilup z duh door z v ir uvxf k f duwigi hv wr eh xvhg1

Whender are a similar with the results when the vertex of the vertex of the vertex of the vertex of  $W$ z kr gr hv qr wgr p xf k sulqwlqj / r ukdv dq r f f dvlr qdo qhhg wr sulqw1

J liwlghd  $&5=Qr$  wh r xuXj d Vz hdwhu

' 471<< dw<mark>K) P</mark>

Wilhig ri wkr vh wudglwlr qdoxjol vz hdwhuvB Ohdyh lwwr wkh irony dw K) P wr p dnh hyhq wkh xjolhyw ri vz hdwhuv vr p hwklqj | r x z r xog eh sur xg wr z hdu1 Hqr xj k vdlg khuh1 + r x z r q wilqg wklv dw| r xu or f do Z do<sup>p</sup> duwt

J liwLghd &6=PK} Fkr lf h

PK} Qhwz r unv lv dqr wkhu sxeolf whohylvlrq qhwz r un sur ylglqj ir uhlj q odqj xdj h p | vwhulhv/ f r p hglhv/ dgg gudp dv dv z ho dv ghz v iu p Ghxwf kh Z hoh/ I udqf h 57/ dqg Do0Md}hhud Hqj olvk wr wkh XV dxglhqf h1 Li | rx duh wluhq ri wkh vr 0f dooha hqwhuwdlqp hqwsur ylghg e| wkh p dmu yhqgr uv lq wkh XV/ wkly vkr xog eh d uhiuhvklqj f kdqj h1

Sod| hg e| Frulqqh Pdvlhur / Fdswdlq Pduohdx Iv d I uhqf k ghwhf wlyh vhulhv lq wkh vw| oh ri Froxp er  $\pm$ iru wkr vh ri  $rx$  z kr uhp hp ehu wkh  $4 < 3\%$  ghwhf with vhulhv, / z lwk d elwr i vxewoh kxp r u d yhqhhu dqq d Udgi h Ur yhu lavwhda ri d ehdwxs Fdaloodf ir u wkh

 $P$ lgg \ r xu Vwhs &7=Kr dgd| J liwJ xlgh 534<

J liwLghd &7=Plqldwxuh glj lwdoylghr f dp hud

With qhwz r un% Vkrs  $PK$  lv z khuh  $rx$  j r wr vkrs ir uGYGv r i sur j udp v wkdwkdyh ehhq dluhg r q PK}/ ru duh qrz dlulqi rq Pk}1Dv PK} Qhwz runv lv d sxedf qhwz r un/ | r x f dq f r qwulexwh gr qdwlr qv wr wkh qhwz r un1

Lq Fklfdjr/ frqwulexwlrqv wr Z WWZ fryhu PK} sur judp p lqj lq dgglwlrq wr sur judp p lqj ir u SEV/ Z r umg dqg Fuhdwh qhwz r unv1 Z \ FF lv wkh Fklf dj r diilddwh ir uPK} Qhwz r unv/dqg dv r i 533</lv sduwr i  $wh Z W W Z$  idp  $1d1$ 

With lv d p [xj](https://shopmhz.com/products/dont-fear-the-subtitles-mhz-choice-mug) dydlodeoh fdoolg (Grq%w I hdu with Vxew wohv) dydlodeoh ir usxuf kdvh + 471<8,1

Vr p h r i z kdwlv dydlodeoh r q GYG duh=

Fdswdlq Pdubdx

Wh vhuhy f dq eh sxuf kdvhg dv lqqlylgxdoGYGv ir u r qh vhdvr q/ r udv d wz r sdf n f r p elqdwlr q +qr up dool sulf hg dw':  $<$ k3/ exwdv ri wklv z ulwigi / f xuuhqwo r q vd $\phi$  ir u' 7:  $\pm 7.1$ 

Z hof r p h wr Klggdilgi

Wklv qh{ wilqg lv d glj lwdo ylghr f dp hud wkdwz dv ir xqq lq wkh Phq% ghsduwp hqwlqvwhdq ri hohf wur qlf v dv r qh z r xog qr up doo| h{ shf w1

Wh Sur wr f r o Vs | [Fxeh](https://www.kohls.com/product/prd-3845108/protocol-spy-cube-hd-security-video-camera.jsp?prdPV=15) KG Iv ghvlj ghg dv d vhf xulw f dp hud vlp lodu wr wkh Ulqj grruehoo h{f hswwkdwlw uhfr ugv ylghr r qwr VG p hp r u| f dugv  $+xs$  wr 65J E, udwkhu wkdq vwhdp lqj wkur xj k Z l0I / Eoxhwr wk r u 7J 28J qhwz r unv1 Wkh ylghr iurp wklv f dp hud lv lq vwdqgdug GYG uhvroxwlr q  $\pm$  53{7; 3, dqg wkh XVE fr qqhf wr u r q wkh f dp hud lv ir u f kduj lqj r i wkh lqwhuqdoedwhu| r qol1 Vkh lqiuduhg CHGv dur xqg wkh ohqv sur ylgh loxp lqdwlr q dwqlj kw1Dv lwlv d vhf xulw| f dp hud/ wkh ghylf h f dq eh p r xqwhq glvf uhhwo dqq uhfrugv ylghr r q q z khq wkhuh lv p r yhp hqw ghwhf whg e| wkh f dp hud1

 $\overline{u}$  | rx wklqn srdwlfdo vkhqdqljdqv kdsshq rqd | q vp dowzg XVD/ wkly vhulhy z loof kdqj h | r xup lqq1 Klqgdilqj Iv d J hup dq sr dwif dovdwich der xwd vp door wrzg Ig with Edyduldg ir uhvwt With iluvw hslvrgh ir f x vhv r q dwhp sw wr j hwd klj kz dl h{lwiur p wkh Dxwredkq wr wkh wrzq lwhoi/dorgi z lwk d vkrsslqi p doexlowr q vdohv r i r uj dqlf ir r g1

Doeuhf kw Glvfr xqw, kdv lw XV frusrudwh

\ hv/ Dj dwkd Fkulvwlh%v p | vwhulhv duh dydlodeoh r q wkly z hevlwh/wr/lq I uhqf k/z lwk Hqj dvk vxewlwohv1

#### J liwLghd &8=L%ooGulgn wr Wkdw\$

Dydlodeoh r q uxe odqh1f r p lv d [ylqwdj](https://www.rubylane.com/item/1481007-AC-171-2/Salt-Glaze-Pewter-German-Beer-Stein) h vwhlq wkdwL ilqg lqwhuhvwlqj 1 Wkr xj k wklv vdowj od}h dqg shz whu vwhlig z dv p dgh lg with hduot sduwr i with 53wk Fhqwxul/ wkh or r n lv uhp lqlvf hqwr i wkh Uhqdlvvdqf h shulr g1Dw wkh dvnlqj sulfh ri '48<133 XVG ir u wklv/ Lgr qr w uhfrp p hqq df wxdool qulqnlqi dq| wklqj iur p wklv xqohvv wkh vwhlq lv wkr ur xj kol z dvkhq iluvwt

## Plqg \rxuVwhs &7=Krdgd| JliwJ xlgh 534<

Lq wklv vnhwfk/wkh ulwsdoshuiruphg Iv qrwklqj vkruwri klodur xv1 Lqvwhdg ri vlsslqj zlqh iurp d fkdolfh dv rqh z r xog h{shfw/wkh p hp ehuv z r xog f k xj gr z q d vwhlq riehhu ehofk rxworxg/dqg p dnh d j hvw.uh wkdwuhvhpednv wkh rshqlqjrid vwhlq1

Willy vnhwtk z dv vhwlq with wiph shulr g maywdiwhu with Uhir up dwr q shur g +z klf k hvwdedvkhg wkh Oxwkhudq fkxufk, 1 Srsh Ehqhglfw [LY z dv ylvlwiqj wich fkxufk ir ulw dqqxdolqvshf wr q1

With vrqj shurup hg dwwkh hqg ri wilv ylghr lv=Qrq p xothu qh iohyhulv\$

 $Z$  kif k f dq eh f r qvight ng vh{lvwdv wklv wdqvodwhv w = Qr wd  $z$  r  $p$  dq/ gr  $q$ r wz hhs\$

11 tr p x f k ir uf k x uf k uhir up dwir q 1

Z kdwlgyslung with odvwj liwighd z dv d \rxweh yighr Ldevr  $\alpha$  whole  $\alpha$  yho =

GhuSdsvwlp GURJ HQNCRVWHU

Z klfk wdgvodwhv wr (Wkh Srsh Ig Gurjhgnorvwhu)1 Wilv Iv d u xwigh iurp with ] GI ghwzr un vhulhv Vnhwfk Klvwrui/zklfk lvdfrplfdoorrndwzruog klvwrui 1 Wkh f dvwf r xog eh ghvf uehg dv wkh J hup da ht xlydohqwwr Prqw Swirg1

## <span id="page-14-0"></span>SFOlq x { RV Uhf ls h Fr uq hu

71 Lq vp doo er z o/ p l{ fr uqvwduf k dqg z dwhu >vwlu lqwr p xvkur p judyl lq vorz frrnhu1 Fryhu> frrn rq Klj k khdwyhwlqj 48 wr 53 p lgxwhy ru xqwloexeed dgg wklf nhaha1 Vwlu lg uhp dlalgi 5 wdedhysr r av exwhu1

81 Volfh srun dqg vhuyh z lwk p xvkurrp judy|1 J duglyk z lwk daglwir gdof kr sshg vdj h dgg ur vhp du 1 Vhuyh z lwk p dvkhg sr wdwr hv1

#### $H\{$  shuwWs $v=$

Pdvkhg sr wdwr hv lv d j uhdwylgh glvk wr vhuyh z lwk wklv vor z 0f r r nhusr un1

Frrnhg juhhq ehdqv duh d juhdw dgglwlrg wr f r p sohwh | r xup hdo1

## Vorz OF rrnhu Srun Whqghuorlq z lwk Edfrq dqg P x vk urrp Judy |

#### $Lq$ j uhglhqw $=$

 volf hv dssohz r r g vp r nhg edf r q/ f kr sshg sdf ndj h +; r }, ede| ehod p xvkur r p v/ volf hg 5 whdvsr r qv ilqhol f kr sshq j duolf +der xw5 f or yhv, 4 sr un whqqhuor  $\left| q + 4 4 27 \right|$  e, will p hg r i vloyhuvnlq whdvsr r q shsshu wdeohvsr r qv exwhu f dq  $+4$ ; r }, F uhdp | p xvkur r p vr x s 4 wde ohvsr r q f kr sshq juhvk vdi h ohdyhv 5 whdvsr r qv f kr sshq i uhvk ur vhp du whdyhv wdeohvsr r q f r uqvwduf k wdeohvsr r q z dwhu

#### Gluhf where  $qv =$

41 Vsud| 6 4250 wr 70t xduwvor z fr r nhu z lwk fr r nlqj vsud|1 lq 430 qfk vnlothw/ frrn edfrq ryhu p hglxp khdw45 w 47 p laxwh ru xawoedfra ly f ulvsl dag eur z qhq1Z lwk vor whg vsr r q/ wudqvihuf r r nhq edf r q wr d sdshu wrzho0dqhg sodwh1 Dgg p xvkurrp v wr vnlohwz lwk edf r q gulsslqj v>f r r n r yhup hglxp khdw 8 wr 9 p lqxwhv r u xqwlop xvkur r p v duh whqqhu1Dqq j duolf > f r r n 63 wr 93 vhf r qgv r u xqwlo iudj udqw1 Wudqvihup  $\{$  with w d p hglxp er z d

51 Vhdvrg srun whqqhuorlq zlwk shsshul Khdw 4 wde ohvsr r q r i exwhulq vnlooh w>dgg sr un dqg f r r n 4 w 5 p laxwh r q hdf k vlah r uxqwloeur z qhg1Wdqvihu

 $S F O \vert g \times \{ R \vee P \vert d \} \vert g \vert h$  48

sr un wr vor z f r r nhu1Dgg f r r nhg edf r q/ vr xs/ vdj h dqq ur vhp du| wr p xvkur r p p  $\{$  w uh lq d er z  $\infty$  p  $\{$ z hod Sr xur q wr s r i sr un lq vor z fr r nhul

61Fr yhu>f r r n r q Or z khdwvhwlqj 6 wr 6 425 kr xuv r uxqwlowkhup r p hwhulqvhuwhg lq f hqwhur i sr un uhdgv dwohdvw47811 Uhp r vh iurp vorz frrnhu wr f xwlqi er dug>f r yhudqg nhhs z dup 1

## <span id="page-15-0"></span>p vbp hp h\*v Qrrn= $SFQqx$  { RV J x | v

Where  $\log r$  z v p hq duh dow to  $\log r$  v Sod lqj z luk ukhlu RV w/v With i rwgr vsxgn with RV Iv magn Maxwo dnigi dorwrigrivh

Lwiha [ S dag Ylvwd Qhyhuhyhuglg uxq uj kw Z lggr z v Vhyhg dgg Hlj kwr xwr i gdwa  $D\alpha$  d v d fwigi fr gwul wh

Lz lvk wkh doofr xog eh SFORV  $Lz$  lvk wkh doofr xog eh SFORV Lz lvk wkh| doofr xog eh SFCRV j x| v Oldx{ uxqvrk vr vprrwk Onh d ethdyk rijthyk dlu Luw yhu qif h Lohn wkh suf h Qrwklqjhovhfdqfrpsduh

L'yh ehha du xag wkh Lawhughw Or rnlqj ir uwkh yhu ehvw I r x q GF Ogx { R V z k d w d v x f f h v v I r y r wder xwdowkh uhvw

 $L$ ơ yh dop  $|$  SF  $Q$ qx $\{RV$  $L$ ơ yh dop  $|$  SF Qqx{RV Loryh dop  $|$  SF Oqx{RV j x| v

P<sub>S6</sub>

<span id="page-16-0"></span>Sr wing e| suhvhqwidup w/ Qr yhp ehu 5/534</ uxqqlqj Rshqer {1

## <span id="page-17-0"></span>Vk r uw W s  $\left\{ 1 \right\}$  = J r r j ch Z dq ww  $Xv$  W Wux v w Lw Z l wk Rx u P hg If do Uhfrug v Z h Qhy hu Ng hz Wk h| K dg

e| SdxoDuqr wh +sduqr wh,

J r r j oh Vhhnv Khos Wr Fohdq Xs Dqgur Ig Pdoz duh Phvv

I rudoor i lwidxow/ | r x gr kdyh wr sudlyh Dqgur lg% r shq hf r v| vwhp / hvshfldool z khq f r p sduhq wr Dssoh% wikwo! fr qwur oohg Dss Vwr uh1Yluwxdoo| dq| r qh z lwk d p r glf xp r i sur judp p lgj delolwl f dg f uhdwh dg dss dqg xsordg lwwr wkh J r r j oh Sod| vwr uh1 Exww.kdw r shqqhvv p dnhv lwhvshfldo hdv| ir uedg dssv w t xlwh uhj xoduo| ilqq wkhluz d| lqwr wkh riilf ldo Jrrj oh Sod| vwr uh1Soxv/ wklug0sduw| dss vwr uhv dqg p dolf lr xv z hevlwh f dq kduer u hyhq p r uh qdvwlqhvv lq wkh ir up r i p doz duh1 Lwlv d sur eohp wkdwkdv sodj xhg wkh J r r j oh Sod| vwr uh/dqg Dqgur lg lq j hq hudo/ vlqf h lw laf hswlr a1

Dffruglqj wr dq [duwlf](https://www.wired.com/story/android-malware-app-defense-alliance/)oh iurp Z luhg1frp/Jrrjoh kdv hqolvwhg khos iurp wkuhh dqwlyluxv ilup v z kr kdyh h{whqvlyho| p r qlwr uhg Dqgur lg p doz duh ir u | hdw 1 With duh HVHW Orrnrxw dqq 1lp shulxp 1 Lq sduwqhuvkls z lwk J r r j oh/ wkh| kdyh ir up hg dq doddaf h/ f dotha wkh Dss Ghihavh Doddaf h1Wkh| z loo vf dq qhz dssv lq wkh J r r j oh Sod| vwr uh ehir uh wkh| j r dyh/ lq dq hiir uwwr khos suhyhqwp dozduh iur p hyhudsshdulqj lq wkh Sod| vwr uh1

Vlqf h hdf k p hp ehu ri wkh doddqf h kdv gliihuhqw p hwkr gv dqg dssur df khv ir u vf dqqlqj dssv/ wr j hwkhu wkh| vkr xog eh deoh wr ghwhf w wur mdqv/ dgz duh/ udqvr p z duh/ edqnlqj p doz duh/ dqg sklyklaj dwaf ny ehir uh wkh dssv duh doorzha wr i r olyh lq wkh Sod| vwr uh1

Hyhq wkr xjk d iulhqqol uhodwlr qvkls kdv h{lvwhg ehwz hhq J r r j oh dqq wkh r wkhu p hp ehuv r i wkh doldqf h ir ur yhu wz r | hduv/ wkh f r r uglqdwhg hiir uwlv mxvwqr z j hwlqj r ii wkh j ur xqg1Vr / lwuhp dlqv wr eh vhhq krz p xfk rid ghqw f dq eh p dgh lq wkh j ur z lqj Dqgur lg p doz duh sur eohp 1

Exwwkhq/ lwlv d vwduwwr wdp lqj wkh z log/ z log z hvw wkdwwkh J r r j oh Sod| vwr uh kdv ehf r p h1

I df her r n Vhf uhwo| Df f hvvhv Fdp hud Rq IRV 46

 $IRV$  grhv sureded with ehvwmre ridg riwich preloh sodwir up v r i sur whf wlqj xvhusulydf | 1 Vr lwf dp h dv d f r p sohwh vxusulvh z khq lwz dv glvf r yhuhg wkdwwkh I df her r n dss r q IRV z dv vhf uhwo df f hvvlqi xvhuv% f dp hudv lq wkh edf nj ur xqg r q lRV 461

Dffruglqj wr dq [duwlf](https://thenextweb.com/apps/2019/11/12/facebook-camera-ios-iphone/)oh rq Wkh Qh{wZ he/d xvhu qdp hg Mr vkxd Pdggx{ sr vwhg r q Wz [lwhu](https://twitter.com/JoshuaMaddux/status/1193434937824702464?ref_src=twsrc%5Etfw)der xwklv glvf r yhu| r i wkh I df her r n dss r q lRV df f hvvlqj klv skr gh% uhdu f dp hud z lwkr xw klv ngr z ohgi h1 Kh vxevht xhqwo fr qilup hg wkh ehkdylr u r q ilyh gliihuhqwlSkr qhv uxqqlqj IRV 46151511 xuokhu vhvulqj

f r qilup hg wkdwwkh lvvxh glg qr wvhhp wr eh suhvhqw r q skr qhv2ghylf hv uxqqlqj IRV 45 +exwwkdw% qr wwr vd| wkdwwkh f dp hud z dvq‰ehlqj df f hvvhg, 1

Lqlwldool/ lwz dvq%wf ohduli wklv z dv d sur eohp lqkhuhqw la IRV 46 runkth I dfherrn dss1 Ladiroorz 0xs ra Wh Qh{ wZ he/ I df her r n f r qilup hg wkdwwkh lvvxh z dv d exj z lwk wkhlu dss1 Z khqhyhu d xvhu folf nhg 2ndsshg wr ylhz d skr wr/ wkh f dp hud z dv df wlydwhg 1 I df her r n YS r i Lgwhj ulw +krz z r xog | r x olnh wr kdyh WKDW me2woodB, fodlp hg wkdwwkhuh kdv ehhq qr hylghqfh ri skrwr ru ylghrv ehlqi xsordghg ehfdxvh ri wkh exj1 I dfherrn kdv vxep lwhg d il{ wr wkh Dss Vwr uh1 J lyhq I df her r n% dz ixo/ kr u leoh wudfn uhfrug lq uhj dugv wr xvhu sulvdf |/ lw% uhdvr q har xi k ir uj udyh f r af huq1

Xqohvv dqg xqwlodq xsgdwh lv lvvxhg/ wkh r qol z dl wr holp lqdwh wkh sr whqwldosulydf | wkuhdwlv wr wxuq r ii f dp hud df f hvv wr dq| dss wkdw| r x gr q%wz dqwwr

## Vkruw Wsl{=Jrrj on Zdgw Xv W Wuxvw Livk Rxu Phglfdo Uhfrugy Zh Qhyhu Nghz Wkh| Kdg

kdyh dffhvy w wkh ghylfh%t dphud / lgfoxglgj wkh I dfherrn dss1 Phdqz kloh/ wkhuh Iv qr hylghqfh ri dg willigt on hwk Iv rffxuulgt rg with Dagurla sodwirup 1

Jrrich Zdqw Xv W WxvwLwZlwk Rxu Phalfdo Uhfrugy Z h Qhyhu Nghz Wkh| Kdg

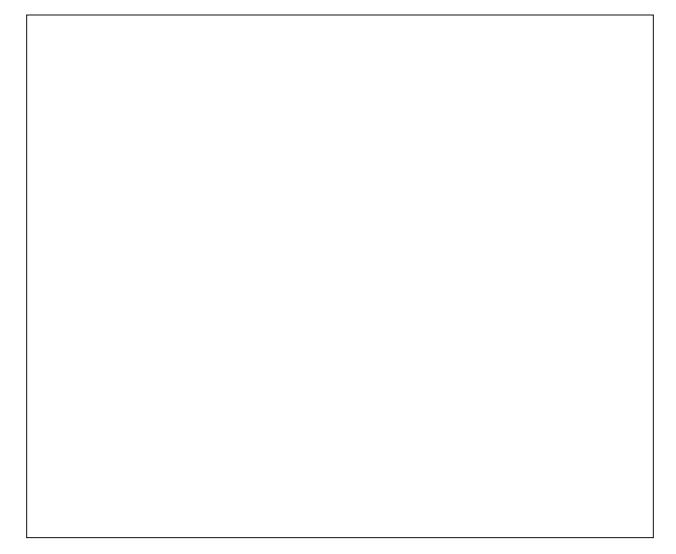

LWMs grhvq%wivhhp wr eh hqrxjk wkdwJrrjoh kdv shup hdwng yluxdow hyhul sduwrirxu rgolgh olyhy1 Qrz/ Jrrjoh zdqw xv wr wuxvwlwzlwk rxu phglfdo uhfrugv2gdwd wkdwzh ghyhuuhdo}hg wkh| kdg lg wkhlu sr vyhvylr q1

Jrrjoh/ wkurxjk d surmhfw fdoohg (Surmhfw Qli kwigi doh/) kdv ehha vhfuhwol frochfwigi wich khdowk uhfrugy ri pruh wkdq 83 PLOOLRQ Dphulfdqv1 Jrrjoh fodlpv w eh zrunlqj rq dq DL surmhfww ghyhors duwilfido lqwhoolihqfh surjudp v w khos ghwhup lqh wkh ehvwfrxwh rip hglf downdwp hqwiru sdwhqw1

With radiah what k jldawkdy sduwahung zlwk Dyfhaylra Khdowkfduh/ wkh vhfrgg odu hvwvl vwhp Ig wkh XN1 Edvha rxwri Vw Qrxlv/ Plvvrxul/ Dvfhavlra kdv khdowlf duh idflowih v Iq 56 vwdwh v dqg Z dvklqjwq/ GF<sub>1</sub>

Qhlukhu sdulhqw qru qrfwruw kdyh ehhq qrulilhq der xw wikh gdwd frochfwlrg/gdwd wikdw lv uhdglof dydlodeon wr kxgguhgy ri Jrrioh hpsor|hhv/ dffruglqj wr d Zdoo Vwuhhw Mixuqdo duwlfoh +vxevfulswirg uhtxluhg wordffhvv duwlfoh, 1 Lwlv2zdv ELJ ghzv/ vr iruxxgdwhol/ wkhuh lv sohgwl ri lgir up dwr g dydlodeon howhz khuh1

Qrwrqol Iv Jrrjoh vwrulqj phglfdollqirupdwirq rq sdwhqw/exwwkh| duh dovr vwrulgj shuvrqdoghwdlow/ vxfk dv elukgd| v dgg sdvlhqwgdp hv1Z kloh Jrrjoh f odlp v wkdwwkh sur mif wlv frp soldqwz lwk ihghudo odz v/ xvhw duh frqfhuqhg +dqg kdyh d ujkwwr eh frqfhuqhq, qxh wr Jrrjoh % fdyddhu dwlwn ghwrzdug v xvhusuvdf | 1

Kdylgi shwrgdow zrunhg iru ryhu 63 | hdw lg khdowkfduh/d kxjh frqfhuq lv frpsoldqfh zlwk KISDD +Khdook Lqvxudqfh Srundeldw daa Difrxqwdeldwl Diw odzv1 Dssduhqwol/ xqghu wkh f xuhqwKLSDD odz v/ehfdxvh Dvf hqvlr q dqq Jrrj oh duh df wiqi dv exvlqhvv dvvr f ldwhv/ KLSDD odz v duh grwehlgi ylrodwig1Dv d uhvxow vrph LWh{hfxwwhv duh f dolgi ir udg r yhukdxor i wkh KLSDD odz wkdwz dv z dwhq 56 | hdw dir/ w suhyhqw wkhyh wishy ri sdughu/klsv zluk jldgwhafk ilup v ukdwfrxogg%ykdyh ehha ir uhvhha edf n z kha wkh odz z dv z uwhat

Difruglqj wr dq duwlfoh rq wkh Khdowkfduh Glyh  $z$  hevives

KKV\* +Khdook dag Kxp da Vhuylfhv, Riilfh ri FlyloUlj kw rshqhq dq lqyhwlij dvir q lqwr vikh sduvqhuvkls dqq p xolisch dnj Ivodwruv Iqfoxalgj Vhav1 Pdun Zduahu/ G0Yd1/ Eloo Fdwigl/U00d1 dgg Ulfkdug Eoxp hgwldd G0Fr gg1 Iwxhg working haw and ullai with divir av rier with psdalhy 1

KLSDD door z v khdoukf duh f r p sdalhv w vkduh sdvilhavgdval z lwk wklug sduwlhy xgghu exvighw dwrfldwn di uhhp haw/dv orgi dv wikh gdwd Iv ehlgi xvhg wr khos widwwiklug sduwl % duul r xwlw khdowk f duh ixqf wr qv P/W kdwghil qlwr q gr hv frqwydlq Jrrighiurp xvlqi wkh qdwd irudql pdunhwlqi ru grg(U) G uhadwig sxusr vhv/exwsulvdf | h{shuw www vdl Iwpdl eh ryhud vdixh iru wradl\*v advolOulfk dag uhj xodwir gûdj kwwhif kar or j | odgavf dsh1

Dvfhqvlrq Khdowk Iv wikh odujhvw Fdwkrolf rzqhq2rshudwhg khdowkfduh vlvwhp lq wkh X1V1 Jrriohlv / zhoo/zh%h doowrridploiduzlwk.zkrwkhl duh 1\rx nqrz / wkh frp sdq| wkdwrqfh kdg (Gr Qr Hylo dv lw p r w / z kr lv qr z wkh hp er glp hqwr i hylo w p dql/p dql xvhw df u vv wkh j or eh1

W vd| wkdwwkhuh lv uhdvrg irufrgfhug frxog eh wkh xgghwwdwhphgwriwkhfhgwyd1

Vrph Roghu Urnx/ Vdp vxqj/ Yl}lr Ghylf hv W Or vh Qhwd{ RyhuGUP

Vrphylphy/lwgrhyg%wisd| wrehdg (hduo) dgrswhu) ri what kar or i | 1 Wkly z lobeh hylghawla hdub Ghf hp ehu w xvhw rifhudlg Urnx/ Vdp vxgj dgg Yllr ghylfhv z kha wkhl z loogr or gi hu eh deon w fr gahf www wkhlu ehoryhg Qhwid dffrxqw xvlqj wkrvh diihfwhg ghylf hv1

Difrualgi wr da duwiton ra ei uffrp / Qhwidy lalwidool fodlphg rq lw surgxfw vxssruw sdihv wkdw xqvshflilhg whfkqlfdoolplwdwirqv zhuh wreodph1Exw wich undound vr g f dp h r xwodwhu dag lwkd v w gr z lwk +Glj lwdo Ulj kw krz Qhwid hpsorlv GUP Pdgdj hp hqww suhyhqwsludf | 1

## Vkr uwWr sl{ = J r r j oh Z dqwr Xv Wr WuxvwLwZ lwk RxuPhglf do Uhf r ugv Z h QhyhuNghz Wkh| Kdg

 $V$ lqf h 5343/ Qhwid kdv ehhq xvlqi Plf ur vrivit Sod| Uhdg| whf kqr or j | wr sur ylgh wkdwGUP vroxwlr q1 Roghu ghylf hy wkdw duh xqded wr eh xsgdwhg wr Sod| Uhdg| z loof hdvh ixqf wir qlqj Ghf hp ehu5/ 534<1

Vr/ r wkhu wkdq vxgghqol ehlqi xqdeoh wr or j lqwr | r xu Qhwiol{ df f r xqw+v,/ kr z gr | r x nqr z li | r xu r oghughylf h z loo eh diihf whgB Li | r x % dq r z qhur i d Ur nx ghylf h/ wkh ir our z lqj ghylf hv duh diihf whg= Ur nx VG +Q4383,/ Ur nx KG0 U +Q4434,/ Ur nx KG +Q4433/ 5333F,/ dqg Ur nx [ G +5383[ / 5383Q/ 5433[ / 5433Q, 1 Li | r x kdyh d Vdp vxqj Vp duwWY vhw exlow lq 5343 ru 5344/ vhohf w p r ghov z loo eh diihf whg1 Yl}lr WYv diihf whg lqf  $\alpha$ gh vhohf w ghylf hv2dssv vr og ehwz hhq 5345 dqg 53471

I r uwxqdwho|/ wkh (qhz v) f r xogq%wf r p h dwd ehwhu wlp h/ z lwk wkh z lqwhu kr olgd| v olwhudo| ulj kwdur xqg wkh frughu1Li | r x / r u vr p hr qh | r x nqr z / kdv d

ghylf h wkdwlv diihf whg/ | r x vkr xog eh deoh wr ilqg d uhsodf hp hqwdp r qj do wkh z lqwhukr olgd| vdohv wkdw suhf hgh wkr vh kr dad| v1

\ r xWxeh Fr qwhqw Fuhdwr uv I hdu Qhz WRV Dj uhhp hqw

Ehlqj d \ r x W teh f r q whay f uhdwr u xvhg wr eh d sur ilwded xqqhuwdnlqj / dw dndvw ir u vr p h fr qwhqw f uhdwr uv1 \ r x W teh kdv ehhq dqq uhp dlqv wkh suhp lhuh vlwh ir uxvhuv wr vkduh ylghr fr qwhqw' riwhq xqlt xh dqg xqdydlodeoh dq| z khuh hovh1 Wkhq (Dgsr f do svh) kdsshqhg/ z khq \ r xWteh f kdqj hg wkh p r qhwl}dwir q vf khp h/ dqq hyhq ghp r qhwl}hq r wkhuf r qwhqwf uhdwr w 1

 $Qr z / \Gamma x$  We h fr qwha qwf uhdwr uv kdyh vr p hwklqj qhz wr eh frqfhuqhg der xw/ dffruglqj wr dq [duwlf](https://bgr.com/2019/11/11/youtube-terms-of-service-change-closing-accounts-not-commercially-viable/)obrq

ej uff r p 1\ r x W teh Iv f kdqj Iqj Iw Whup v r i Vhuylf h  $di$  [uhhp](https://www.youtube.com/t/terms?preview=20191210) hqw z lwk f r qwhqw f uhdwr uv/ hiihf with Ghf hp ehu 43/ 534<1 Vshf lilf dow/ fr qwhqwf uhdwr uv duh f r qf huqhg z lwk wklv r qh qhz f odxvh lq wkh \ r xWxeh Wr V dj uhhp hqw1 Lw uhdgv/ (\ r xWxeh pd| whuplqdwh| r xudffhw/ ru| r xuJ r rjdh dffr xqw%dffhw wr doorusduwr i wkh Vhuylfh li \rxVoleh eholhyhv/ lq lw vroh glvfuhwirg/ wkdwsur ylvlrg ri wkh Vhuylfh wr | rx lv gr orqj hufrpphufldoo| yldeoh1)

Vr / lwvr xqqv dv li J r r j oh / dwlw vr oh glvf uhwir q f dq whup lqdwh \rxWkeh dffrxqw wkdwlwgrhvq%wihhoduh (f r p p huf ldo| yldeoh) / z kdwhyhuwkdwp hdqv/ dqg lw fr xog p hdq gliihuhqwwklqi v wr gliihuhqwshr soh1 Exw gliihuhqwshr soh grq‰yp dwhu1l Lw% r qo| z kdwJ r r j oh vd| v lwp hdqv/ z klf k f dq ydu| r q d f dvh0e| 0f dvh edvlv dqg ghshqglqj r q z klf k z d| wkh z lqg lv eor z lqj dwwkdwwlp h1 Hyhq p r uh iulj kwhqlqj lv wkdw wkh frqwhqwfuhdwru%w RWKHU Jrrjoh dffrxqw fdq dovr eh vxp p dulo| whup lqdwhg/ ulj kwdor qj z lwk wkh \ r xWxeh df f r xqw1

Dv | r x p lj kw h{ shfw/ wkh r xwudj h z dv vz liw/ vsuhdglqj olnh d z logiluh df ur vv d gur xj kwavwulf nhq sudluh + ru wkh dqqxdop dvv exuqlqj ri Fdoliruqld, 1 [Uhgglw](https://www.reddit.com/r/YouShouldKnow/comments/du95s3/ysk_that_youtube_is_updating_their_terms_of/) h{sorghg z lwk wkh qhz v1 Vr p xfk ilhu

<span id="page-20-0"></span>ukhwrulf kdg vsuhdg wkdw Jrrjoh kdg wr grq lw iluhkdwdgg p dg wkh iluh kr vhv1

D \rxWteh vsrnhvshuvrq uhdfkhg rxw w < w 8 Jrrjoh frp z hevlwh z lwk d (fodulifdwirg 1) Wkh h{sodlaha wkdw\rxV\teh kdv (p dah vrp h f kdaj hv w rxuVhup v ri Vhuylfh Iq rughuw p dnh wkhp hovlhuw thdg dqg w hqvxth with 9th xs w gdwh1 Z h9th qrw fkdgjlgj wkh zdl rxusu gxfw zrun krz zh fromfw rusufhvvgdwd/rudq| ri|rxuvhwlqjv1) Wkh| dovr z hawr a w h{sodla wkdwwklv lva %d (ahz fodxvh/) exw udwihu kdv dozdlv ehha d sduwri h{lvwlaj whup v +dowkrxjk qr rqh rq Uhgglwfrxog ilqg vlploduo zrughg fodxvhv lg \rxWteh% suhylrxv WV di uhhp hqw, 1 Wkh duwf of z hqwrq w h{sodlq/ (Wkh hqkdqf hg ylvleldw dqg su p lqhqf h kdv ehhq dgghg w khos havxuh wkdwfundwruw dag xvhuv duh idup ruh dz duh ri wkh douhdg| h{lvwlqj whup v1 Ghvslwh wkdwlw% vulopoliilf xowwr dvf hundlq krz wklv sduwi xodu fodxvh lv fxuhquo hqirufhg/rukrz lwpd| eh hqirufhg lq ixwsuh1)

Ghyslwh wkhlu hiiruw/  $Jrrj$  on dqq \rxWeh z huh xgded w h{ wigi x lvk wich il unvw up rifrgwryhuv| 1 Vr/ C VMdp \rxV when ixu khu h {sodlqhq wkdw wkh | zrxoq QRWwhup lqdwh fkdqqhov liwkh| qr qr wp dnh prqh|1 With <w8Jrrjoh1frp du ton z hqwrq w vd|/ (With z ruglqj lv/lq idfw/uhihuulqj wr wkh dfw.do\rxWxeh sodwirup udwikhu widq \$fkdqqhov% Phdqlqj widw whip lod wird z lobeh rights of wrux gahus vha industhy olnh with law hundo \rx Witch phyvdilai sodwirup ru \rxWeh Vw.glr Fodvvlf1)

Lwgrhv vrxqg d elwolnh d fdwwollqj wr fryhu klv (exvlghvv) lg wkh sur yhueldof dwdwhuer {/exwyr idu lw dsshduv widwwkh Iqlwdosdalf Iv (ryhul) Z h‰kdyh w zdlwdgg vhh krz wklv sod|v rxwlg wkh hqvxlqj prqwkv1

Sr whag el p xwh/ Qr yhp ehu 9/534</ ux galgi P dwh1

## Uhsr Uhylhz  $=$  Skr w I I ap V wuls

<span id="page-21-0"></span> $e$ | Fj Er|

Skrwrllop Vwdslvdglfhsurjudpiruhdvlot fundwigi ylghr voghvkrzv ri | rxu skrwv1 Lwvxssruw dxglr wafnv/ sdqqlqj dqg }rrplqj/ dqg kdv d ihz wdgvlwrg dgg lp di h hiihfw1 Vkh lgwhuidfh lv txlwh zhooghvlj ghg/ p dnlgj wkh su judp txlfn dgg hdvl w xvh1

> Qrz lwk6 wlph wrdgg wkh lpdjhv | rxzdgwwrxvh lg Ir xu volghvkrz 1 Edvlfdool/wkh Ip di h suhylhz r g wkh dniwkdqg vlgh Iv wkh vwduwlqj srlqwiru wkh sdq dqg } rrp / dqg wkh rqh rq wkh uj kwlv wkh hqg srlqwl\rx fdg gudi dgg unvl}h wkh kljkoljkwhg er{hv w vhw zkhuh lq wkh lp dj h wkh }rrp dag sdaalaj prwtra ehj lgv dgg hggv1Vkh wws exworg lg ehwz hhg wkh wzr lp di h suhylhz v z londgar p l} h wkh sdaglaj 1

> \rx fdq dovr fkdqj h wkh lp dj h rulhqwdwlrq/li qhhq eh/rudssol rgh riwkh wzr lp di h hiihfw + Eodfn dgg Z klwh/dqg Vhsld wrqh, 1 Diwhu wkdw | r x fdq wkhq vhw with dp rxqwriwtph lwwdnh v wr sdq df urv v with lp dj h/ dgg | rx fdg dovr fkdgj h wkh p ryhp hawp hwkrg w Oghdu +Pryhy dwd frgywdgwyshhg, Difholudwhg +Vwduw vorz dag vshhav xs/ wkha vorz v arza di dla,/ ru Ghod ha +Rad vwduw prylai diwhu d vkruww.ph.1 With wodqvlwir q hiihf wfdq eh fkdqj hg wr Qrqh/ldgh/ ru Urod Dv z lwk wkh pryhphqwl rx fdq dovr vshflil with dp r x gwr i wiph lwz loowdnh wr wudgylwing wr with gh{w lp djh lq wkh volghvkrz 1 Dorqj z lwk doorwk dwl rx fdq hyhq dgg | r xur z q vxewtow w wkh lp dj hv1

Dwwkh orzhuk doir iwkh vfuh hq lv wkhilop vwuls/zkhuh Irx fdq uhduudqih wkh rughu ri wkh Ipdihv/ru jr edf n dag halwwkhp di dla1 Raf h | r x kdyh ilglykha hqlwiqi wkh volghvkrz/mavwklwwkh juhhq fkhfn pdun exwag dwwkh was way changhu with surinf wild with ir up dw dag uhvroxwirg rilrxufkrlfh1

### Vxp p du

Lundoo on hkrz Skrwllop Vwdspdnhvlwyhu hdvlw txlfno surgxfh d klik txdow volghvkrz ri Irxu idyr uwn skrwrv1LM% ghilglwhol iduvlp sohuwkdq grlqj lw doop daxdool iq ghalf dwha yighr halwigi vriwz duh 1 L uhfrpphag Skrwrllop Vwdswrdalrah orrnlai irud t xlf n dgg hdv| vroxwirg wrskrwrvdghvkrzv1

W ehjlq/folfnrqwkh Qhz Surnhfwexwwrq/zklfkzloo edgi xs d ghz zlggrz zkhuh | rx fdg vhw wkh sum infwgdph dgg orfdwrg/wkh yighr dyshfwudwr/ dag wikh ohaj wich wich volgh vkrz 1 Li | rx gra %wzdaw | rxuylghr w eh vlohqwl rx fdq wkhq dovr dgg dxglr ildry wkdwzloosodl gxulgi wkh volghykrz 1 Rgfh I rx % h vhwdoori wkdw/suhvvRN/dgg | rx%boeh wdnhg wrwkh hglwgi vf uhhq1

## <span id="page-22-0"></span>Krz W Vhws GrK Rq I luhir {/ Rshud/ Fkurph

el SdxoDuar wh +sduar wh.

GQV ryhu KWWSV # rpprqd uhihung w dv GrK, kdv ehhq pdnlqj khdgdqhv ryhu wkh sdvwihz prqwkv1Edvlfdool/lwdggvdgrwkhu (sulydf| fri) wrwkh jhduv wkdwp dnh wkh lqwhughwj r \$ur xgg1

Ly lwshuhfwBlduiurp lwexwlw%dwohdvwd vwduwfGrK khosy suhyhqwLVSv iurp στilgi z kdwvlwhv | r x ylvlw1 Rifr x wh/ wkh uh d uh d ihz r wkh u p h wkr g v | r x u LVS f dq xwd}h wrilj xuh r xwz kdwvlwhv | r x duh ylvlwlqj 1 Wkr vh p hwkr gv/wkr xj k/duhq‰ dv hdvl w xvh dv p huhol orijlgj wkh GQV dgguhvv+hv, wkdwduh sdvvhg ehwz hhq Irxufrpsxwhudgg | rxulVS / xghqful swhq1

GrK il{hv wklv jodulqj sulydf| kroh e| pdnlqj GQV uhtxhvw sduwri wkh xvxdo KWWSV will f1 Lav Mag ri GQV uht xhvw ehlaj sdvvha doraj dv xahaful swha sodla wh{wrgsruw86/lwehfrphydsduwriwkh hqfulswhqwdiilfrgsruw776/zklfklv xvhg e| KWWSV1Wkxv/ | r xu LVS fdqqr whdvld | qwhuf hsw| r xu GQV uht xhvw e| pralwrulailrxuxahaful swha GQV uhtxhvw frplairyhusruw861

Wilv doorz v Gr K w elsdvv or fdo LVS ilowhuv dag dffhvv fr qwhqwwkdwp lj kwkdyh rwkhuzlvh ehhq egi finng el wkh LVS rugi fdoj ryhugp hqw 1 Wikly ong w djuxs ri X1N1LVS% ghf oduloj Pr}lood LqvhuqhwYloddq ri wkh \hdu 534< % uwkhlususrvhg dssurdfkw lqwr gxfh GQV0 yhu0KWWSV lq vxfkd zdl dvw elsdvv X1N1ilomluqi redj dvirgy dag sduhawdofrawrov/xaghuplalaj lawhughwydihwy ywdaadugy la wkh  $X$   $N$   $\%$ 

Rifrxuvh/wklvlvdqryhuoj vlpsolvwlfh{sodqdwlrqrikrz GrKzrunv1Wjhwd ehwhujudys rikrz GrK z runy/Luhihu|rx w wkh (D Fduwr r g Lqwur W GQV Ryhu KWWSV) duwifoh jurp Pr}lood Kdfnv hovhzkhuh lq wklv lvvxh ri Wkh SFOlax{RV P di d}lah1

GrK dovr lvq%wikh rqol jdph durxqg1Dqrwikhu frpshwiqj phwkrg/fdoong GrW +wkruwiru GQV ryhu WOV, kdv ehhq wrxwhge | vrph dv ehwoludgg pruh vhfxuh1 Krzhyhu wkh hp hu hqf h r i GrK lyq‰qhf hyyduo d qhdwk eorz w GrW Lyxyshf w wkdwGrK jdlqhg lw pruh udslg dgrswirq ehfdxvh lwt hdvlhu wr lpsohphqwwkdq Gr W ghyslyn Gr Wyhhp Igj wr kdyh dorwr i vxssr unw 1 Ldovr vxyshf wwkdwz h‰eh khdugi pruh jurp wkh Gr Wf dp s diwhuwkh WOV 416 vshf v kdyh ehha ilado) ha

Dv d uhvxowlprvwriwkh pdmueurz vhuv +ohgel  $Pr$ lood z lwk lluhir{ : 3, kdyh vwoluwhg lp solp hqwlqi GrK 1 Vr/ohw16 wolnhd orrn dwkrz wrw.uqrq GrK lq Iluhir{/ Rshud dqg Jrrjdn Fkurph eurz vhu/1 hv/Lnqrz wkdwwkhuh duhrwkhueurz vhu/> wkh SFOgx{RV uhsrvlwru| kdv vrphwklqj olnh 53 rupruh eurzvhuv/lqfoxqlqj I odvkshdn Volomhw Ylydogl/ Eudyh/ dgg rwkhu/1 Dgg gr/ L% grwjrlgj w uhylhz krz wrhąde on GrK rądobri wkhp 11 ruh {dp soh / Lorrnha lą Volp mhw +r qh ri wkh eu z vhu Ldondal kdyh lavwdong, dag f daar wilag dal Gr K vhwlai v dydlodeon1L dahdal kdyh ilyh gliihungweu z yhu lgywdong/dag L% grwirlgi w lgywdonol do navwww.vhhliwkh| vxssruwGrK dqgiljxuh rxwkrz wrlpsohphqwlwt

Li | rx xvh rgh ri wkrvh (rwkhu) eurz vhuv/ | rx z lookdyh wr ylvlwwkhlu vxssruw iruxp v wriljxuh rxwkrz wrw.uq rq GrK/lilw%shyhq dydlodeoh ru vxssru knq1Dovr/ li | rx xvh rqh ri wkrvh (rwkhu) eu z vhu dqq qlvf r yhu wkdwlwgrhv vxssruwGrK/ Los zhofrph rx zuwigi lwxs lg d vhsdudwh duwfoh iru Wkh SFO gx{RV Pdjd}lgh w vkduh wkh su fhvvzlwk hyhul r gh hovh1

Vr/ohw?k/wolnhdorrn1

#### $I$  luhir  $\{$

Pr}lood jrwwklv z kroh GrK wklqj urodqj e| lqfoxqlqj wkh delowl wr hqdeoh GQV r yhu KWWSV lq I lthir { : 31 W hqded lw J r w I lthir { % Hqlwp hax/ wkha vhdof w Suhihuhqfhv1Rq wkh (Jhqhudo) wde/ vfur oo doo wkh zd| wr wkh erwwrp/wr (Qhwzrun Vhwliai v 1 Folfnrawkh (Vhwliai v) exwrawkhuh 1

Lq wkh gldorjer{wkdwdsshduv/vfuroo+rqfhdjdlq,doowkhzd|wrwkherwwrp1Sodfh d fkhfn lq wkh er { qh { www (Hqdeoh GQV r yhu KWWSV/) dv lqglfdwhq lq wkh lp dj h

## $Krz$  W Vhws Gr K Rg I luhir  $\frac{1}{2}$  Rshud/Fkurph

Rshud kdv d klvwrul rijrlgj wkh h{wud ploh w; surwhfw.xvhugdwd/vr lw% grw vxusulvlai wkdwlwwrr vxssruw GrK1W vhws Rshud wr xvh GrK/iroorz wkhyh euhi/ vlp soh vwhsv1

I luvw'r shq d qhz wde dqg srlqwlwwr r shud=22 odj v2 shud 0gr k 1 Wklv vkr x og eulgj x s dzkrón olywrih {shulphqwdovhwliqivlq Rshud1

Vhfr qg/ vf u ogr z q wkh dvwxqwlo| r x ilqg (Vhf x uh GQV +GQV r yhuKWWSV, lq wkh h{shup hqwdovhwlqj v/ dnh lq wkh lp dj h der yh1\rx z looilqg wkdwRshud kdv GrK vhww (Ghidxow'G') Wkh ('G') phdqv wkdwlwlv w.uqhg rii el ghidxow'Folfn rq wkh gursgrzger {/dgg fkdgj h wkh vhwwigj w (Hgdeohg1)

Jrrj oh Fkurph

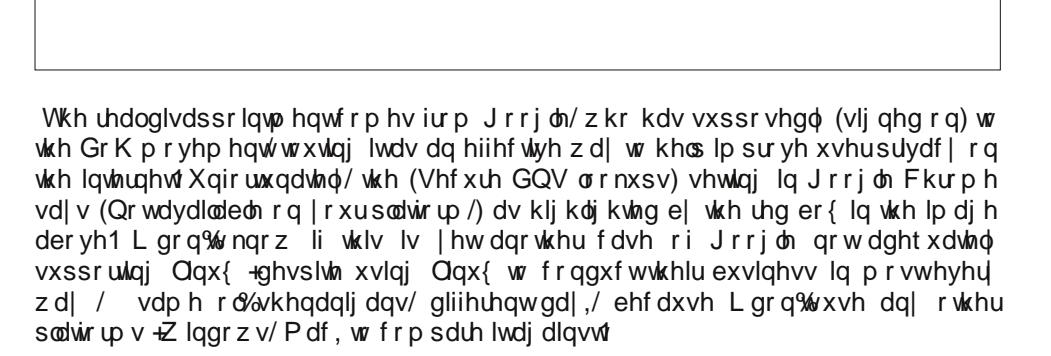

Vr/iru wkh prv wsduw/ Jrrjoh Fk urph x vhuv fdq mav whdwg x v wz kh q lwfrph v wr xvlaj GrK1 Lwvlpsol lvg%dydlodeoh/dwohdvwrg wkh Ogx{sodwirup 1 Kd\$Dv li L

deryh 1 Rqfh | rx fkhfn wkdwer $\frac{1}{2}$  | rx z loo eh deoh wr vhw z khwkhu wr xvh wkh ghidxowsurylghu +Forxgioduh,/rud gliihuhqwrgh1Prvwxvhu zloo eh mavwilgh vulfnlaj zluk ukh Forxgioduh fkrlfh1Pr}lood sduwghuhg zluk Forxgioduh wr survlah

wkh dqrq|pl}lqj GQV vhuylf h1

Rshud

<span id="page-24-0"></span>qhhghg dqrwkhu uhdvrq wr glvolnh wikh Fkurph eu z vhul Xvlqj GrK r q J r r j oh F ku p h x q ghu Oqx{ lv / z how maywd eli rog GRK\$

### Vxp p du

Rifrxwh/hqdedqj GrK lq wkh eurz vhu zloo kdyh ehqhilw/vlqfhprvwshrsdnlqvhudfwzlwk wkhlqvhuqhw prvwo) wkurxjk wkhlu zhe eurzvhu1 Exw/ qrw hyhu wkląj kdsshąv lą d z he eu z vhu vr dą wkląj wkdwkdsshqv rxwlgh ri wkh zhe eurzvhu zrq%w uhf hlyh wkh hqf u swr q r i GQV uht xhvw1

With Iv krzhyhu darwichu downiadwyh widw Iv sureded ehwhu wkdq GrK/dqg vlp xowdqhr xvo jlyhv xvhu wich vdp h su whf wir g er wir lgvlgh dag r xwlgh ri d zhe eu z vhul Z h sxedvkha d vkruw dulf oh ra For xgioduh% 414144 GQV vhuylf h lq wkh Pd|/ 534; Ivvxh ri Wkh SFOqx{RV Pdjd}lqh1 E| vlpso uhsodfligi | rxu GQV vhuylfh zluk Forxgioduh% GQV vhuylf h/ | r x z looj dlq sur whf wir q ir udonGQV uht xhvw/ ir udoblqwaughwgdwd1

Vulce 73 vrph | hdw divhulwzdv rujlqdoon fundwhg/ GrK j lyhv vlj glilf dqw sulydf | xsj udghv w GQV vhuyhuv1 Lq hyhu fdvh wkdwLir xqq/ GrK zdv QRW wuqhg rq e| ghidxox1\rx rzh lww | rxuvhoi w wuq lw rq w jlyh | rx dq h{wd od| hu ri su whfwlrq1 Soxv/ grhv | rxu LVS - undow- qhng w nqrz hynu zkhun Irx%, the hhq rq wkh z he BL with grwdv li hyhu rwkhu hqwwy rxwwkhuh lv wollqi wr othfk dv pxfk rilrxu shur gdodgg suydwh gdwd dy sr yyledol Z k| p dnh lw hdvlhuir uwkhp w gr vr B

Sr whage Shagudi r g XN/ Qr yhp ehu </ 534</ ux qqlqi P dwh.

## <span id="page-25-0"></span>D Fduw r q Lqwur W GQV r y hu KWWSV

el *C*la Fodun Uhsulqwhq iurp Pr Hood Kdf nv XaghuFundwh Frppray Dwdexwrg VkduhCDdnh Ofhayhy613 Rulilado srvwhara Pdl 64/534:

Hglwru%Qrwh=LvhwrxwwrzulwhxsdqduwlfdnrqGrK/wrwu|wrghp|wwi|dggxqwdqjdnwkh zkroh wklaj 1 GrK Iv wkh krw wrstf g‰nxu'dgg doo wkh pdmu zhe eurzvhuv kdyh Ip sonp hawing GrK1 Vr/L wkrxj kwlwz rxag eh dssursuldwh wr Igirup SFQqx{RV xvhuv der xwGr K1 Wkhq Lir xqg wklv duwf oh rq Pr}lood Kdf nv1 Ghvslwhehlqj Iqlwdool sxed wkhq 4; prqwkvdir/lwgrhvdshuihfwmerighplwiillgidgg xqwdqidgih{dfwo zkdwGrKlv1

Wikuhdw wrxvhuv%sulydf| dqq vhfxulw| duh jurzlqj1DwPr}lood/zhforvho| wudfn wkhyh wkuhdw1Zh ehothyh zh kdyh d gxw w gr hyhulwklgi zh fdg w surwhfw I luhir { xvhw dqg wkhlugdwd1

Zh‰h wdnlqj rq wkh frpsdalhv dag rujdal}dwlrgv wkdwzdaw wr vhfuhwol froohfw dgg vhooxyhu gdwd1 Wkly ly zk zh dgghg wudfnlgi surwhfwlrg dgg fuhdwhg wkh I dfherrn frawdlahu h{whaylra 1 Dag | rx% och vhhlaj xv ar pruh wklaj v wr surwh fw rxuxvhw ryhuwkh frplgi prawv1

lq whvwlgj wkhp 1 Vr ohw% orrn dwkrz GQV ryhu KWWSV dgg Wuxvwlng Uhfxuvlyh Uhvrovhusu whf wrxuxyhw1

Exwiluy w/ollw form dwkrz zhe sdih v prvh durx ga wkh Lawhugh wf

Li | rx doundg| ngrz krz GQV dgg KWWSV zrun/ | rx fdg vnls w wkh krz GQV ryhu KWSV khosy vhf vir a1

Deuhi KWWS fudyk fr xwh

Z khq shr soh h{sodlq krz d eurz vhugrz qordgv d z he sdjh/wkh|xvxdoo|h{sodlq  $l$ wkly z dl =

41\ r xueur z vhup dnhv d J HWuht xhvww d vhuyhul

51 With vhuyhu vhagy d uhvsr gyh/z klfk ly d ildn fr gwdlalgi KWP O1

 $Vz$ r pruh survhaf wir gv z h $%$ n doglaj wrvkdwol v w letowol uh-

- GQV ryhuKWWSV/d ghz LHW vwdggdugy hiiruwwkdwz h% fkdp slrghg

- Wuxvulag Uhfxuvlyh Uhvroyhu'd qhz vhfxuh zd wr uhvroyh GQV wlxdwzh% sdughthg z luk For xgiodth w stryigh

Z luk wkhvh wzr lqluldulyhv/zh‰n forvlqj gdwd ohdnv wkdwkdyh ehhq sduwri wkh gr p dlg gdp h v| vwhp vlgf h lwz dv f uhdwhg 68 | hduv dj r 1 Dgg z h%t oln h | r xukhos

 $SFOQX$ { $RVP$  did} $Q$ h

Willy v v v whp Iv f doong KWWS1

Exwokilv gldjudp iv d olwoch ryhuvip solilhg 1\rxueurz vhugrhvq‱rolongiuhfwol wrwkh vhuyhul Wkdwt ehfdxvh wkhl sureded dungt ovh w hdfk rwkhul

Instead, the server could be thousands of miles away. And there's likely no direct link between your computer and the server.

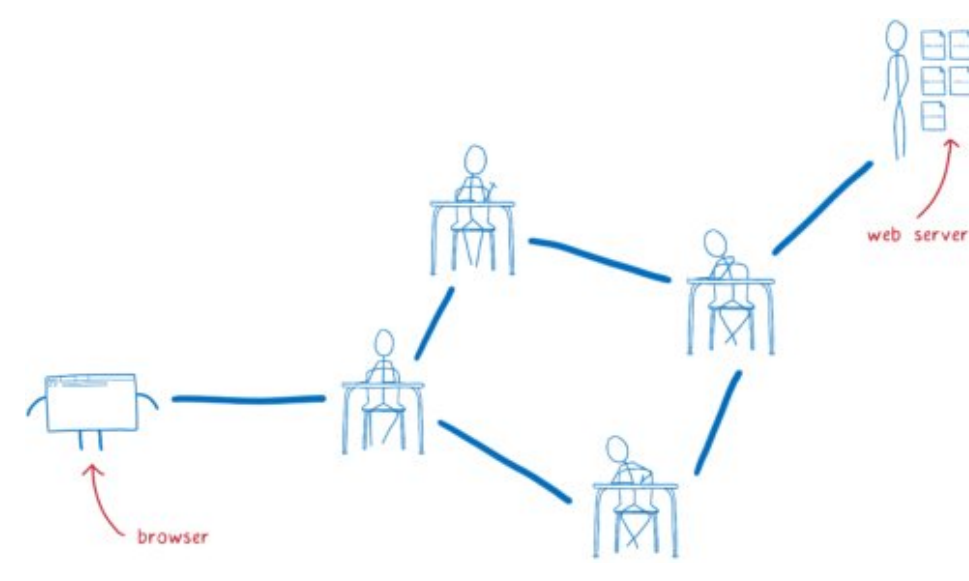

So this request needs to get from the browser to that server, and it will go through multiple hands before it gets there. And the same is true for the response coming back from the server.

I think of this like kids passing notes to each other in class. On the outside, the note will say who it's supposed to go to. The kid who wrote the note will pass it to their neighbor. Then that next kid passes it to one of their neighbors — probably not the eventual recipient, but someone who's in that direction.

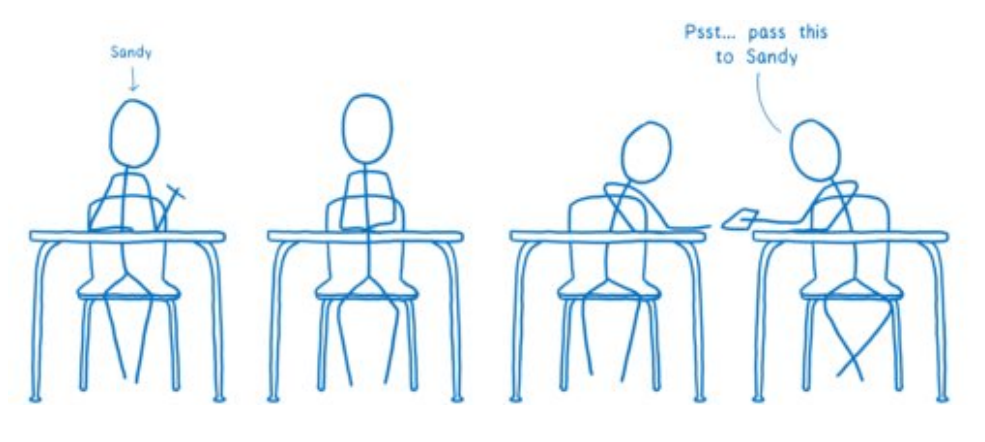

The problem with this is that anyone along the path can open up the note and read it. And there's no way to know in advance which path the note is going to take, so there's no telling what kind of people will have access to it.

It could end up in the hands of people who do harmful things...

Like sharing the contents of the note with everyone.

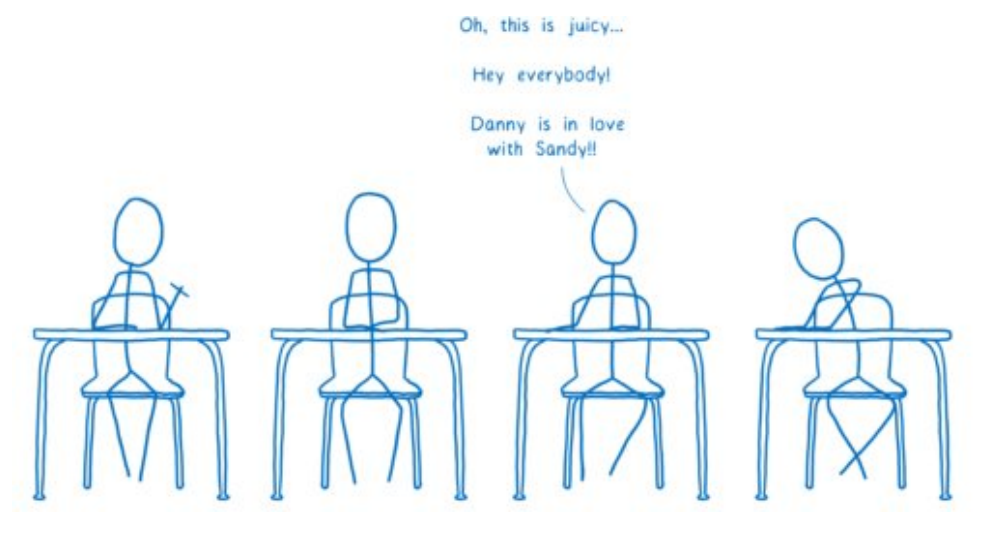

Or changing the response.

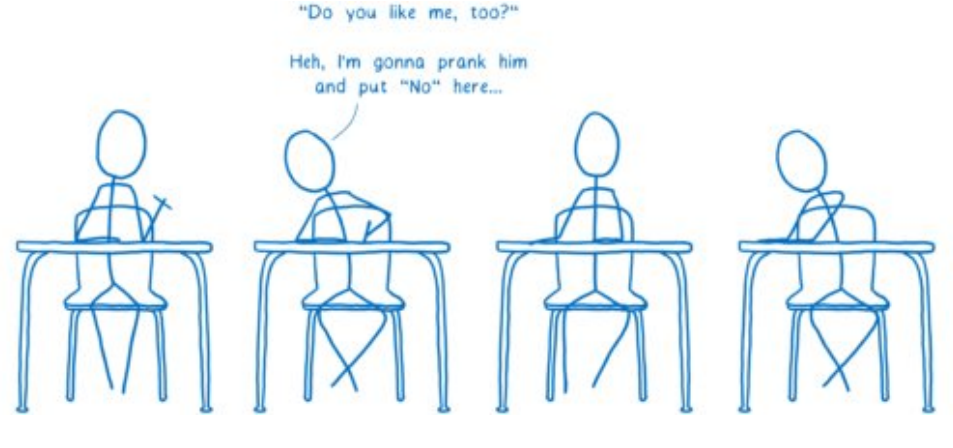

To fix these issues, a new, secure version of HTTP was created. This is called HTTPS. With HTTPS, it's kind of like each message has a lock on it.

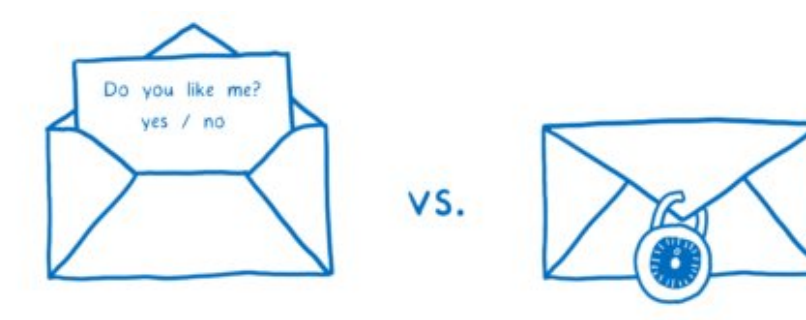

Both the browser and the server know the combination to that lock, but no one in between does.

With this, even if the messages go through multiple routers in between, only you and the web site will actually be able to read the contents.

This solves a lot of the security issues. But there are still some messages going between your browser and the server that aren't encrypted. This means people along the way can still pry into what you're doing.

One place where data is still exposed is in setting up the connection to the server. When you send your initial message to the server, you send the server name as well (in a field called "Server Name Indication"). This lets server operators run multiple sites on the same machine while still knowing who you are trying to talk to. This initial request is part of setting up encryption, but the initial request itself isn't encrypted.

The other place where data is exposed is in DNS. But what is DNS?

### **DNS: the Domain Name System**

In the passing notes metaphor above, I said that the name of the recipient had to be on the outside of the note. This is true for HTTP requests too… they need to say who they are going to.

But you can't use a name for them. None of the routers would know who you were talking about. Instead, you have to use an IP address. That's how the routers in between know which server you want to send your request to. network with IP addresses

This causes a problem. You don't want users to have to remember your site's IP address. Instead, you want to be able to give your site a catchy name… something that users can remember.

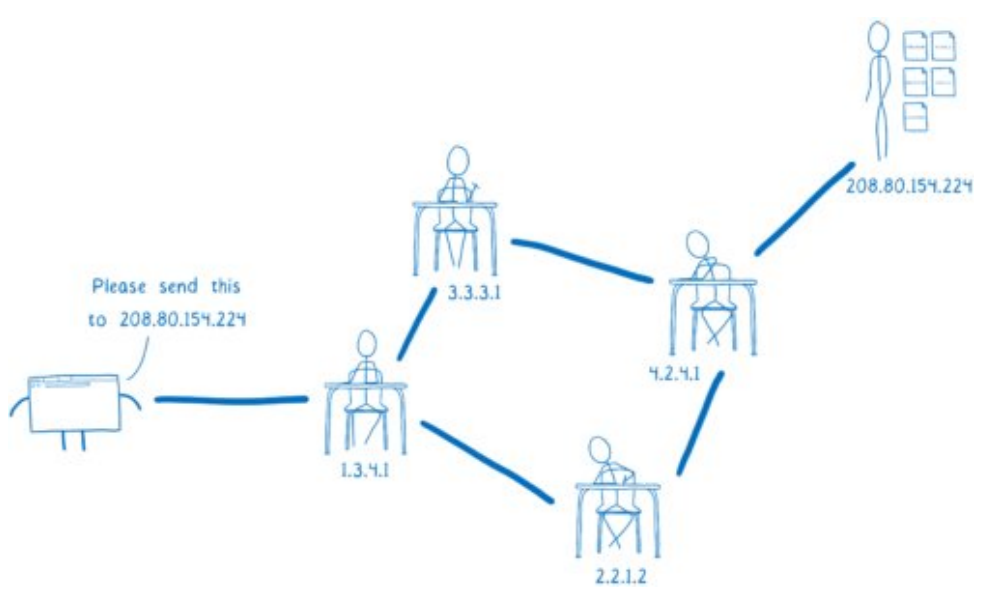

This is why we have the domain name system (DNS). Your browser uses DNS to convert the site name to an IP address. This process — converting the domain name to an IP address — is called domain name resolution.

## en.wikipedia.org =  $208.80.154.224$

How does the browser know how to do this?

One option would be to have a big list, like a phone book in the browser. But as new web sites came online, or as sites moved to new servers, it would be hard to keep that list up-to-date.

So instead of having one list which keeps track of all of the domain names, there are lots of smaller lists that are linked to each other. This allows them to be managed independently.

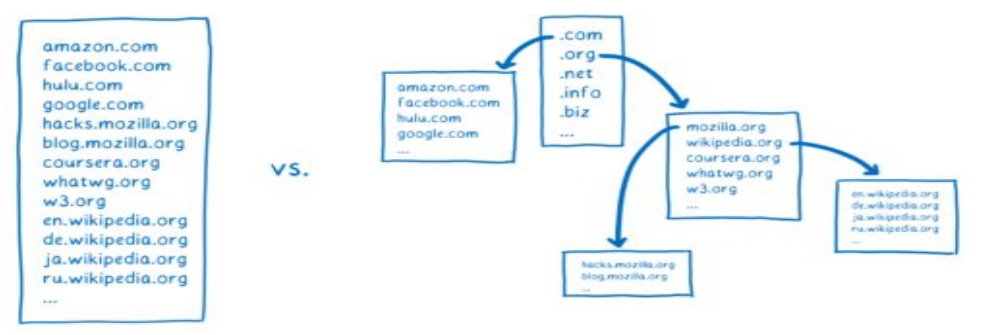

In order to get the IP address that corresponds to a domain name, you have to find the list that contains that domain name. Doing this is kind of like a treasure hunt.

What would this treasure hunt look like for a site like the English version of Wikipedia, en.wikipedia.org?

We can split this domain into parts.

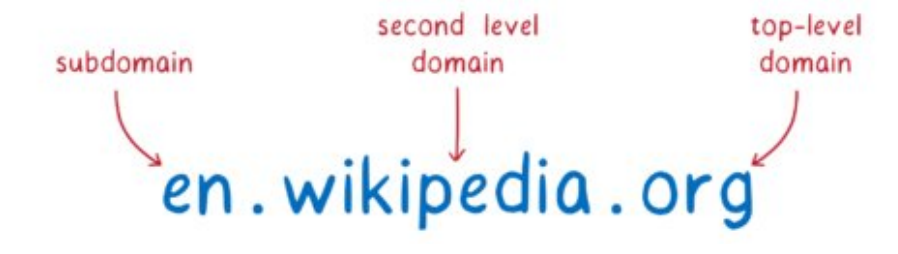

With these parts, we can hunt for the list that contains the IP address for the site. We need some help in our quest, though. The tool that will go on this hunt for us and find the IP address is called a resolver.

First, the resolver talks to a server called the Root DNS. It knows of a few different Root DNS servers, so it sends the request to one of them. The resolver asks the Root DNS where it can find more info about addresses in the .org toplevel domain.

The Root DNS will give the resolver an address for a server that knows about .org addresses.

This next server is called a top-level domain (TLD) name server. The TLD server knows about all of the second-level domains that end with .org.

It doesn't know anything about the subdomains under wikipedia.org, though, so it doesn't know the IP address for en.wikipedia.org.

The TLD name server will tell the resolver to ask Wikipedia's name server.

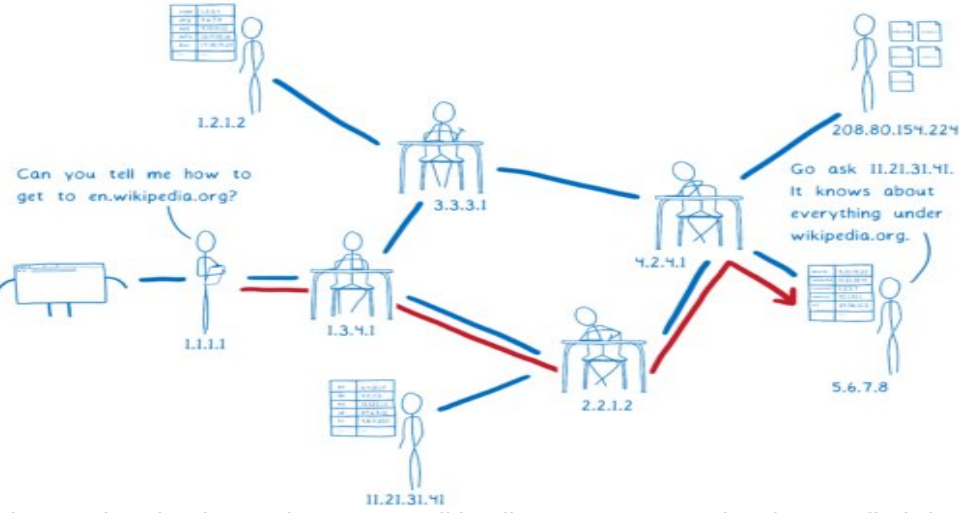

The resolver is almost done now. Wikipedia's name server is what's called the authoritative server. It knows about all of the domains under wikipedia.org. So this server knows about en.wikipedia.org, and other subdomains like the German version, de.wikipedia.org. The authoritative server tells the resolver which IP address has the HTML files for the site.

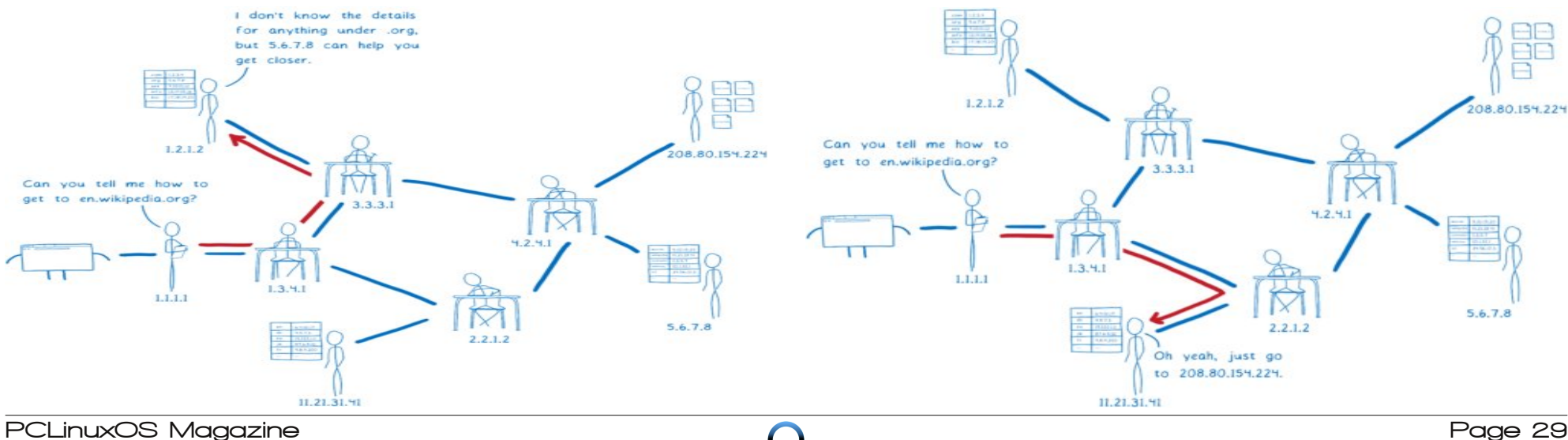

The resolver will return the IP address for en.wikipedia.org to the operating system.

This process is called recursive resolution, because you have to go back and forth asking different servers what's basically the same question.

I said we need a resolver to help us in our quest. But how does the browser find this resolver? In general, it asks the computer's operating system to set it up with a resolver that can help.

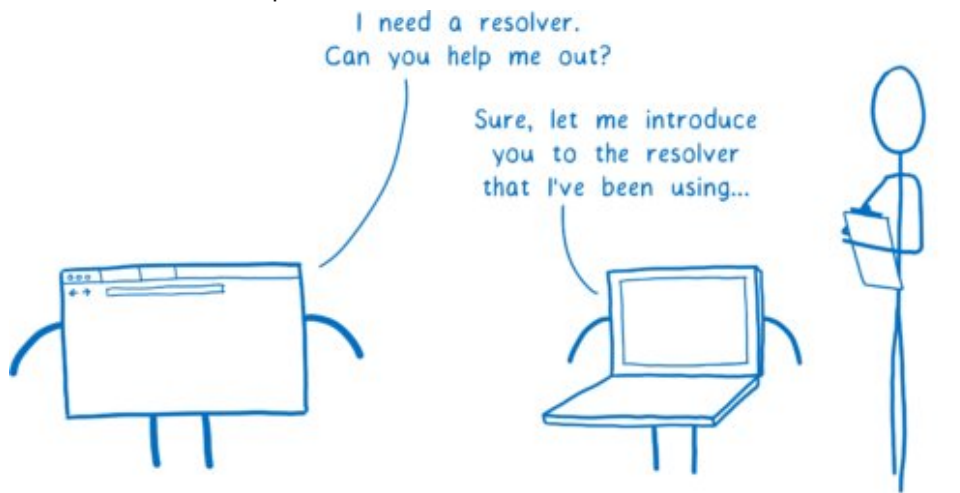

How does the operating system know which resolver to use? There are two possible ways.

You can configure your computer to use a resolver you trust. But very few people do this.

Instead, most people just use the default. And by default, the OS will just use whatever resolver the network told it to. When the computer connects to the network and gets its IP address, the network recommends a resolver to use.

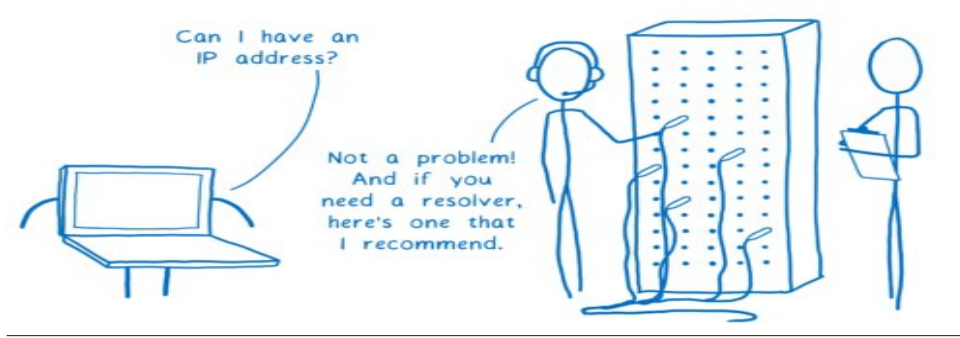

This means that the resolver that you're using can change multiple times per day. If you head to the coffee shop for an afternoon work session, you're probably using a different resolver than you were in the morning. And this is true even if you have configured your own resolver, because there's no security in the DNS protocol.

#### **How can DNS be exploited?**

So how can this system make users vulnerable?

Usually a resolver will tell each DNS server what domain you are looking for. This request sometimes includes your full IP address. Or if not your full IP address, increasingly often the request includes most of your IP address, which can easily be combined with other information to figure out your identity.

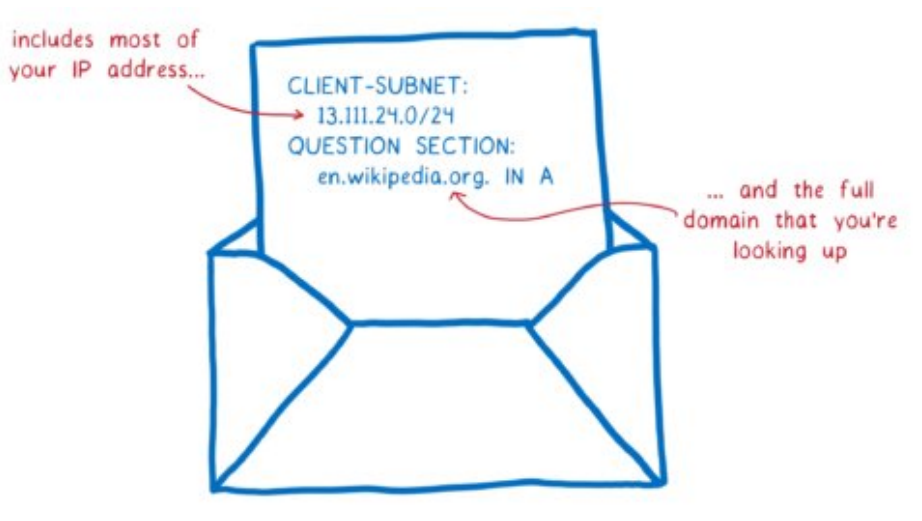

This means that every server that you ask to help with domain name resolution sees what site you're looking for. But more than that, it also means that anyone on the path to those servers sees your requests, too.

There are a few ways that this system puts users' data at risk. The two major risks are tracking and spoofing.

### **Tracking**

Like I said above, it's easy to take the full or partial IP address info and figure out who's asking for that web site. This means that the DNS server and anyone along the path to that DNS server — called on-path routers — can create a profile of

you. They can create a record of all of the web sites that they've seen you look up.

And that data is valuable. Many people and companies will pay lots of money to see what you are browsing for.

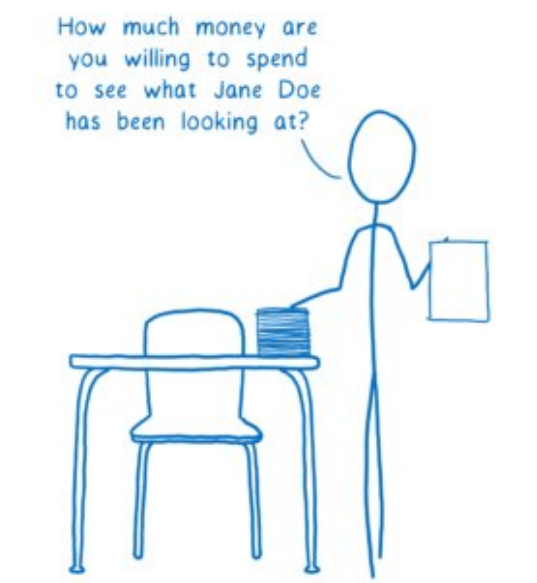

Even if you didn't have to worry about the possibly nefarious DNS servers or onpath routers, you still risk having your data harvested and sold. That's because the resolver itself  $-$  the one that the network gives to you  $-$  could be untrustworthy.

Even if you trust your network's recommended resolver, you're probably only using that resolver when you're at home. Like I mentioned before, whenever you go to a coffee shop or hotel or use any other network, you're probably using a different resolver. And who knows what its data collection policies are?

Beyond having your data collected and then sold without your knowledge or consent, there are even more dangerous ways the system can be exploited.

### **Spoofing**

With spoofing, someone on the path between the DNS server and you changes the response. Instead of telling you the real IP address, a spoofer will give you the wrong IP address for a site. This way, they can block you from visiting the real site or send you to a scam one.

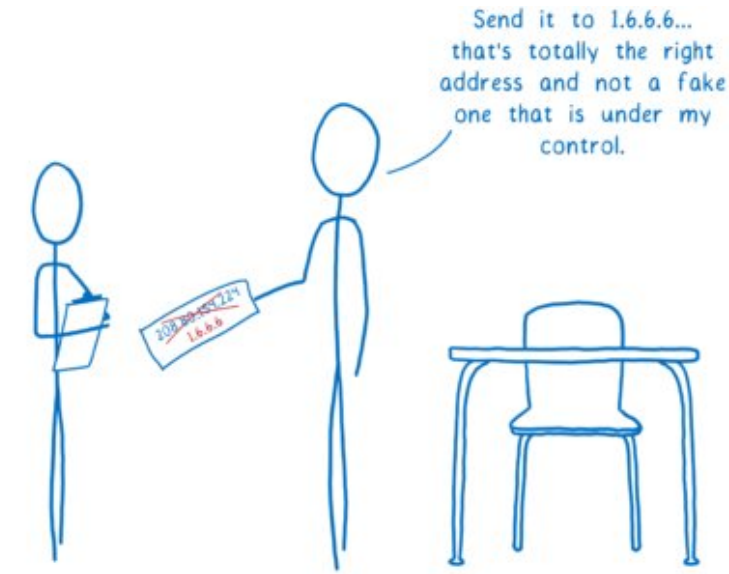

Again, this is a case where the resolver itself might act nefariously.

For example, let's say you're shopping for something at Megastore. You want to do a price check to see if you can get it cheaper at a competing online store, bigbox.com.

But if you're on Megastore WiFi, you're probably using their resolver. That resolver could hijack the request to big-box.com and lie to you, saying that the site is unavailable.

### **How can we fix this with Trusted Recursive Resolver (TRR) and DNS over HTTPS (DoH)?**

At Mozilla, we feel strongly that we have a responsibility to protect our users and their data. We've been working on fixing these vulnerabilities.

We are introducing two new features to fix this — Trusted Recursive Resolver (TRR) and DNS over HTTPS (DoH). Because really, there are three threats here:

- 1. You could end up using an untrustworthy resolver that tracks your requests, or tampers with responses from DNS servers.
- 2. On-path routers can track or tamper in the same way.
- 3. DNS servers can track your DNS requests.

## D Fduwr a Lawur Wr GQV r yhu KWWSV

vwudlj kwwr For xgioduh1Z lwk wklv wuxvwhg uhvr oyhulq sodf h/ z h gr q%wkdyh wr z r uu| der xwur j xh uhvr oyhuv vholqi r xu xvhuv%gdwd r u wulf nlqj r xu xvhuv z lwk vsr r ihg GQV1

Z k| duh z h slf nlqj r qh uhvr oyhuB For x gioduh lv dv h{f lwhg dv z h duh der xw exloglqi d sulydf | 0luvw GQV vhuylf h1 Wkh| z r unhg z lwk xv wr exlog d Gr K uhvr oxwlr q vhuylf h wkdwz r xog vhuyh r xuxvhuv z ho lq d wudqvsduhqwz d|1Wkh| %yh ehha yhul r sha wr daglai xyhu sur whf wir ay wr wkh yhuylf h/ yr z h%uh kdssl wr eh deoh wr f r oder udwh z lwk wkhp 1

Exwolk of the quality of the letter  $\frac{d}{dx}$  and  $\frac{d}{dx}$  and  $\frac{d}{dx}$  and  $\frac{d}{dx}$  and  $\frac{d}{dx}$  and  $\frac{d}{dx}$  and  $\frac{d}{dx}$  and  $\frac{d}{dx}$  and  $\frac{d}{dx}$  and  $\frac{d}{dx}$  and  $\frac{d}{dx}$  and  $\frac{d}{dx}$  and  $\frac{d}{dx}$  and  $\frac$ xvh z klf khyhu Gr K0 x ssr uwlqi uhf xuvlyh uhvr oyhu wkh| z dqwt Dv p r uh r iihulqi v f ur s xs/ z h sodq wr p dnh lwhdv| wr glvf r yhudqg vz lwfk wr wkhp 1

Sur whf w dj dlqvw r q0sdwk hdyhvgur sslqj dqg wdp shulqj xvlqj GQV r yhu **KWWSV** 

With uhvroyhulvq‰wkh r qol wkuhdw/ wkr xj k1Rq0sdwk ur xwhuv f dq wudfn dqq vsr ri GQV ehf dxvh wkh| f dq vhh wkh f r qwhqw r i wkh GQV uht xhvw dqg uhvsr qvhv1Exw wkh Lqwhuqhw douhdg| kdv whf kqr or j | ir u hqvxulqj wkdw r q0sdwk ur xwhuv f dq%w hdyhvgur s olnh wklv1Lw% with hqf u swir q wkdwLwdonhg der xwehir uh1

E| xvlqj KWWSV wr h{f kdqj h wkh GQV sdf nhw/z h hqvxuh wkdwqr r qh f dq vs| r q wkh GQV uht xhvwv wkdwr xuxvhuv duh p dnlqj 1

Wudqvp lwdv dwwh gdwd dv sr vvledn wr sur whf wxvhuv iur p ghdqr q p l}dwlr q

Lq dgglwlr q wr sur ylglqj d wuxvwhg uhvr oyhu z klf k f r p p xqlf dwhv xvlqj wkh Gr K sur wr f r of For xgioduh lv z r unlqj z lwk xv w p dnh wklv hyhq p r uh vhf xuh1 Qr up dool/d uhvroyhuz r xog vhqq wkh z kroh grp dlq qdp h wr hdf k vhuyhu wr wkh Urrw GQV/ wkh WOG qdp h vhuyhu/ wkh vhfrqg0thyho qdp h vhuyhu/ hwf1 Exw For xgioduh z loo eh gr lqj vr p hwklqj gliihuhqw1 Lwz loo r qo| vhqg wkh sduwwkdwlv uhohydqwwr wkh GQV vhuyhulw%w wolnigi wr dwwkh p r p hqwt Wklv lv f doohg T [QDP](https://datatracker.ietf.org/doc/rfc7816/?include_text=1) H  $p$  lqlp l} dwi q1

With uhvroyhu z loo dovr riwhg lqf oxgh with iluvw57 elw ri | rxu LS dgguhvv lg with uht xhvot Wklv khosv wkh GQV vhuyhunqrz z khuh | r x duh dqg slf n d FGQ f or vhu wr | r x1 Exwolukiv lqir up dwir q f dq eh xvhg e| GQV vhuyhuv wr olqn gliihuhqwuht xhvw wr j hwkhu1

Lqvwhdg ri grlqj wklv/ For xgioduh z loop dnh wkh uht xhvwiur p r qh ri wkhlurzq LS dgguhvvhv ghduwkh xvhu1 Wklv sur ylghv j hr or f dwlr q z lwkr xwwlgi lwwr d sduwlf xodu  $x$ vhu1 Lq dgglwlr q wr wklv/ z h $%$ uh or r nlqj lqwr kr z z h f dq hqdeoh hyhq ehwhu/ yhul ilgh0 udlqhg or dg edodqf lqj lq d sulydf | 0vhqvlwlyh z d|1

Vr kr z gr z h il{ wkhvhB

41Dyr Ig xqwxvwz r uwk| uhvr oyhuv e| xvlqj Wuxvwhg Uhf xuvlyh Uhvr oyhu1

51Sur whf wdj dlqvwr q0sdwk hdyhvgur sslqj dqg wdp shulqj xvlqj GQV r yhu KWWSV1

61 Wudqvp lwdv olwoh gdwd dv sr vvleoh wr sur whf wxvhuv iur p ghdqr q | p | dwlr q 1

Dyr Ig xqwuxvwz r uwk| uhvr oyhuv e| xvlqj Wuxvwhg Uhf xuvlyh Uhvr oyhu

Qhwz r unv fdq j hwdz d| z lwk sur ylglqj xqwuxvwz r uwk| uhvroyhuv wkdwvwhdo | r xu gdwd ru vsrri GQV ehfdxvh yhu ihz xvhuv ngrz wkh ulvnv ru krz wr surwhfw wkhp vhoyhv1

Hyhq ir uxvhw z kr gr ngr z wkh ulvnv/ lw%kdug ir udq lqglylgxdoxvhuwr qhj r wldwh z lwk wkhluLVS r ur wkhuhqwlw wr hqvxuh wkdwwkhluGQV gdwd lv kdqgohg uhvsr qvleol 1

Krzhyhu/ z h‰h vshqwwlp h vwxg| lqj wkhvh ulvnv/ dqq z h kdyh qhj r wldwlqj sr z hu1Z h z r unhg kdug wr ilqg d f r p sdq| wr z r un z lwk xv wr sur whf wxvhuv%GQV gdwd1Dqg z h ir xqg r qh=For [xgioduh](https://www.cloudflare.com/)1

For xgioduh lv sur ylglqj d uhf xuvlyh uhvr oxwlr q vhuylf h z lwk d sur 0xvhu sulydf | sr olf | 1 Wkh | kdyh f r p p lwkng wr wkur z lgj dz d| dooshuvr gdool lghgwildeoh gdwd diwhu 57 kr xw/ dqg wr qhyhu sdvv wkdwgdwd dor qj wr wklug0sduwlhv1Dqg wkhuh z loo eh uhj xodudxglwv wr hqvxuh wkdwgdwd lv ehlqj f ohduhg dv h{ shf whg1

Z lwk wkly/zh kdyh d uhvroyhu wkdwzh f dq wuxywwr sur whf wxvhuv%sulydf | 1 Wkly p hdqv I luhir { f dq lj qr uh wkh uhvr oyhu wkdwwkh qhwz r un sur ylghv dqg mxvwj r

## D Fduwr a Lawur Wr GQV r yhu KWWSV

Z kdwlvq‰il{ hg e| WUU z lwk Gr KB

Z lwk wkhvh il{hv/z h%yh uhgxf hg wkh gxp ehur i shr soh z kr f dg vhh z kdwvlwhv | r x%uh ylvlwlqj 1Exwwklv gr hvq%wholp lqdwh gdwd ohdnv hqwluho|1

 $Diwu$ | r x gr wkh GQV or r nxs wr ilgg wkh LS dgguhvv/ | r x vwlooghhg wr f r gght wwr wkh z he vhuyhu dwwkdwdgguhvv1 W gr wklv/ | r x vhqg dq lqlwdouht xhvwl Wklv uht xhνwlqf α ghv d vhuyhu qdp h lqglf dwr q/ z klf k vd| v z klf k vlwh r q wkh vhuyhu | r x z dqwwr f r qqhf wwr 1Dqg wklv uht xhvwlv xqhqf u| swhg1

Wkdwp hdqv wkdw r xull/S f dq vwlooilj xuh r xwz klf k vlwhv | r x %uh ylvlwlqj / ehf dxvh lw%v ulj kwwkhuh lq wkh vhuyhuqdp h lqglf dwlr q1Soxv/ wkh ur xwhuv wkdwsdvv wkdwlqlwldo uht xhvwiur p | r xueur z vhuwr wkh z he vhuyhuf dq vhh wkdwlqir wr 1

Kr z hyhu/ r qf h  $\lfloor$  r x % the p dgh wkdwf r qqhf wir q wr wkh z he vhuyhu/ wkhq hyhul wklqj lv hqf u swhg1Dqg wkh qhdwwklqj lv wkdwwklv hqf u swhg fr qqhf wlr q f dq eh xvhg ir u dq| vlwh wkdwlv kr vwhg r q wkdwwhuyhu/ qr wnxavwwkh r qh wkdwl r x lqlwldool dvnhg ir u1

Wikly lv vrp hwlp hv fdodng KWWS25 frqqhfwlrq frdohvflqj/ru vlpso| frqqhfwlrq uhxvh1Z khq  $\lfloor r x \rfloor$ r shq d f r qqhf wir q wr d vhuyhu wkdwvxssr uw lw/ wkdwvhuyhu z loo who | r x z kdwr wkhuvlwhv lwkr vwv1Wkhq | r x f dq ylvlwwkr vh r wkhuvlwhv xvlqj wkdw h{lvwlqj hqf u| swhg fr qqhf wir q1

 $Z k$ | gr hv wklv khosB \r x gr q %w qhhq wr vwduwxs d qhz fr qqhf wlr q wr ylvlwwkhvh r wkhu vlwhv1Wklv p hdqv | r x gr q%wqhhg wr vhqg wkdwxqhqf u swhg lqlwdouht xhvw z lwk lw vhuyhuqdp h lqglf dwir q vd| lqj z klf k vlwh | r x  $\%$ h ylvlwlqj 1Z klf k p hdqv | r x f dq ylvlwdq| r i wkh r wkhu vlwhv r q wkh vdp h vhuyhu z lwkr xwuhyhdolqi z kdwvlwhv | r x%uh or r nlqj dwwr | r xuLVS dqg r q0sdwk ur xwhuv1

Z lwk wkh ulvh r i FGQv/ p r uh dqg p r uh lqghshqghqwvlwhv duh ehlqj vhuyhg e| d vlqj oh vhuyhu1Dqg vlqf h | r x f dq kdyh p xowlsoh f r dohvf hg f r qqhf wir qv r shq/ | r x f dq eh fr qqhf whg wr p xowlsoh vkduhg vhuyhuv ru FGQv dwr qf h/ylvlwlqj door i wkh vlwhv df ur vv wkh gliihuhqwvhuyhuv z lwkr xwohdnlqi gdwd1Wklv p hdqv wklv z loo eh p r uh dqq p r uh hiihf with dv d sulvdf | vklhog 1

### Z kdwlv wkh vwdwxvB

\ r x f dq hqdeoh GQV r yhuKWWSV lq I luhir { wr gd|/ dqg z h hqf r [xudj](https://blog.nightly.mozilla.org/2018/06/01/improving-dns-privacy-in-firefox/) h | r x wr 1

Z h% olnh wr wxug wklv r q dv wkh ghidxowir udoor i r xuxvhuv1Z h eholhyh wkdwhyhu r qh r i r xuxvhuv ghvhuyhv wklv sulydf | dqg vhf xulw|/ qr p dwhuli wkh| xqghuvwdqg GQV ohdnv r uqr w1

Grlqj wklv uhp r ylqj wkh luuhohydqwsduw r i wkh gr p dlq qdp h dqq qr wlqf oxqlqj | r xuLS dgguhvv p hdqv wkdwGQV vhuyhuv kdyh p xf k ohvv gdwd wkdwwkh| f dq f r ohf wder xw| r x1

Exwlw%delj fkdqjhdqgzhqhhgwrwhwm.xwilu.wtWkdw%zk|zh%hfrqgxfwlqj d vwsg|1Z h%b dvnlqj kdoirirxulluhir{ Qljkwoo| xvhuv wrkhos xv froohfwgdwd rq shur up daf h1

Z h‰xvh wkh ghidxowuhvroyhu dv z h gr gr z / exwz h‰dovr vhgg wkh uht xhvww Forxgioduh% GrK uhvroyhul Wkhq zh%b frpsduh wkh wzr w pdnh vxuh wkdw hyhų wkląj lvzruniąj dvzh h{shfwt

I rusdulf Isdqw Iq ukh vw.g|/ ukh Forxgioduh GQV uhvsrqvh zrq%weh xvhg | hwt Zh‰h vlpsol fkhfnlqj wkdw.hyhujwklqj zrunv/dqg wkhq wkurzlqj dzdj wkh For xgiodh these quh1

Zh duh widqnixow kdyh with vxssruwrirxu Qljkwo xvhuv with shrsoh zkr khos xv whowlluhir { hyhul gdl dgg z h krsh wkdw r x z lookhos xv who wwkly/wr 1

Der xwaq Forun

Og zrunv Iq Dgydqfhg GhyhorsphqwdwPr}lood/zlwk dirfxv rq Uxvwdqg  $\overline{z}$  he D v h p e  $\overline{z}$  1

- kwsv=22nz lwhaufrp2dqfodun

- C do f od un

## <span id="page-34-0"></span>K r p h Edq n = K r z W Dg g Q h z Fdwhj r ulhv Dqq Fuhdwh Vs dw Wudq vdf wlr qv

e| Gdylg Sdugxh +ndoz lvw,

Dowkr xjk L sulp dulo| xvh J qxFdvk wr wudfn p  $|$  $i$ dp  $l$   $\phi$  % shuvr qdo ilqdqf hv/ L ghf lghq wr wu Kr p hEdqn dv d vhf r qgdu sur j udp 1 Kr p hEdqn z dv d sohdvdqwxusulvh>lwlv hdvloof r qilj xuhg/ kdv d iuhqqo lqwhuidf h/ f dq j hqhudwh qlf h f kduw dqq uhsruw/ dqq lv dffrpsdqlhq el jrrq gr f xp hqwdwlr q 1 Li J qxFdvk vhhp v wr f r p soh{ r u lqwlp lgdwlqj ir u| r xuqhhgv/ Kr p hEdqn mxvwp lj kweh with down undwich widwith with vz hhwsr with

Li | r x duh eudqg qhz wr Kr p hEdqn/ d j r r g vwduwlqj sr lqwlv Phhp dz % duwlf oh lq wkh Pduf k [5345](https://pclosmag.com/html/Issues/201203/page09.html) lvvxh ri With SFOlqx{RV Pdj d}lqh/fdomg (Olqx{ I lqdqfldo Dssv=Kr p hEdqn)1

Khu www. uldof r yhuv z kdwlv sureded yhu1717 r i wkh sur j udp 1 Kr p hEdgn% lqwhuidf h dqg ehkdylr u kdyh qr w f kdqj hg gudvwlf do| vlqf h wkhq1 Kr z hyhu/ L vkr xog p hawlr q wkdwwkh whup (z dochw) ly ar or qi hu xvhg wr uhihuwr ilohv1Z khq | r x vwduwKr p hEdqn yhu1  $8151$  ir uwkh iluvwwlp h/  $\lfloor$  r x z loovhh d Z hof r p h gldor j  $z \,$ lqgr  $z =$ 

Diwhu vhohf wiqj wkh (Fuhdwh d qhz iloh) r swir q/ d z l}dug z lopj x lgh | r x wkur xj k wkh v whsv wr f uhdwh wklv iloh/ ehj lqqlqj z lwk d (I loh sur shuwlhv) z lqgrz  $+Rz$  qhu qdp h/ Fxuhqf | which  $\frac{1}{x}$  x z loo qh{ w eh dvnhg wr yhuli| (Suhvhw f dwhj r ulhv) +Odqj xdj h vhwlqj v,/ dv z hoodv wr ilo lqir up dwir q lqwr d (Fuhdwh dq dffr xqw) gld $\sigma$  j z lqgr z = Dffr xqw Qdp h/ W| sh +Edqn/ Fdvk/ Fuhglw Fdug/ hwf 1,/ Df f r xqwQxp ehu +r swlr qdo,/ Lqlwldo Edodqf h/ dqg/ li ghvluhg/ dq (Ryhugudz q dw) dp r xqw+li | r x z dqwwr ghvlj qdwh d uhvhuyh dp r xqwr i p r qh| lq | r xudf f r xqw,1Wkh ilqdo vf uhhq lv d f r qilup dwir q z lqgr z / lq z klf k | r x f olf n ra da (Dssol) exwora wr vdyh wkly dffrxaw lair up dwr a1

Lkdg wr p dqxdool hqwhup | gdwd ehfdxvh p | edgn  $r$  iihuv qhlwkhuRI $\int r u T U$  h{sr uw ridf f r xqwdf wlylw  $Z$  kloh p dqxdoo| hqwhulqi ir xu p r qwkv $\%$ z ruwk ri p  $|$ f khf ner r n q q v q k hqf r xq wh u q d ihz p lqr u gliilf xow hv1 Lwuht xluhg vr p h wuldodgg huur u wr ilj xuh r xwkr  $z$  wr  $=$ 

- . Dgg d ghz  $h$  shq vh f dwhi r u 1
- . Dgg d qhz lqf r p h f dwhj r u|1
- . Fuhdwh d vsolwwudqvdf wir q1

Whuhir uh/ Lz ur wh wkly krz 0wr dv d vxssohp hqwwr Phhp dz % duwif oh 1 L kr sh lwz looeh khosixoir ur wkhu SFOgx{RV xvhw z kr duh qhz wr Kr p hEdqn1

 $Qr$  wh=Wkhvh lqvwuxf wir qv shuwdlq wr KrphEdqn yhu1 8151; / z klf k lv wkh f xuhqwyhuvlr q dwwkh wlph ri z uwai 1

Dgglqj d Qhz H{ shqvh Fdwhj r u|

Dowkr xj k Krp hEdqn kdv d idluo| h{ whqvlyh olvwri suhf r qilj xuhg h{ shqvh +dqg lqf r p h, f dwhj r ulhv/ wkh sur judp gr hv qr wf r yhu hyhu ilqdqf ldovf hqdur / vr

| r x z lo olnho| qhhg wr f uhdwh vr p h qhz f dwhj r ulhv wdlor uhg wr | r xushuvr qdoqhhqv1

Xvhw fdq dgg qhz h{shqvh ru  $\lg f$ rph f dwhjrulhv (rq wkh iol) l1h $\gamma$  qxulqj wkh sur f hvv r i dgglqj wudqvdf wir qv1 Z kloh dgglqj d wudqvdf wlr q/ li | r x z dlwd p r p hqwdqg kr yhu | r xu  $p$  r xvh r yhu wkh Fdwhird er  $\frac{1}{2}$  r x z loo vhh wkh wr owls surp swehor  $z =$ 

Wh ehdxw ri Olqx{ lv wkdwwkhuh lv dozd| v p r uh wkdq r q h z d| wr gr vr p hwklqj 1 Wklv gluhf w0hqwu| p hwkr g z r unv z lwk er wk h{ shqvh dqg lqf r p h f dwhj rulhv1 Lw doorzv | rx wr fuhdwh d qhz p dlq2sulp du| f dwhj r u| r u d qhz vxef dwhj r u|1\ r x p d| dovr vlp xowdqhr xvo| fuhdwh d qhz p dlq f dwhj r u| z lwk d vxef dwhj r u|/ li | r x z lvk1

 $Lz$  loo vkrz  $rx$  with gluhf w $0$ hqwu $\pm$  p hwitr g  $+z$  klf k L% th gxeehg (Wkh Vkr uw Z d| ), dqg d p hqx0gulyhq p hwkr a wkdw lavrovhy p r uh srlawlaida f olf nlai  $+z$  klf k Lf do (Wkh Orgi Z d|), 1 Lwl v lp sruwdqwwr grwh wkdwwkh lqgluhf wp hwkr g +d1n1d1 (Wkh Or qj Z d| ), p hdqv wkdw li | r x duh lq wkh p lgvw r i hqwhulqj

## **HomeBank: How To Add New Categories And Create Split Transactions**

transaction data, only to realize that the (sub)category you need does not exist yet, you must close your current Add transaction window. Next, you will create your desired (sub)category. Afterwards, you may open a new Add transaction window, input the appropriate data and assign it to your new (sub)category.

Once you are aware of both options, choose whichever method best suits your workflow.

### **Create an Expense Subcategory (The Short Way)**

Open an **Add transaction** window. In this example, I need to create a new expense subcategory called "Lawn-Yard," under the parent expense category of "Household."

Fill in the relevant information for Date, Amount, Payment method, Payee and Memo

(if desired). In the Category box, type "Household:Lawn-Yard" (**with no spaces before or after the colon**).

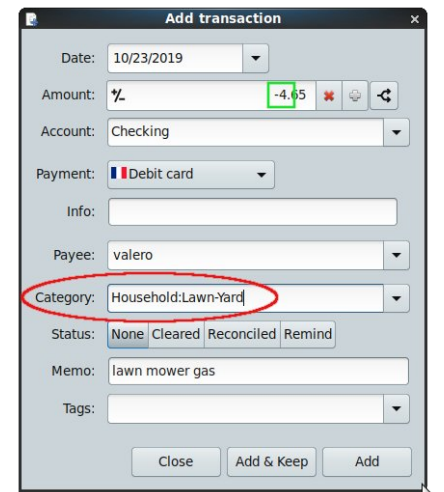

The structure above tells the program that "Household" should be treated as the parent category, and "Lawn-Yard" as the subcategory. HomeBank will detect that this transaction is a debit

(since its Amount is a negative number) and automatically add it as an Expense category (rather than as an Income category). We can verify this new subcategory was created by selecting **Manage > Categories** from the main menu. If we look at the list of Expense categories, voilà!

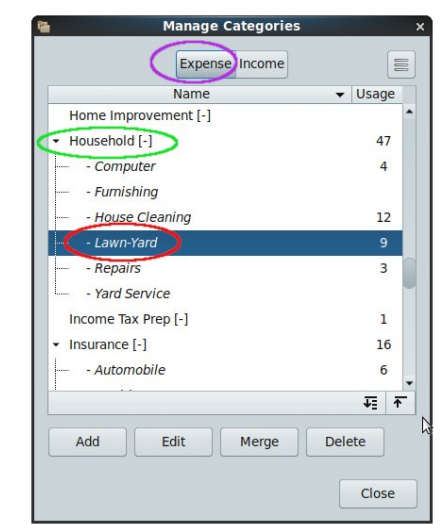

### **Create an Expense Subcategory (The Long Way)**

First, close any active Add transaction windows. On the main toolbar, click on the **Configure the categories** icon:

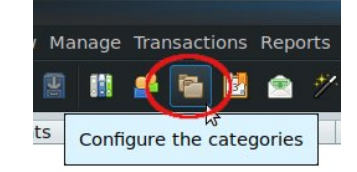

The Manage Categories window will open. Click on the Expense button to display the list of preconfigured categories (top right):

Click on the Add button. Under the main/parent category of "Household," I want to create a new subcategory called "Lawn-Yard." Scroll down the list until you find the "Household" category, then select it

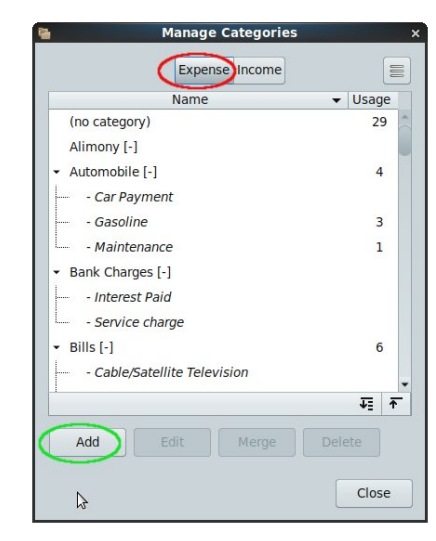

by clicking on it. In the empty "new subcategory" box, type "Lawn-Yard":

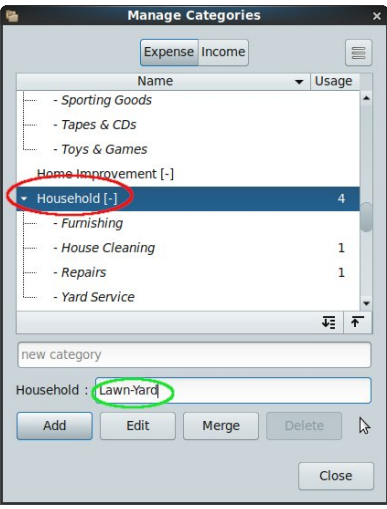

**To activate this new category, press the Enter key. This is the tricky step.** (I learned from several failed attempts that neither clicking on the Add button, nor clicking on the Close button will save your freshly typed category).

Fkhf n wkh Fdwhj r ulhv olvwwr p dnh vxuh wkdw| r xu qhz vxef dwhir  $u$  z dv dgghg=

I luvw/ for vh dq df wight Dgg wudqvdf wir q z lggr z v1 Rq wkh p dlq wroedu' folfn rq wkh Fr qilj xuh wkh f dwhi r ulhv lf  $ra=$ 

With Pdqdjh Fdwhjrulhv gldorj z lqgrz z loorshq1 Folfn rq wkh H{shqvh exworq wr glvsod| wkh olywri suhf r qilj xuhg f dwhj r ulhv1 Folf n r q wkh Dgg exwr q1 Or r n ir uwkh hp sw| (qhz f dwhj r u| ) er  $\{ =$ 

Folfn rq wkh For vhe xword wr glvp lvv wkh Pdqdjh Fdwhj r ulhv z lqgr z 1 \ r x p d| qr z r shq dq Dgg wudqvdf wir q z lqgr z / dqg lqsxwwkh uhohydqwgdwd ir u wkh wudqvdfwlrg lqyroylqi wkh  $(Odz q0, duq)$ vxef dwhir ul 1

Fuhdwh d Pdlq2Sulp du| Fdwhj r u| +Wkh Vkr uwZ d| ,

Rshq dq Dqq wudqvdf wir q z lqqr z 1 Lq wklv h{dp soh/L z dqw wr f uhdwh d qhz p dlq2sulp du| H{ shqvh f dwhj r u| f dothg (Riilf h Vxssolhv1) I loolg wkh uhohydqw lqir up dwlr q ir u Gdwh/ Dp r xqw/ Sd| p hqw p hwkr g/ Sd| hh dqq Php  $r +$ i qhvl $u$ hq, 1  $+$ f hqwhu/ wr s,

Lq wkh Fdwhjru| er{/ w|sh (Riilfh Vxssolhv1) Kr p hEdqn z looghwhf wwkdwwklv wudqvdf wir q lv d ghelw +vlqf h lwv Dp r xqw lv d qhj dwlyh qxp ehu, dqg dxwrp dwfdool dgg lwdv dq H{shqvh f dwhj r u 1 Z h f dq yhuli| wklv qhz sulp du| +p dlq, f dwhj r u| z dv f uhdwhg el vhohf wlqi Pdqdj h A Fdwhj r ulhv iur p wkh p dlq p hqx1 Lwqr z dsshdw lq wkh olvwri H{shqvh f dwhj r uhv  $+$  hqwhu =

Fuhdwh d Pdlq2Sulp du| Fdwhj r u| +Wkh Or qj Z d|,

Wh surfhvy ri fuhdwliqi d qhz p dlq2sulp du h{ shqvh f dwhj r u| lv dop r vwlghqwlf do wr dgglqj dq h{ shavh vxef dwhi r ul 1

Lq wklv h{dp soh/Lz dqwwr f uhdwh d qhz p dlq2sulp du f dwhj r u| f doohg (Riilf h Vxssolhv)1

Lq with hp sw| (qhz f dwhj ru| ) er  $\{$  / w| sh (Riilf h Vxssolhv) +qh{ wsdj h/ wrs ohiw1

## Kr p hEdgn=Kr z W Dgg Qhz Fdwhj r ulhv Dgg Fuhdwh VsolwWudqvdf wir qv

Folfn rq wkh For vhe xword wr glvp lvv wkh Pdqdih Fdwhj r ulhv z lqgr z 1 \ r x p d| qr z r shq dq Dgg wudqvdf wir q z lqgr z / dqg lqsxwwkh uhohydqwgdwd ir u wkh wudqvdfwlrq lqyroylqj wkh (Riilfh Vxssolhv) f dwhj r u|1

Dgglqj d Qhz Lqf r p h Fdwhj r u| +Wkh Vkr uwZ d|,

Rshq dq Dgg wudqvdf wir q z lqgr z 1 Lz dqwwr f uhdwh d qhz Lqf r p h v x ef dwh j r u| f doohg (J dudj h Vdoh Sur f hhgv) xqqhu wkh p dlq2sulp du f dwhj r u| r i (Rwkhu Lqf r p h)1I lo lq wkh uhohydqwlqir up dwlr q ir u= Gdwh/ Dp r xqw/ Sd| p hqwp hwkr g/ Sd| hh dqg Php r +li ghvluhg,1

Wr df wlydwh wklv qhz fdwhjrul/suhvv wkh Hqwhu nh| 1

Fkhfn wkh Fdwhjruhv olywwr p dnh vxuh wkdwlrxu  $q$ hz p dlq f dwhj r u| z dv dgghg=

Dgglqj d Qhz Lqf r p h Fdwhj r u| +Wkh Or qj Z d| ,

I luvw/ for vh dq df wh Dgg wudqvdf wir q z lggr z v1 Rq wkh p dlq wroedu/ folfn rq wkh Frqiljxuh wkh f dwhj r ulhv lf  $r$  q=

 $Lq$  with Fdwhird er {/ w| sh (Rwkhu Lqf rp h=J dudj h Vdoh Sur f hhqv)  $\pm$  lwk qr vsdf hv ehir uh ru diwhu wkh fror q, 1 Wkh vww. fw. uh der yh whow wkh surjudp wkdw(RwkhuLqf r p h) vkr xog eh wuhdwhg dv wkh sduhqw f dwhj r u|/ dqg (J dudj h Vdoh Sur f hhgv) dv wkh vxef dwhj r u|1 Kr p hEdqn z loo ghwhf w wkdw wklv wudqvdf wir q Iv d f uhglw+vlqf h lw Dp r xqwlv d sr vlwtyh qxp ehu, dqg dxwrp dwlf dool dgg lw dv dq Lqf r p h f dwhj r u| +udwkhu wkdq dv dq H{ shqvh f dwhj r u| ,1Z h f dq yhuli| wklv qhz vxef dwhj r u| z dv f uhdwhg e| vhohf wiqj Pdqdjh A Fdwhjrulhy iurp wkh p dlq p hax1 Lw vkr xog dsshdu la wkh olyw ri Lafrp h f dwhj r ulhv  $-w$ rs ulj kw $=$ 

Wh Pdqdjh Fdwhjrulhv z lqgrz z loorshq 1 Folfnrq wkh Lqf r p h exwr q wr glvsod| wkh olvwr i suhf r qilj xuhg f dwhj r ulhv 1 Folf n r q wkh Dgg exworg +qh{ wsdj h/wr s  $\phi$ iw

Xqqhuwkh p dlq2sulp du| f dwhj r u| r i (Rwkhulqf r p h/) ohw%v f uhdwh d qhz vxef dwhj r u| f dohg (J dudj h Vdoh Sur f hhav1

## **HomeBank: How To Add New Categories And Create Split Transactions**

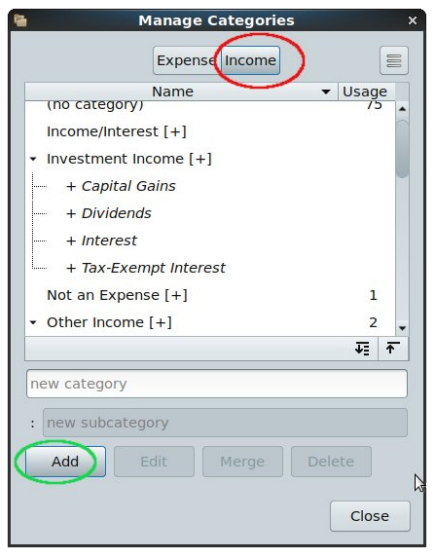

Scroll down the list until you find the "Other Income" category, then select it by clicking on it. In the empty "new subcategory" box, type "Garage Sale Proceeds":

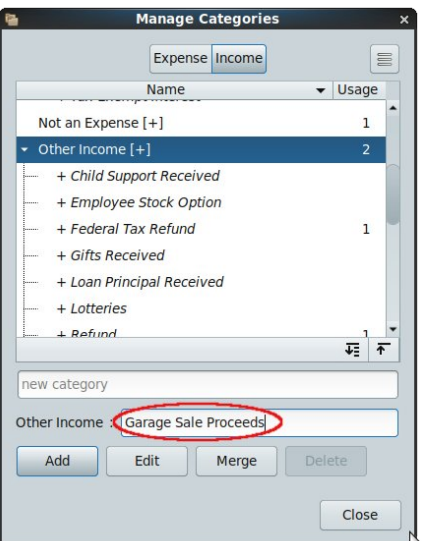

**To activate this new category, press the Enter key.** Check the Categories list to make sure that your new subcategory was added (center top):

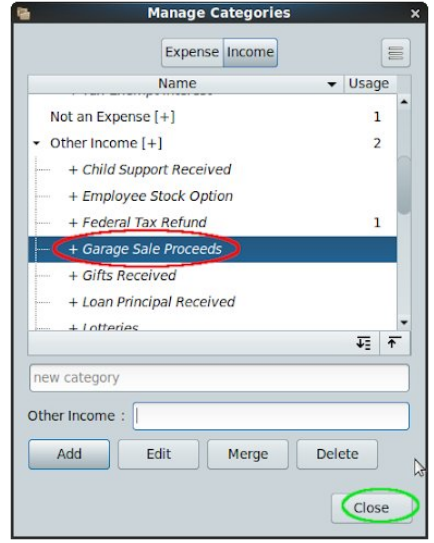

Click on the Close button to dismiss the Manage Categories window. You may now open an Add transaction window, and input the relevant data for the transaction involving the "Garage Sale Proceeds" subcategory.

### **Simultaneously Adding a New Main Expense Category and Subcategory (The Short Way)**

Open an Add transaction window. I want to simultaneously create a new main/primary category of "Foo," with a new subcategory of "SubFoo." Fill in the relevant information for Date, Amount, Payment method, Payee and Memo (if desired). (right top)

In the Category box, type "Foo:SubFoo" (with no spaces before or after the colon). The structure above tells the program that "Foo" should be treated as the parent category, and "SubFoo" as the subcategory. HomeBank will detect that this transaction is a debit (since its Amount is a negative number) and automatically add it as an Expense category. Verify these new categories were created by selecting **Manage > Categories** from the main menu. They will appear in the list of Expense categories (right):

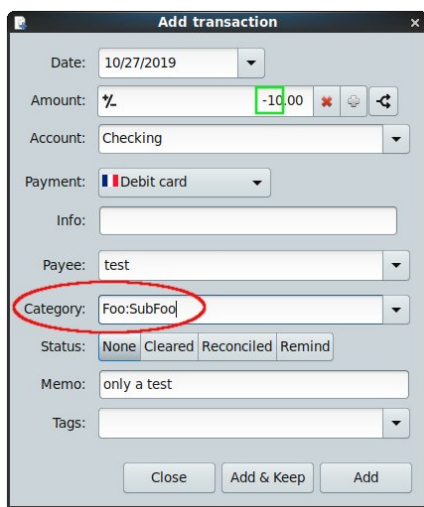

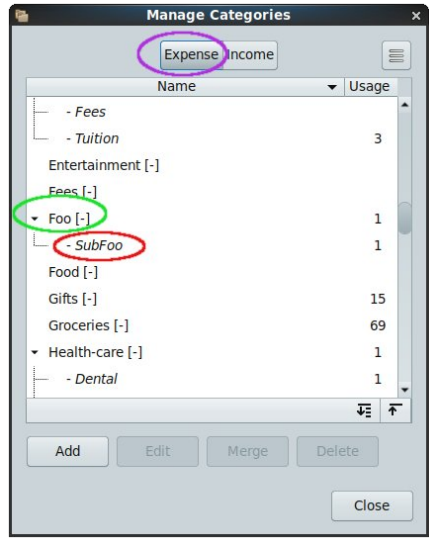

### **Creating Split Transactions**

I previously experimented with HomeBank in 2010; at that time, it lacked the split transaction feature, which was a deal-breaker for me. Maxime Doyen, HomeBank's developer, responded to users' requests by implementing a split transaction feature

## **HomeBank: How To Add New Categories And Create Split Transactions**

in ver. 4.5 of the program. A single transaction can now be split in up to 60 different categories.

HomeBank's user manual briefly discusses split transactions, but it does not include any examples – nor is there one in the program's example file. (The Example file is offered as a choice when HomeBank is opened for the first time; afterwards, you can access it by selecting the **Tools menu > Show welcome dialog… > Open the example file**).

The simple example below demonstrates how to split a single purchase between two different expense categories.

Fill out the majority of your transaction in the Add transaction window as usual: Date, Account, Payment method, Payee and Memo. Include the total Amount, prior to the split.

**Don't forget to click on the minus sign (-) in the "Toggle amount,"** since this transaction is a debit. Do **not** select anything in the "Category" box at this time.

Click on the Transaction splits button:

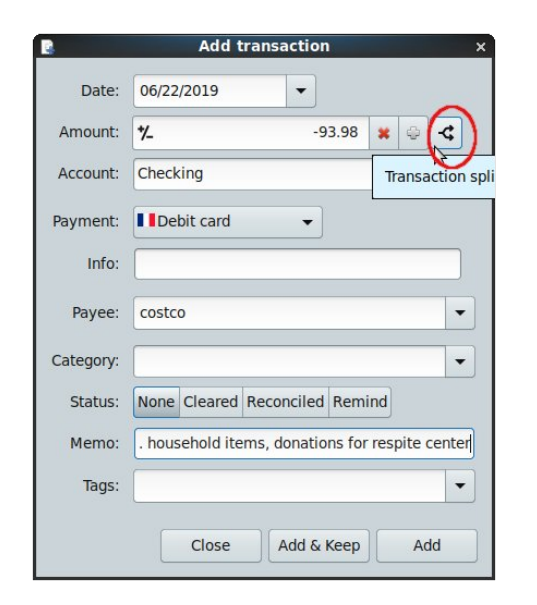

A new Transaction splits window will open:

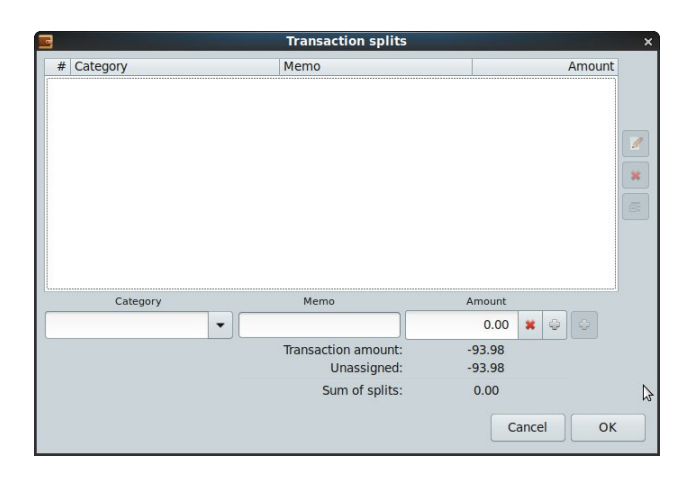

Add the information for your first Split category. (In this example, I will assign the amount of \$53.98 to the expense category of "Household"). **Precede the amount with a minus sign (-)**, since this is a debit.

(You can type additional information into the Memo box, if you wish).

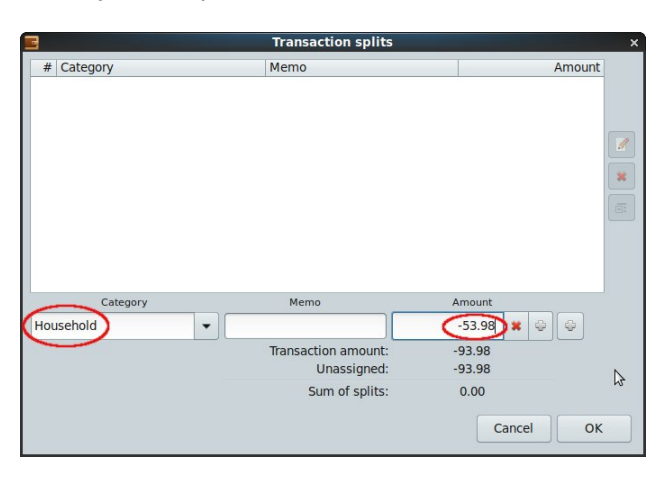

Click on the second Add (+) button, i.e., the one on the right (right top).

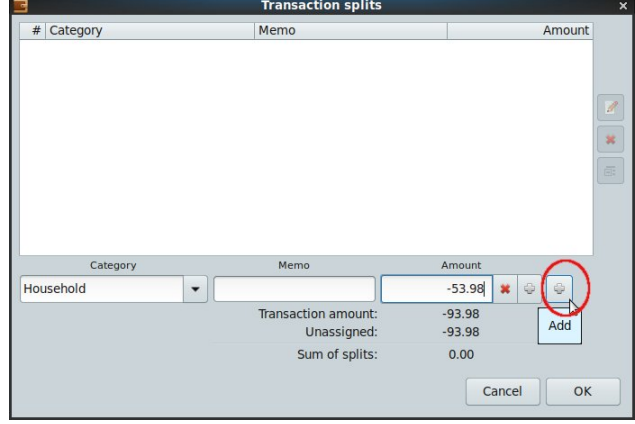

You will see this data line move up into the main window.

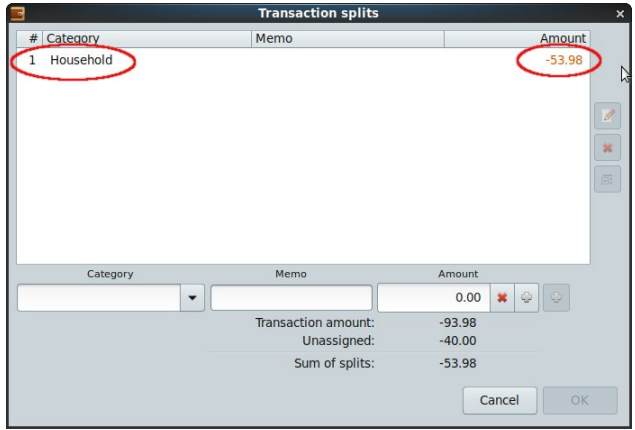

Repeat this process for your next split category. (In this case, I assigned the amount of \$40.00 to the expense category of "Charitable Donations"). (next page, left top)

Double-check that the Unassigned amount shows as "-0.00" (**Sometimes it will show as "-.--"**). To close the Transaction splits window, click on the OK button (next page, left center).

## KrphEdqn=Krz W Dgg Qhz Fdwhjruhv Dqg Fundwh VsolwWdqvdfwrqv

Qh{w | rx z loo eh uhwsuqhg w wich Dgg wudqvdfwlrq zlqgrz1FolfnrqwkhDggexwrqwrhqwhu2lqdol}hwklv vsdwwdqvdf wr q1

Divhuz dugv/lq with Dffrxqwzlqgrz/qrwlfh widwwkh Folvajruj froxp q z loologlf dwn (0 x solv0) 1 + ehorz,

## <span id="page-41-0"></span>**PCLinuxOS Family Member Spotlight: Revoluz**

#### **As told to YouCanToo**

**What is your name/username?** Revoluz

**How old are you?** 58

**Are you married, single?** I don't know.

**How about Kids, Grandkids (names and ages)?** I don't know.

**Do you have pets, what is your favorite?** Big Dog

**Are you retired, still working and if working, what do you do?** Hard working

**Where do you call home? What is it like? IE: weather, scenery?** Europa. Hot and Cold

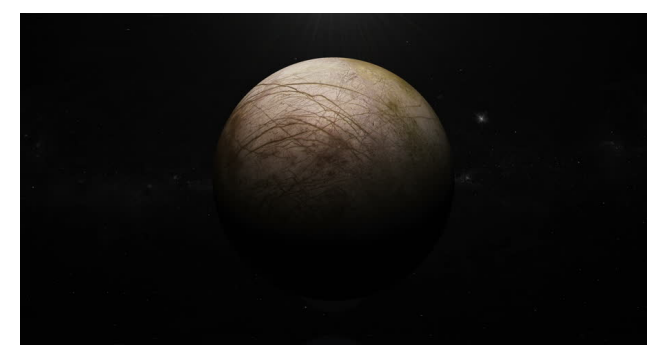

*This is where I Live. Home Sweet Home.*

**Where did you go to school and what is your education level?** Very bad

**What kind of things you like doing? hobbies, travel, fishing, camping?** 70. Classic muscle car.

Testing applications like user friendly and selfexplanatory they are, how fast a product can be made with it with very few clicks etc. I love small, effective, full-featured tools such as Ksnip, HotShot. . .

Pleasant and joyful company with a lot of respect, without envy or resentment and without aggressiveness.

**Why and when did you start using Linux?** 2006 Open-Suse, 6 Months later PCLinuxOS my only distro.

### **What specific equipment do currently use with PCLinuxOS?**

Office, Graphics, Multimedia - Jack-Audio, HTML Website build and not so often anymore, 3D CAM

**Do you feel that your use of Linux influences the reactions you receive from your computer peers or family? If so, how?**

Trying to make people curious by talking about it.

**What would you like to see happen within PCLinuxOS that would make it a better place. What are your feelings?**

That Mini Live CD correspond to the Sinn Mini, only for the wide hardware compatibility and peripherals such as printers and scanners.

With a possible neutral burning program like Acetoneiso and Brasero, with all compression extraction libraries and audio / video codecs, a slim audio player > Audacious, a slim internet browser and all CD, DVD and CD-Iso libraries, with Ksnip and a minimal Gimp, MPV, SMPlayer, PDF Viewer... in short, strong under the hood with practically very few applications on which every user gets a very good base.

- No Pulse audio
- No Jack audio
- No LO
- No Audacity
- No video renderer
- etc.

Repo:

Applications for as wide a user group as possible, such as with more 2 and 3D applications, e.g. CAD and CAM alternatives, more for doctors, and more for scientists (The Distro CAE-Linux once built on PCLinuxOS, now it has unfortunately become Ubuntu).

*PCLinuxOS Family Member Spotlight is an exclusive, monthly column by YouCanToo, featuring PCLinuxOS forum member. This column will allow "the rest of us" to get to know our forum family members better, and will give those featured an opportunity to share their PCLinuxOS story with the rest of the world.*

*If you would like to be featured in PCLinuxOS Family Member Spotlight, please send a private message to youcantoo, parnote or Meemaw in the PCLinuxOS forum expressing your interest.*

# **De-Googling Yourself, Part 7**

<span id="page-42-0"></span>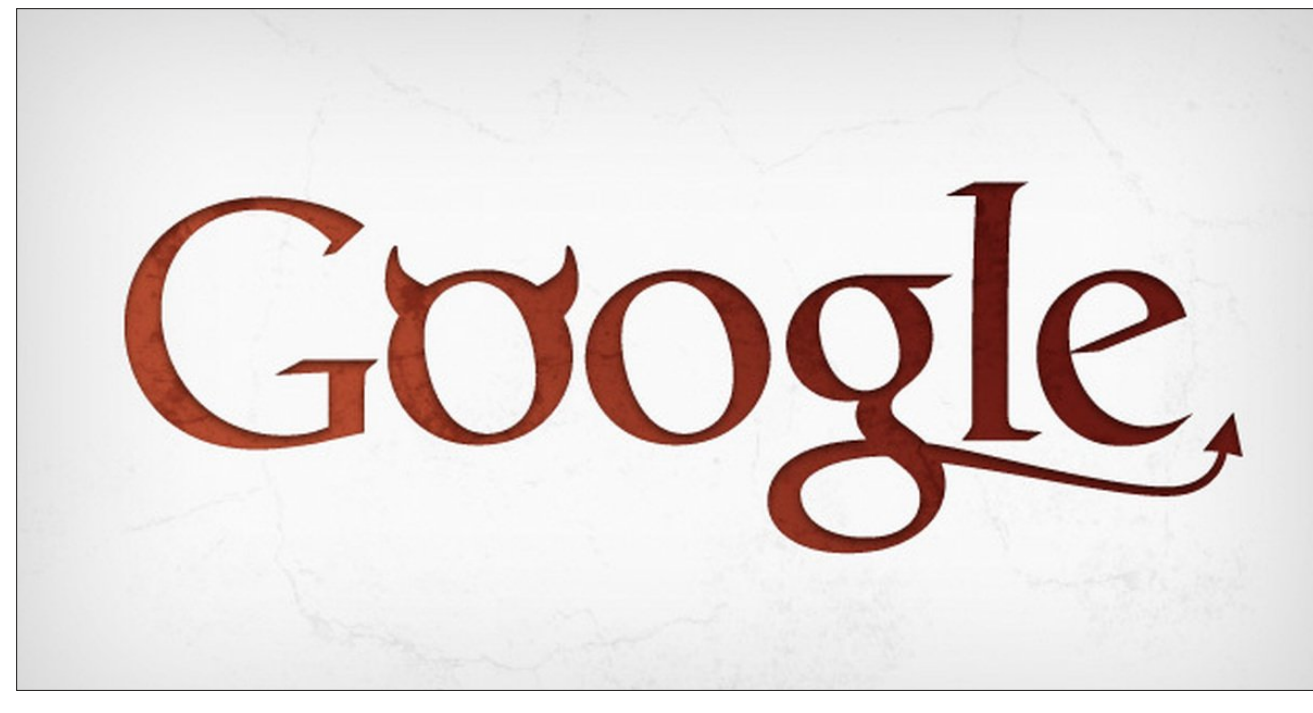

#### **by Alessandro Ebersol (Agent Smith)**

We come to part seven of this series, and let's cover Google's mobile operating system, Android.

Android was created by Andy Rubin at his company, Android Inc, founded in 2003 in Palo Alto, California.

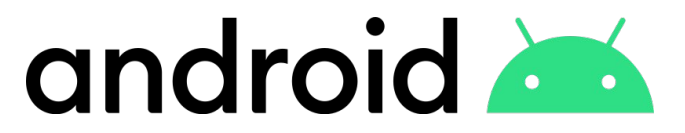

**A little history ...**

Android Inc. was founded in Palo Alto, California, in October 2003 by Andy Rubin, Rich Miner, Nick Sears and Chris White. Rubin described the Android project as "tremendous potential in the development of smarter mobile devices, more aware of its owner's location and preferences." The company's first intentions were to develop an advanced operating system for digital cameras, and that was the basis of its April 2004 investor presentation. The company then decided that the camera market was not big enough for its goals, and five months later it had diverted its efforts and was launching Android as an operating system for mobile devices, which would rival Symbian and Microsoft Windows Mobile.

Rubin struggled to attract investors from the start, and Android, Inc. was facing eviction from its office.

In July 2005, Google acquired Android Inc. for at least \$50 million (US). Its key employees, including

Rubin, Miner and White, joined Google as part of the acquisition. Not much was known about the secret Android at the time, with the company providing few details beyond that it was producing mobile software. At Google, the team led by Rubin developed a mobile platform with the Linux kernel. Google, then, marketed the platform to handset makers and carriers with the promise of providing a flexible and upgradeable system. Google had "aligned a number of hardware components providers and software partners and signaled operators that they were open to varying degrees of cooperation."

Android is the world's top selling operating system on smartphones since 2011 and tablets since 2013. As of May 2017, it has more than two billion monthly active users, the largest installed base of any operating system, and by December 2018, the Google Play Store has over 2.6 million apps, indicating the platform's undisputed success. Thanks to Android's "open" nature, many other operating systems have been based on it (FireOS, Indus OS, LeWa OS, LineageOS, MIUI, OmniROM, OxygenOS, Paranoid Android, Replicant, and others).

#### **The danger lies in your pocket**

I've already written a lot about how Google monitors users of its services, so I won't repeat it here. I will just be more specific on the Android subject. Yes, you can have an Android phone, but to have apps, you must have an account with Google. With a Google account, the company will be able to spy on you, know what your apps are, and especially, thanks to Google Play Services, know more about you than your own family.

## $GhQ$  r r j dqj  $\iota$  r x whoi/ Sduw:

J r r j oh Sod| Vhuylf hv/ wkh khduwr i hvslr qdj h

J r r j oh Sod| Vhuylf hv lv wkh khduwr i dq| Dqgur lg ghylf h1 J r r j oh Sod| Vhuylf hv df w dv wkh f r uh  $l$ qiudvwuxf wxuh/ z klf k df w dv d eulgi h ehwz hhq ydulr xv dssolfdwlr qv dqq Dqqurlq1 Jrrioh Sod| Vhuylf hv dfw dv d vslqdo frug ehwz hhq RV dqg Dssv1Dqq/ z kdw\* z r wh/ lw\*v qr wxqlqvwdoodeoh1

Wh sured ip z lwk J O / huy lf hv lv wkdwwkh crqvxphd or wr i gdwd dqg edwhul 1 Qr wr qol gr hv wkh dssolf dwlr q fr gyxp h gdwd iur p wkh Lgwhughw/ lwdowr shuir up v gdwd p lqlqj r q wkh xvhuv shuvr qdogdwd/ wdnlqj xs d oduj h sr uwlr q r i wkh p r eloh vwr udj h vsdf h1

Krz fdq z h vwduwe| sdvvlqj Jrrj oh Sod| Vhuylf hvB Lw\*v qr whdv|/ gxh wr wkh wljk wlqwhjudwlr q riJrrjoh\*v vhuylf hv z lwk wkh lqwhuqhwt r z q lqiudvwuxf wxuh/ exw z h‱wi1

### Plf ur  $Q$  / J r r j oh\*v iuhh dowhuqdwlyh

p lf ur J lv dq r shq vr xuf h uhghsor | p hqwr i J r r j oh Sod| Vhuylf hv1 Lw doorzv dssolf dwir qv wkdw fdoo J r r j oh\*v sur sulhwdu| DSLv wr uxq r q DRVS0edvhg URP v vxf k dv Uhsolf dqwdqq Oqhdi hRV1Df wai dv d sur sulhwdu| uhsodf hp hqw ir u J r r j oh Dssv +J DSSV,/ lwlv d srzhuxo wro ir u uhj dlqlqj | r xu sulydf | dqq iuhhqrp z kloh hqml | qj wkh nh| ihdw.uhv r i Dqgur lg1

I hdwxuhv

- . Hqdeoh J r r j oh Vhuylf hv dqg H{ whqg
- Dssolf dwlr q Vxssr uw
- . Rq 2Riidqh Orf dwir q Vhuylf h
- . O i kwr q edwhul/p hp r u| dqg FSX
- . Qr eor dwz duh
- $\therefore$  Z r unv r q uhdoghylf hv/ why whp xodwr w dqg yluw, dop r eloh laiudvwuxf w.uh
- . I uhh  $\pm$  shq vr xuf h,  $\pm$ Dsdf kh 513 of hqvh,

 $V$ | vwhp Uht xluhp hqw

\ r xu Dqgur lg v| vwhp p xvw vxssr uw vlj qdwxuh vsr r ilqj / vr J p vFr uh+Plf ur 0J, f dq idnh wkh h{lvwhqfh ri riilfldo Jrrjoh Sod| vhuylfhv iru dssolf dwlr qv wkdwf doJ r r j oh DSLv1

J p vFr uh lqf oxghv wkh Xqlilhg Qhwz r un Orfdwirg Sur ylghu  $\#$ qlilhgQos, pr gxoh/ z klf k kdqqohv dssolfdwirg fdoov wr Jrrioh\*v ghwzrun orfdwirg sur vlahu1 Lwlv edvha ra wkh or f dwlr a dag daguhvv vhduf k edf nhqq/ z klf k p xvweh lqvwdomg vhsdudwhol 1 I ru p r uh lqir up dwir q der xw XqlilhgQos dqg lw  $edfnhqg/vhh$  whh  $p$  r  $gxdr\$ z lnl1

I ru d frp sohwh plfur J lqvwdoodwlrg/ frgylghu lqvwdolqj d uhsodf hp hqw Sod| Vwr uh dssolf dwlr q dv z hoo dv wkh Vhuylf hv ludp hz r un Sur {| p r gxoh +J viSur {| , wr sur ylgh J r r j oh sxvk p hvvdj lqj 1 XqlilhgQos/ hyhq li | r x duh xvlqj J p vFr uh1

Xqir uwxqdwhol/ lw fdqqr w eh lqwhj udwhg z lwk dq h{lvwlqj Dqgur lg lqvwdoodwlr q/ exwlwfdq eh xvhg z lwk iuhh Dagur lg URP V +Olqhdj hRV/ Uhsolf dqw/ hwf/, 1

### I uhh | r xuDqgur lg z lwk I uhh Vr iwz duh\$

I GGurlg Uhsrvlwru| lv dq hdvlo| lqvwdoodeoh f dwdor j ri iuhh dqg r shq vr xuf h dssolf dwir qv ir uDqqur lg1Z lwk I CGurlg/ lwt hdv| wr eurz vh dgg lgvwdoodssv rg | r xu ghylf h dqg nhhs xs z lwk xsgdwhv1 \ r x f dq dovr eur z vh wkh uhsr vlwr u| z lwk d z he eur z vhu dqq  $gr z q \sigma d q$  with dssolfdwird gluhf wo $| irr$  with li  $| rx$ gr q\*wz dqw wr uxq wkh I 0Gur lg f olhqwr q | r xughylf h +vlgh or dglqj ,1

Doddssolf dwir qv lq with ghidxowuhsr vlwr u| p xvweh iuhh dqq r shq vr xuf h vr iwz duh 0 ir u h{dp soh/ uhohdvhq xqqhud J SOr uDsdf kh of hqvh1Hyhu| hiir uwlv p dgh wr yhuli| wkdwwklv lv lqghhg wkh f dvh/ er wk e| ylvxdo

lqvshf wlr q r i wkh vr xuf h dqg e| f uhdwlqj wkh dssolf dwir q iurp with sxeolvkhg vrxuf h1

Vriwz duh wkdwuhsr uw xvhudf wlyw z lwkr xwshup lvvlr q  $+$ hi $\frac{1}{2}$   $\sqrt{}$  yld J r r j oh Dqdo| wif v, r u wudf nv xvhu ehkdylr u  $+h\acute{\textbf{1}}$   $\gamma$  p r vw dgyhuwligi sodwir up v, lv vshf lilf dool  $h$ {f oxghq iur p wkh I  $\tilde{G}$ ur lg uhsr vlwr u|/ dv vr iwz duh z lwk wkh p dlq sxusr vh r i lqwhudfwlqj z lwk d qr q0iuhh qhwz r un vhuylf h1Ri f r xuvh/ | r x kdyh wkh iuhhgr p wr vhwxs | r xu r z q uhsr vlwru| ir u vxf k vr iwz duh 0 wkh vhuyhu vr xuf h lv dydlodeoh dqg wkh folhqwz loo door z | r x wr dgg r uuhp r yh uhsr vlwr ulhv dv | r x vhh ilw1

I GGur lg r ulj lqdwhg dv d ir un r i Dswr lgh1I GGur lg f dq eh lqvwdomg iur p lw z [hevlwh](https://f-droid.org/) r uDswr lgh/ exwlww qr w dydlodeoh ir u gr z qor dg iur p wkh J r r j oh Sod| Vwr uh +z k| lvq%wlwB,1

W lqvwdoolw/ | r x p xvwdoor z lqvwdoodwlr q r i wklug sduw| sdf ndi hv la I r xu vhf xulwh vhwllai v1 La wkh I 0Gur la  $u$ hsr vlwr u $/$  | r x z loo ilqq vr p h dssv w lqwhudf wz lwk wkh J r r j oh Sod| vwr uh/ suhvhuylqj | r xusulydf |1

### \ dos Vwr uh

\ dos Vwr uh ohwv | r x gr z qor dg dssv iur p J r r j oh Sod| Vwr uh dv dsn ilohv1 Lw fdq fkhfn ir u lqvwdoong dssolf dwir q xsgdwhv dqg ohw | r x vhduf k ir u r wkhu dssolf dwir qv1\ dos vdyhv gr z qor dghg dssolf dwir qv wr wkhlughidxowgr z qor dg ir oghul Rwkhuihdwuhv lgf oxgh eur z vlqj f dwhj r uhv/ ylhz lqj dqg ohdylqj f r p p hqw/ eodfn 2 z klwh olvwlgi dssv ir u xsgdwhv/ iuhh2sdlg ilowhulqj dssv/ dqg f r qwdlqlqj 2qr wf r qwdlqlqj dgv1

Lq dgglwlr q wr J r r j oh Sod| 0uhodwhg ihdwxuhv/ \ dos  $Vwuh$  kdv frpprq sdfndjh pdqdjhu ihdw.uhv= olvwlqj / uxqqlqj / lqvwdolqj / dqg xqlqvwdolqj or f do dssolfdwir qv1 Liurrw lv dydlodeoh/ \dos Vwr uh fdq xsgdwh | r xu dssv lq wkh edf nj ur xqg/ lqvwdo dqg xqlqvwdov| vwhp dssv1

**De-Googling Yourself, Part 7**

By default, Yalp Store connects to Google services using an internal account, so you don't have to have a Google account to use it. The only reason to use an active Google account is to access the paid apps you have. Or, you can use a fake account so that Google can't track the apps you download from the Yalp Store.

Unfortunately, this app has not been updated for more than one year, and due to changes that Google has applied to the Play Store, it is no longer operational.

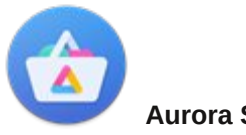

**Aurora Store**

Aurora Store is an unofficial Google Play Store FOSS client with a sleek design. Aurora Store not only downloads, updates, and searches apps like the Play Store, it empowers the user with new features.

For those concerned about privacy, Aurora Store doesn't require Google's proprietary framework (spyware?) to work. It works perfectly with or without Google Play Services or MicroG. However, those who still depend on these services can also use the Aurora Store. Although the Aurora Store was originally based on Sergei Yeriomin's Yalp store, v3.0 is a clean and complete rewrite that follows Material Design and runs on all devices running Android 5.0 or higher.

### **Features**

- Free Software/Open Source Licensed GPLv3
- Beautiful design Built on the latest material design guidelines

• Fake Accounts

You can sign in and download with fake accounts so you don't have to use your own account. Google revoked Aurora Store's internal accounts.

• Personal Accounts

You can download purchased apps or access your wishlist using your own Google account.

• Exodus integration Instantly see trackers that an app may have hidden in its code.

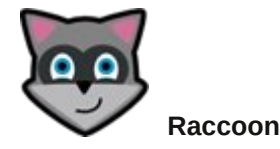

Raccoon is a free, modern open source APK download application that lets you safely download any Android application available from the Google Play Store on your Linux, Windows or Mac desktop.

Raccoon's appeal is to allow users to install Android applications without sending any information to Google. It also works to store APK files locally (in your PC), uses a "Split APK" format, bypass app region restrictions and improve your phone's battery life.

### **Features**

- Raccoon is free to use.
- Raccoon is 100% open source.
- Available on Linux, Windows and macOS desktop platforms.
- Comprehensive online manual.
- Respects privacy.
- Split APK Installer.
- Ignore region restrictions.
- Revert to previous version updates.
- Lets you store downloaded APK's on your computer.
- Allows you to install APK's from the Play Store on Android devices without the Google Play Store (Amazon Kindle and others).

So a great side loading tool, and you can use a fake account as Raccoon had the ability to access the Play Store with an internal account, but Google revoked Raccoon's internal accounts. It is available on PCLinuxOS repos.

There are also alternative APK stores such as Aptoide and the Amazon App Store, so I won't talk much more about that. Let's now look at alternative ROM options for existing Android devices.

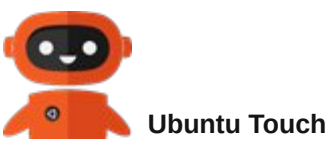

with Ubuntu or Canonical.

Ubuntu Touch is a mobile version of the Ubuntu operating system. It is adapted to run naturally in a touch screen mobile environment, but is also capable of functioning as a desktop computer in "desktop mode". This aforementioned device to device convergence of environments is where the term "convergence" originates. Ubuntu Touch is created and maintained by the UBports Community, a group of volunteers and passionate people around the world, and is in no way endorsed or affiliated

 $GhQ$  r r j dqj \r x who /  $Sd$  w.

With rshudwig vlywhp/ehlgi pdlgwollghg el d frppxqlw/ lv xvhufthqwlf/ qrwfrusrudwhufthqwlf1 Wkxy/ wkh xyhuh{shuhqfh zloodozd| v eh ehwhulq lwi Ehorz Iv wkh whywiprq rid kdss Xexqwx Wyxfk xvhur q klv p r el $\phi$  skr qh=

(Xexqux wrxfk Iv dq devroxund ehdxulixo dounuqdulyh wr Dagurla/ IRV/ ORV+OlahdihRV,/ hwf1 Lwtv irfxvha ra sulvdfl/ xvdeldwl dgg vhfxulw/ zlwk d zrgghuixo frppxqlwjehklqg lwi Lwixooj jhw.xuh0frqwuroohg/lwidww vhwilai v duh h{who hd di ldy lww.ssr uw Dagurla dssv/lv dydlodedn iru pdg| ghylfhy/ dgg deryh doo kdv frqyhuj hqfh1\rx fdq frqqhfw|rxu skrqh wrdq h{whuqdo prawu salu deoxhwrwk prxvh dag nh erdug/dag kdyh da haw h ahvnwrs haylur ap hawuxaalaira Irxu skrah 1 Lw Iv dp d}Iqj \$Lwdhg wr jr edfn wr CRV diwhu xvlqj Xexqwx What k ir ud z hhn dag naw fr xoga\*

 $\sigma$ 

### **Olghdi hRV**

D iuhh dqg rshq vrxufh rshudwiqi vlvwhp iru vp duskrahv dag wdednw/edvha ra wich Dagurla preloh sodwirup 1 Lwlv wkh vxffhvvru wir wkh srsxodu fxvwrp F|dqrjhqPrg URP/zklfk zdvirunhg lq Ghf hp ehu 5349/ z khq F| dqr j hq Lqf 1 dqqr xqf hq lw zdv vwsslai ghyhosphawdga vkxw grza wkh lqiudvuxf w.uh ehklqg wkh surinf wiehfdxvh Fldqrj hq Laf 1 uhwallaha wikh uj kw w wikh Fldarj ha adph/wikh sur mf wf kdgj hg Iw gdp h w Oghdj hRV1

Oghdj hRV z dv riilf Ido uhdndvhg r q Ghf hp ehu 57/ 5349/zlwk vrxufh frgh dydlodeon rg JlwKxe1 Vlgfh wkhq/ Oqhdj hRV kdv ehhq ghvf ulehg dv klj ko srsxodu dag hawkxvldvwfdob ghyhorsha>Zlwklairxu prawky ri wkh lalwido daarxafhphaw aahdihRV ghyho sp hqwf r yhung p r un wkdq 493 skr qh p r ghov dag pruh wida rah plootra xvhuv/grxedaj lw xvhu edvhiurp I heuxdul w Pdulk 534:1

Divhuvdalond Dagurla/ lww with prvwy ff hyvixo DRVS sur mhf wt

Ø

#### Sodvpd Preloh

 $l$  u p with p lvvlr q vudwin b q wr q lw z hevlwin =

(Sodvpd Prelohdlpv wrehfrphd frpsohwhpreloh vriwzduh v| vwhp 1 Lw Iv ghvljghg wr jlyh sulydf| 0 fravflrxv xvhu frpsohwh frawno ryhu wkhlu lgirup dwirg dgg frp p xqlfdwirgv1 Sodvpd Preloh winhy d sudj p dwf dssurdfk dag lafoxahy wklug sduw vriwzduh/ doorzlqj wkh xvhu w fkrrvh zklfk dssolf dwig v dgg vhuylf hv w xvh1 Lw survlghv d vhdp onvv h{shuhqfh dfurvv p xollson ghylfhv1 Sodvpd Preloh Ipsohphaw rshq vwdqqduqv dqq Iv ghyhorshq lq d wdqvsduhqw surfhvv/ rshq w frpp xqlw sduwflsdwrg1)

%SodvpdPreloh wxuqv | rxu skrqh lqwr d ixoo| rshq kdf như% ghylf h vxf k dv d SF1

 $Nh$  I hdw uhv =

. Oeth Whf kar or i lhv

- . Preloh Sodvpd + Mkh Sodvpd ghvnwrs rq preloh.
- . Ghynws NZ  $IQ$  2Z d $I$  odgg
- . Skr qh Fdoo2Rir qr
- .Whotsdwkl
- . Tweedvhg
- . Sodvpd Dssv
- . Sodvp d Z lgi hw
- . Xexqwx Wrxfk Dssv
- . Sr vvled Vdlolvk

. Dssv Sr vvled Qhp r Dssv

Krzhyhu wkhuh duh gr suh (b dgh URP v1 Wkh xvhu pxvw grzqordg doo vrxufhv dag frpsloh wkh rshudwigj v vwhp irukly preloh skrgh1

Ø

### $2h<sub>2</sub>$

2 h 2 lv d irun ri Olghdj hRV wkdwdlpv wr eh frpsohwhol iuhh ridoo Jrrjoh vhuylfhv1 Fuhdwhgel J dío Gxydørghrivkh fundwruv rivkh Pdggudnh glvwr 1

2h2 xvhv PlfurJ dv d iuhh dag rshq0vrxufh uhsodf hp hqwiru Jrrjoh Sod| Vhuylf hv/dqg Pr}lood Orf dwir g Vhuylf hir uj hrorf dwir g1

I urp Iw z heviwh/wkh 2h 2p Ivvirg vwolwinp hque

2h 2lv d gr g0surilwsurmhfwlg with sxed flgwhuld vull 2 h fundwh rshq vrxufh preloh rshudwiqj volvulap v wkdw thyshf wxyhw\*gdwd sulydf | 1 Z h dth dq lqwhuqdwr gdo which is help for the head of the head of the head of the head of the budge which is the show day ghvlj ghw dqg d j u z lqj fr p p x qlw r i fr qwlexwr w 1 I uhh | r xuvho iur p gdwd vodyhu \$2H 2\* iluwo Ivvlr q Iv w survigh hyhurgh zivk ngrzongih dag ehvw sudf with v der xwshuvr qdo gdwd dag sulydf | 1 Dqg ir u wkrvh zkr fduh/ 2 h 2 zloo dovr surylgh ohj do dqg fuhgledn downungdwighty/ vwoluwigj zlwk preloh skrgh rshudwigi vl vwhp v1

Dwikh suhvhqwilip h/ wkhuh duh wkuhh downuqdwiyhv w lqvwdoo2h2=Ex| d fhooskrqh z lwk lwsuh0qvwdoong/p dlo wkhp | rxu fhooskrgh rugrzgordg lw vrxufh iurp J wode daa frp sloh iru | rxu ahylfh +z klfk lv d yhu oder ur xv volvn, 1 Ø

## **De-Googling Yourself, Part 7**

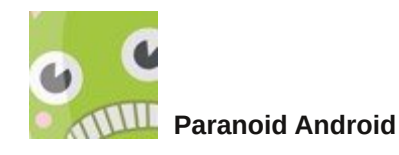

Paranoid Android is a custom ROM designed to extend the system, working to enhance the existing beauty of Android and following the same design philosophies that were presented by Google for Android Open Source Project.

### **Features**

### **On All Devices**

- On-Site Controls
- PA Camera
- Pocket Mode
- Battery Styles
- Advanced Reset
- Button Configuration
- Gestures
- Recent Application Lock
- Substrate Support
- Pixel Style Launcher
- Pixel Navbar
- Pie (7.0)
- Color Engine (7.0)
- Immersive Mode (7.0)
- OTA paranoid (7.0)

### **OnePlus**

- Advanced Button
- Control Alert Slider Support
- Fingerprint
- Enhancements Camera Enhancements
- Advanced Gesture Control (7.0)

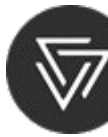

### **CopperheadOS**

A mobile operating system focused on security and privacy compatible with Android applications.

### **Features**

- \* Zero-day protection
- \* Prevents many vulnerabilities and makes exploits difficult
- \* Standard library C and hardened toolchain
- \* Captures memory corruption and integer overflows
- \* Hardened core
- \* High quality kernel and ASLR self-protection
- \* Stronger sandbox and isolation for applications and services
- \* Tighter SELinux policies , seccomp-bpf and more **Backport**
- \* Security features and faster fixes
- \* Benefit from upstream changes much earlier than vanilla Android version
- \* Firewall and network protection
- \* Along with enhancements such as MAC randomization
- \* Open source and proprietary services
- \* Uses alternatives to Google apps / services like F-Droid
- \* Security-centric user experience changes
- \* Better standards, more refined permission control

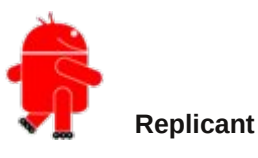

Replicant is a 100% free software Android distribution.

Replicant is a completely free Android distribution running on multiple devices, an open source mobile operating system that emphasizes freedom and privacy/security. It is based on LineageOS and replaces or avoids all proprietary system components such as user space programs and libraries, as well as firmware.

The replicant OS is intended to be an ethical system: it does not send or recommend the use of non-free software.

Many different devices are supported by Replicant to a specific extent for each device. Basic features like graphics, sound and telephony (if applicable) should work for each device (otherwise developers are confident that they will work soon).

<span id="page-47-0"></span>With uhsolfdqwlvd frppxqlw|Qohg hiiruw/fxuuhqwoo| fr qgxf whg e ihz ghyhor shuv1 Qr w do Uhsolf dqw vriwz duh vkr xog kdyh ixo ihdwauhv dqq uholdelow/ hyhq li ghyhor shuv duh gr lqj wkhluehvwt

Uhsolf dawz dv ir xqqhq lq 5343 dv d z d| w eulqi wr j hwkhulqlwldwlyhv wr uhohdvh wkh v| vwhp uxqqlqj rq KWF Guhdp / wkh iluw sxedfol dydlodedn Dqgurlg ghylf h1 Wkh sur mhf w z dv lqlwldwhg e| p hp ehuv r i OleuhSodqhw Lwdold dqq Vriwz duh I uhhqrp Fr qvhuydqf | 1 Wkh iluvwxvded yhuvlr q ri Uhsdf dqw z dv edvhg r q Dqqur lg 418/ uhondvhg el wkh Dqqur lg Rshq Vr xuf h Sur mhf w= diwhu vr p h z r un/ wkh edvlf ihdwuhv ri KWF Guhdp z huh z r unlqj 1 Ehj lqqlqj z lwk yhuvlr q 515/ Uhsolf dqwywrsshq xvlqi DRVS dv lwv edvh dqg lqvwhdg vwduwhg xvlqj F| dqr j hqPr g/ z klf k f r qwdlqv vxssr uwir up r uh ghylf hv1

Pr vw ri Dqgurlg lv olf hqvhg ir u iuhh xqghu wkh Dsdf kh 513 Of hqvh1 Wkh fr uh ri Olqx{ lv p dlqd I uhh Vr iwz duh xqghu J SOy51 Kr z hyhu/ wkhuh duh vhyhudof r p sr qhqwr i wkh vwdqgdug vriwz duh vwdf n r q ghylf hv wkdw duh sur sulhwdu| vr iwz duh1 Pr vw qrwdeol/ dop r vw dq frp sr qhqw wkdw wr xfkhv kdugz duh gluhf woll iv sur sulhwau vriwz duh1 Wkh uhsolf dqw gr hv qr w kdyh or f dwlr q wudf nlqj +dqwl, ihdwxuhv1

Lq wkh UhsolfdqwZ lnl/ | rx fdq ilqg d olywri rshq vr xuf h dssolf dwlr qv wkdw f dq eh xvhg wr uhsodf h J r r j oh\*v sur sulhwdu| dssolf dwlr qv +Pdunhw/ J p dlo/ Pdsv/hwf 1,1Pr vwqr wdeo|/ lwvxj j hvw xvlqj I 0Gur lg lqvwhdg r i J r r j oh Pdunhw1

Z hoo/ khuh z h hqq r xu duwlf oh r q krz wr kdyh dq Dqqurlq qr w qhshqqhqwr q Jrrj dn1 Rswlr qv h{lvw mavwf kr r vh wkh r qh wkdwwxlw | r x ehvw/ dqg xvh | r xu skr qh z lwkr xwihdul

 $Qh$ { wp r qwk/ z h\*oo wdnh d j hq hudo or r n dqg wdon der xw f r qf oxvlr qv dqg dowhuqdwiyhv wr J r r j oh vhuylf hv 1

Sr whng e | g{j lxwl/ Qr yhp ehu 56/ 534</ uxqqlqj Rshqer{1

## <span id="page-48-0"></span> $L$ q nvf dsh Wx w uldo= $1 \times q$  Z lwk Wkh Eh}lhu W r o

e| Phhp dz

 $\lfloor \frac{1}{2} \rfloor$  r x f of n Ogudj Of of n Ogudj / | r x z looj h wf x uy h v 1

Rahrinkh wrov zh xvh dorwly wich Ehllhu wro1 Lw qudzv doghv/rifrxuvh +wkdv%okrz Lpdnh wkh zrug ilgg dqvz huvkhhw/exwghshqglqj rq wkh vhwwlqj v/lw grhv wrgv pruh 10 Wklv wlph z h z loom navwsod | z lwk wklv wr od elw vhh z kdwlwf da ar 1

Z khalrx fkrrvh wkh Eh}lhuwro / d vhwliqiv edu dsshduv dwwkh wrs +maywolnh zlwk pdql riwkh rwkhuwrov, 1 lurp ohiwwr u jkwlrx kdyh ilyh Prgh exwrav +Uhi xodu Sdwk/ Vslur Sdwk/ EVsolah/ Vhuhv ri vwdlikw dahy daa Sdud{ldo dahy, daa wkh gusgrzq kdv | rxu vkdsh fkrlfhv/iup Qrqh w Odvwdssdha1

|rxfdqjrwrwkh Sdwk Hglwlqjwrro dgg hglw wkhyh sdwky/hyhq z lghqlqi wkh wuldqi oh hqq1 Qrwlfh wich kdggot rg wich frughu ri wich hgg1 Z khg | rx kryhu ryhu lw lw z loo waig uhg1 J ude lw dqg sxoo shushaalf xoduw with olah daa lwz loo z laha1

Uhp hp ehu dq | f xuyh | r x qudz f dq eh hqlwhq z lwk wich solwich glwig wird Lilrx grawdnh wich fxuyh | rx guhz/ehiruh | rx hqq lw | rx fdq edfnvsdfh dqq ghohwh rgh grgh dwd wo h xgwo | rx i hwedfn w zkhuh | rx zdqwili | rx vwduwd dqh e| plvwdnh zkloh Irx% h wollgi w gr vrphwklgi hovh/Irx fdg gr wkh vdp h wklgj 1Dovr li | r x ilglvk d dgh ehir uh | r x z dgw wo/ | rx fdq folfn rq wkh hqq dqq frqwlqxh/ru hyhq folfn dag gudz dar wikhu olah wikdwir gahf www.wikh.hag ri vkh rah vkdwz dva‰ilalykha1

Li | rx duh wu| lqj wklv vwxii/ | rx vkrxog qrz kdyh vhyhudodghv1Chwkpryhrg/

Lavwhda rixvlaj wich uhjxodusdwig rah/fkrrvh wich Vslur word

Folfn Opryhprxvh Ofolfn Opryhprxvh/ | rxudqh vkr xog f xuyh el lwhol/dag ahshaalai r a wkh vkdsh/ eh zighu vrp hz khuh1 Ehorz | rx fdq vhh Qrqh/ Wildgi on Iq/ Wildgi on rxwdgg Hoolsvh1 Z lwk d olwoch sudf with/ | r x f dq p dnh d yhu| qlf h vz luo-gh{ wsdj h/ ws dniw1

With uhj xodu sdwk grhv mavwzkdwlwvd|v lwgrhv= gudz v sdwky 0 ywdli kwolghy 1 Wkh gliihungf h Iv z kdw vkdsh | rx fkrrvh1 lq wkh lpdjh ehorz/iurp wrs wr erwrp/wkh dahv duh gudzq iurp dniwwr uj kw dqg vkdshv duh Qrgh/ Wudgi on lg/ Wudgi on rxw dgg Hods vh1 Wkh vh duh may wolghy qudz q z lwk r gh ywduwlgi srlawdaa rah haalaj srlaw#hawhu ws,1

Qr wifh widwwkh wrs r qh lv wkh vdphzlgwk wkurxjkrxw +Vkdsh 0Qr ah. 1Wkh ah{ wr ah ly z lahudwikh dniwlah widg dwwkh uj kw+Wudgi on lg./ dgg wich widlig ly z lghu dwwkh ujkwhag +Wuldajoh rxw1llqdool/wkh odvwlv zighuig with fhqwhu +Hoolsvh, 1 Diwhuirx gudz with vh/

 $SFOQX$ { $RVP$  did} $Q$ h

Li | rx gudz | rxu dqhv zluk d fdfn 0 p ryh p rxvh 0 folfn Opryhprxvh/|rxfdqpdnh }lj 0}dj sdwhugv1

## **Inkscape Tutorial: Fun With The Bezier Tool**

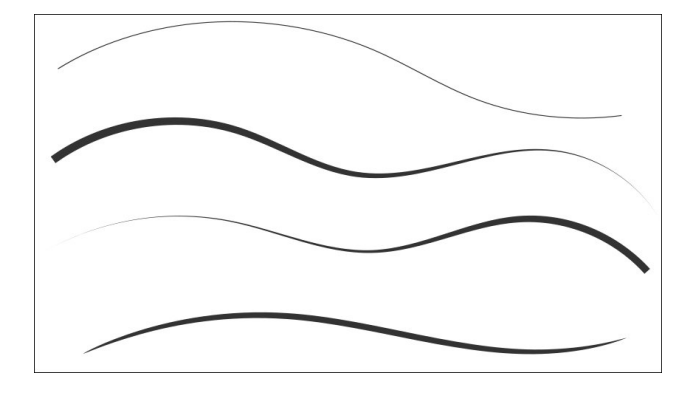

These lines can be used for all sorts of things, but I'm going to start a kind of flourish that could be used to decorate other artwork.

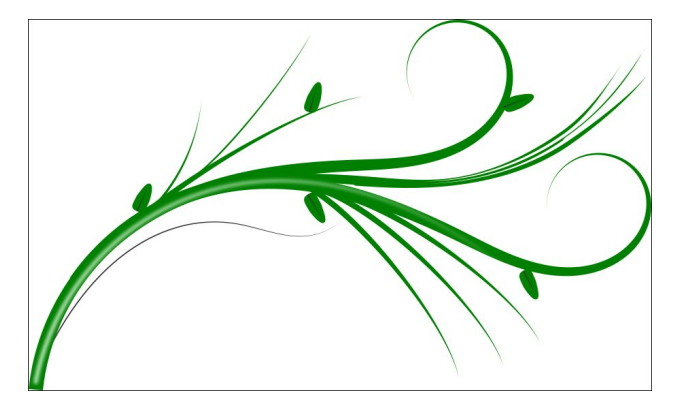

I'm also going to describe a few more things that can be done with this tool.

**BSpline** mode will do a different kind of curve. All you have to do is draw an angle with a couple of

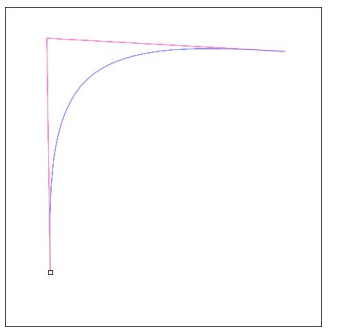

lines… click - move mouse - click - move mouse - click. The red path here is the path I drew, and the blue curve is what was made by the BSpline.

The next mode will draw a series of straight lines:

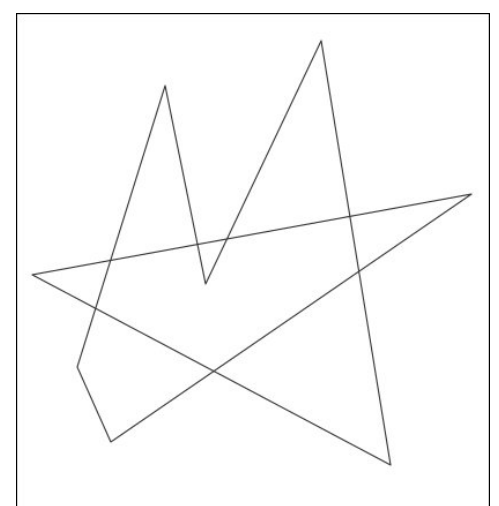

Amazingly enough, this mode can do something else as well. If you hold down the <CTRL> key and click … click .. click … you will end up with a series of dots (one for each click).

The last mode, called **Paraxial** lines, draws perpendicular lines no matter where your mouse goes:

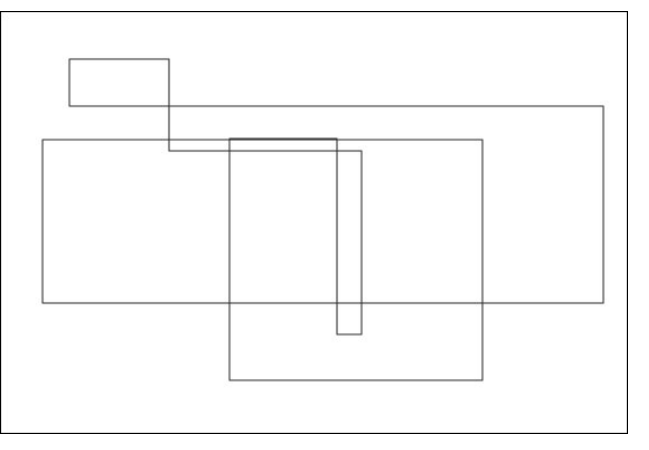

You've probably noticed that I haven't said anything about the next two shapes. They use objects that you create and copy to the clipboard. I made a kind

of fork, with the fill purple and the stroke black. Then I copied it to the clipboard. Choosing many of the modes, and choosing **From clipboard** as the shape, I am able to make designs using the "fork" shape I copied. Below, from top to bottom, are Paraxial, Spiro, two regular lines, and BSpline, plus the original "fork".

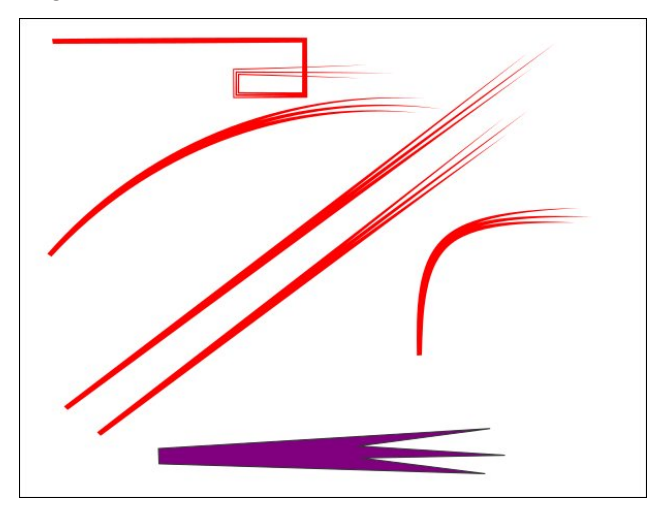

In a different example, **Bend from clipboard** uses the "fork" and actually makes it follow the curve I drew using Spiro.

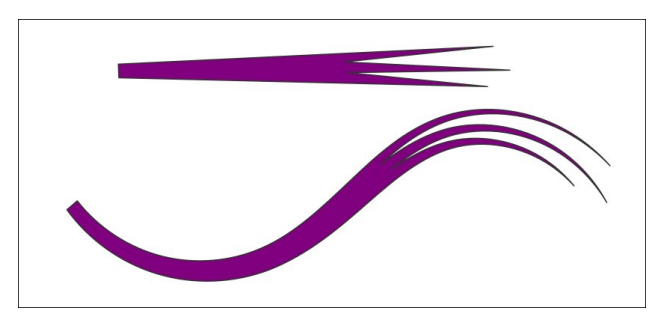

Playing with all these tools and then editing and stacking the curves, I came up with the flourish above, and made another later. They are both on the next page.

## Iqnvf dsh Vkw udo=I xq Z lvk Wkh Eh}lhuWro

L%p vxuh |rxu krolgd| ghfrudwlrqv zloo eh hyhq<br>idqflhuqrz\$

Sr whng e| Rqq Kxp dq/ Qr yhp ehu; / 534</ uxqqlqj h571

# **Casual Python, Part 11**

#### <span id="page-51-0"></span>**by Peter Kelly (critter)**

#### **Error handling**

As we write applications of increasing complexity we will, unfortunately, introduce more errors in the code. As our experience and expertise in coding increases to avoid the simple 'newby' type errors, we will tend to introduce errors that are more difficult to locate and eliminate.

The process of dealing with and eliminating these errors is known as error handling or, colloquially, 'bug squashing'. The term bug for a computer error is attributed to the computer pioneer and US naval officer Grace Hopper who traced a failure to a moth trapped in a relay. The actual moth was duly taped to a page in the computers handwritten paper log.

Programming errors can be split into two types:

\* **Syntax** errors which are the ones that new programmers make most often. These errors arise because the programmer has not followed the programming language's syntax and the interpreter/compiler rejects the code. These are the easiest to find and deal with.

\* **Semantic** errors are often much harder to find and may be incorrectly coded logic which produces incorrect data or incorrect use of the programming language's features often producing nothing meaningful. What is worse is that these errors generally only show up at runtime such as when the code enters a branch instruction or performs a test on some data.

If your code contains a syntax error the interpreter will complain when you try to run the code.

```
>>> for i in range(11):
... print i
File "<stdin>", line 2
print i
^
```
**SyntaxError: Missing parentheses in call to 'print'. Did you mean print(i)?**

The error report is helpful here telling you what went wrong.

This code looks fine at first glance:

```
>>> x = 2
>>> def square():
... return x * x
```
**...**

But when I try to run it…

```
>>> square(x)
Traceback (most recent call last):
File "<stdin>", line 1, in <module>
TypeError: square() takes 0 positional arguments but 1 was given
```
Although I passed the value 2 referenced by the variable x the function had no knowledge of it, as it needs a parameter in the parentheses to accept the value. Again, the error report contains some helpful text.

```
>>> def square(x):
... return x * x
...
>>> square(x)
4
```
Now the interpreter is happy and correctly executes the code.

That one was easy to find, but others with more subtle errors can have you tearing out your hair. One of the most common errors is when the value that you expect to be in a variable is either the wrong value, or it is missing completely.

```
>>> for i in range(3):
... if i == 3:
... print('Found it!')
...
```
Why didn't it print anything? Well the range function provides a sequence of values up to, but not including the terminating value 0, 1, 2. Therefore the variable i never did equal 3.

```
>>> for i in range(4): # 0, 1, 2, 3
... if i == 3:
... print('Found it!')
...
```
#### **Found it!**

That's better. As every programmer experiences errors of this type Python provides some tools and methods to deal with them.

#### **Assert**

Python provides the assert statement to aid in checking the validity of data being processed. When testing code, it is important to know that the data being supplied to functions and methods are valid. A zero value passed as a divisor is an example of invalid data, and possibilities such as this must be caught.

The assert statement is designed to be used only at the testing stage, and should not be active during normal code operation. The assert statement takes a boolean expression and an optional expression which can be used as an error message. If the assert fails, then an AssertionError exception is raised. When rigorous testing results in no assertion errors, the data being supplied can be considered valid, and the assert statements can be removed/disabled as their output should not be visible to end users.

```
>>> def product(*args):
... assert all(args), "0 is not allowed"
... result = 1
... for arg in args:
... result *= arg
... return result
...
>>> print(product(2, 3, 4))
24
>>> print(product(2, 0, 4))
Traceback (most recent call last):
File "<stdin>", line 1, in <module>
File "<stdin>", line 2, in product
AssertionError: 0 is not allowed
```
In the code above a tuple of values are passed to the function product(). The tuple is unpacked by \*args, and the assert statement checks that all arguments are True. The test comprises the Python builtin function all(), which returns True if all values in the iterable are True else False. (0 evaluates to False, all other integers, positive and negative are True). If the check passes, then the program continues. If it fails, the then execution is halted and an AssertionError is output, along with the explanatory text we provided. The test may be anything you like that evaluates to True or False.

Would raise an AssertionError exception, as 3 is not greater than 4, and output 'My test'.

#### **Exceptions**

When an error is encountered during program execution, Python raises an exception. If unhandled, this exception will cause the program to cease execution at that point and to issue an explanatory message.

In this example, the int() function receives the string 'seven' from the input function. As this cannot be converted to an integer, a 'ValueError' exception is raised and the program halts.

```
>>> n = int(input("Please enter an integer number: "))
Please enter an integer number: seven
Traceback (most recent call last):
File "<stdin>", line 1, in <module>
ValueError: invalid literal for int() with base 10: 'seven'
```
To avoid this, the exception must be 'handled', and for this, Python provides the try and except statements.

Repeating the previous example, we first try to execute the int function and continue the program if successful. If we fail, then the except statement is passed the exception type, and executes any code that follows.

**>>> while True: ... try: ... n = int(input("Please enter an integer number: ")) ... break ... except ValueError: ... print("That is not a valid integer! Please try again...") ... Please enter an integer number: seven That is not a valid integer! Please try again...**

Multiple except statements may be applied to intercept various error conditions, but only one will be executed. If the type of error is unknown or unexpected, then an arbitrary except statement may be used. Here the sys.exc\_info function is used to return what information is available about the exception. The raise statement raises the exception again, causing execution to halt. Multiple exceptions may also be passed to a single except clause as a tuple of exceptions. An else clause may also be included, and this is always executed if the try block ends normally, and not executed if an exception occurs.

**assert 3 > 4, "my test"**

## FdvxdoS wkr g/Sduw44

I psr uw v| v

```
w = |w|i \otimes r shq+*l qwhj huv 1w{w*,
v \n\circled{a} i 1 uhdgol gh+,
1 @ 1 qw+v1vwul s+, ,
h{f hsw LRHuuru dv h=
huuqr / vwuhuur u @h1duj v
sul qw+%L2R huur u+~3€, = ~4€% i r updw+huuqr / vwuhuur u,,
h{ f hsw YdoxhHuur u=
sul qw+% or ydol q I qwhi hu r q ol qh1%
h\{f\} hsw=
sul qw+%Xqh{shf whg huuru=% v| v1h{f bl qi r +, \wedge3',
udl vh
hovh =sulgw+%Wh iloh frgwdlgv wkh lgwhihu= \% l,
```
Li with illuvwh { f h swir q lv udlvhg z h j h wwkl  $v =$ 

```
L2R huuru+5, = Qr vxfk iloh ru gluhf wru
```
With ydoxh Huuruh {fh swirq lvudlyhg liwkh olqh uhdg iurp wikh iloh grhv qrwfrqwdlqd yddg Iqvhi hul

Qr ydol g I qwhi hu r q ol gh1

With wiklug who wijjhuhg rq dq| rwkhu h{fhswlrq1 Khuh/zh gr qrw.kdyh shup lvvlrq wr uhdg wich iloh 1 Dv will v xgh {shfwhg/wikhg z h vkrxog sureded vwrs h{hfxwlrq1Dv wkh h{fhswlrq kdv douhdq| ehhq kdqqohq +e| sulqwlqj rxww.kh olqh ehorz, / wkhq z h qhhg wr udlvh wkh h{fhswlrq dj dlq/exwwklv wlph qrwkdqgoh lwdqg doorz wkh surjudph{hfxwlrqwrehkdowhg1

L2R huuru+46, = Shupl vvl r q ghql hg

llgdool/lidoowhow sdvv wkhazh frawlaxh wrh{hfxwh wkh uhp dlglgj frah1

With iloh frgwdlgy with Igwhihu= :

Udivigi h{fhswrgv

Lwpd vhhp vwdgih wr dfwxdool zdgwwr udlyh dghffnswlrg/exwyrphwlphylwfdg eh yhul xvhixollq wkh iroorzlgi h{dpsoh/wkh h{fhswlrglv fdxjkwqrwlg wkh pdlg frgh/exwlq wkhixqfwlrq1Xvlqjudlvhfdqjlyh|rxdpxfkehwwhuslfwxuhrizkdw kdv ehhq kdsshqlqj 1

ghi  $i \times qf + z =$  $|W| =$ q @lqw+lqsxw+%Sohdvh hqwhu dq lqwhjhu qxpehu= %, ydo  $@q - 6$ uhwxuq ydo h{f hsw YdoxhHuuru dv h= sul qw+%h{f hswl rq f dxj kw l q wkh i xqf wl rq i xqf +, =0+ % h, udl vh  $|W| =$  $q \otimes i$  xqf +, h{f hsw YdoxhHuuru dv h= sul qw+%Rrsv\$% h, udl vh sulgw+% $\mathsf{V}$ rw %. vwu+q,, Sohdyh hqwhu dq I qwhj hu qxpehu= : Jrw 54 Sohdvh hqwhu dq I qwhj hu qxpehu= vhyhq  $h$ {fhswlrg fdxjkwlg wkh ixgfwlrg ixgf+, =0+ lgydolg olwhudo iru l qw+, zl wk edvh 43= \*vhyhq\* Wudf hedf  $n +prvw$  uhf haw f doo odvw, = Il oh %wl phyb61s|% ol qh 44/ l q ?pr gxohA  $q \otimes i$  xqf +. Iloh % uhvb61s|% olgh 6/lgixgf q @lqw+lqsxw+%Sohdvh hqwhu dq lqwhjhu qxpehu= %, YdoxhHuuru= I qydol q ol whudo iru I qw+, zl wk edvh 43= \*vhyhq\*

S wire frp hv z lwk or w r i x vhix oh { f h swir q v exlowled  $\star$  h h k h th ir ugh wall ov a 1

### Wulh {fhswilqdool

With ilgdool fod xvh Iv dovrngrzg dv wikh fohdg xs fod xvh1 Wiklv vhfwirg rifrgh Iv  $\frac{dx}{dy}$  of  $\frac{1}{2}$  of  $\frac{1}{2}$  of rshq diloh | rx vkrxog forvh lwehirth h{lwiqi wkh strjudp 1 Khth wkh ilqdool vudulap hqugr hv uklv ir uxv1

I psr uw v| v

 $w = |w|$ 

- $i \otimes r$  shq+\*l qwhj huv 1w{w\*,
- v @i 1uhdgol qh+,  $\left| \right|$  @  $\left|$  qw+v1vwul s+, ,
- h{fhsw LRHuuru dv h=
- huuqr / vwuhuur u @h1duj v
- sul qw+%L2R huur u+~3€, = ~4€% i r updw+huuqr / vwuhuur u,,

h{f hsw YdoxhHuur u=

sul qw+% or ydol q I qwhi hu r q ol qh1%

 $h\{f\}$  hs w=

sul qw+%Xqh{ shf whg huur u=% v| v1h{ f bl qi r +,  $\wedge$ 3`, udl vh hovh= sul qw+%Wkh iloh frqwdlqv wkh lqwhjhu=  $\%$  l,  $i$  l qdoo $i$  = li i lv qrw Qr qh= sul qw+\* For vl qj wkh i l oh1\* , i 1f or vh+,

Qr ydol g l qwhj hu r q ol qh1 & Wkh i l oh f r qwdl qv ÷vhyhqø For vl qj wkh i l oh1

With i l oh fr qwdl qv wkh l qwhj hu = : & r n

For vlaj wkh i loh1

Dv | r xu h { shulhqf h j ur z v v| qwd{ huur uv z looehfrp h ohvv frpprq exw| r x z loo ilgg p r uh r i wkh vhf r gg wl sh r i huur u/ wkh vhp dgwlf huur u1

T OlvwZ lgj hw/ T OlvwZ lgj hwLwhp

Wh T WT OlvuZ lgj hwlv volj kwol xqxvxdodv lwf r p hv lq wz r sduw=

- Wkh OlvoZ Igj hwlwhoi1

- OlvwZ lgj hwLwhp v wkdwduh xvhg wr sr sxodwh wkh OlvwZ lgj hw1

Wr ghp r qvwudwh lw xvh/ Ldp j r lqj wr exlog | hwdqr wkhudssolf dwlr q odxqf khu exwlw z loo eh exlowz lwkr xwxvlqi T wGhvlj qhu/ dqq lwz loo f r qvlvwr i wz r S wkr q ilohv=wkh p dlq S| wkrq dssolfdwlr q/dqq d S| wkrq p r gxoh xvhg wr uhgxfh f oxwohulq wkh p dlq iloh p dnlqj lwhdvlhu wr ir ouz wkh fr gh1Df wxdow/z h kdyh douhdg| ehhq xvlqj p r gxohv/ exwwkhvh z huh wkh S| wkr q ilohv wkdwuhvxowhg iur p j hqhudwlqj wkh xvhu lqwhuidf h lq T wGhvlj qhu/ dqg wkh S| T wf r gh wkdwz h lp sr uwhg dwwkh ehj lqqlqj r i hdf k dssolf dwir q1Dv Lglvf xvvhg lq wkh odvwduwlf oh/ wkhuh lv qr wklqj p | vwhulr xv der xw p r gxohv/ wkh| duh +xvxdool, vlp sol S| wkr q ilohv fr qwdlqlqj ixqf wlr qv/ f odvvhv dqg ydudeohv wkdwz h f dq lp sr uwdqq xvh iur p r xu p dlq f r ah1 Hyhu S wkr q iloh wkdwz h kdyh z ulwolaq lq wklv vhulhv fr xog eh fr qvlghuhg d p r gxoh 1

Wr nhhs wich frigh vlp soh Ldp jrlqj wr fuhdwh d odxqfkhuiru mxvwd ihz ri wich  $\frac{1}{2}$  surjudp v z h kdyh z ulwuhq lq wkh vh duwlf ohv1Lkdyh d gluhf wr u| vwuxf wxuh wkdwor r nv olnh wklv +lp djh wrs righ{ wf r  $\alpha$  p q,=

With gluhf wr u| t w8bodxqf kolovwlv wkh ir u wkh dssolfdwlr q Ldp jr lqj wr f uhdwh1 I r u hdfk ri wkh dssolfdwlr qv wr eh odxqfkhg/ Lzloo qhhg dq lfrq/ wkh qdph dqg or f dwlr q r i wkh dssolf dwlr q dqg d ghvf ulswlr q wr eh glvsod| hg lq wkh olvw1Wr kr og wklv lgir up dwir q Lz looxvh d glf wir gdu 1

Glf wir qdulh v duh xvhixolwhp v dv wkh | f dq eh xvhg dv d f r p sr xqq gdwd vwuxf w.u.h z klf k lv z kdwz h qhhq khuh1Hdf k lwhp lq wkh olvw kdv d qhvf ulswir q/z klf k lv wlhq wr d oldwwr i dwwlexwhv/ lfrq dqg dssolfdwlrq qdp h1Dv d glfwlr qdu| frp sulvhv lwhp v dqq ydoxhv/ z h f dq xvh d vwulqi +ghvf ulswlr q, ir u wkh lwhp / dqq d dvwr i dwulexwhv ir u wkh ydoxhv1Doori wkly ly vlp sol wh{ wwkdwz r xog p dnh wkh p dlq fr gh udwkhu fur z ghg/ vr Ldp j r lqj wr sxwwklv lq d p r gxoh dqg f door xwwkh ghwdlov dv Lqhhg wkhp 1 Chw & ar wkly \$

Fuhdwh d gluhfwru| vr p hz khuh r q | r xu v| vwhp wr krog wkh fr gh/ suhihudeo| dp r qj wkh gluhf wr ulhv wkdwkr og wkh r wkhudssolf dwlr qv wkdwz loeh odxqf khg1Li | r x kdyhq%wf uhdwhg wich dssolf dwir qv iur pwkh hduolhusduw r i wkly vhulhv/doofrah fdq eh gr z qor dghg iur p wkh p dj d}lqhv z [hevlwh](https://pclosmag.com/Misc-Downloads/mag_code-casual-python.tar.gz)1

Willy ly with p r gxoh/ gdp hg dssvbolvwts

&\$2xvu2el q2hqy S| wkr q6

dssv  $@ - *$  Dqdor j xh f or f n\* =  $^*$  | f r qv2df or f n1sqj \*/

- $*$ t w8bdf or f n2t w8bdf or f n1s| 0qewo SFO qx{RV 0{ 63; 3 0| 78 $*$  '/
- \* Fur vvzr ug vr oyhu\* =  $^*$  | f r gv2{ zr ug1sgj \*/
- \* t w8bvr oyhu2vr oyhu1s| \* ` /
- \* Uvv qhzv uhdghu\* = ^\* | f r qv2qhzvuhdghu1sqj \*/
- \* t w8bqhzvuhdghu2qhzvuhdghu1s| \* ` /
- \* Dodup2wl phu\* =  $^{\wedge}$  l f r qv2dodup1sqj \*/

\* t w8bwl phu2t wbwl phu1s| \* ` /

```
'Fuzzy application finder': ['icons/appfinder.png',
'qt5_appsearch/qt5_appsearch.py'],
'Thesaurus': ['icons/Aiksaurus.png',
'qt5_thesaurus/thesaurus.py'],
'Document finder': ['icons/docz.png',
'qt5_docz/docz.py']}
if __name__ == '__main__':
```

```
for item in sorted(apps.items()):
print(item)
```
The only thing that really needs to be in the file is the dictionary, but I have added the first line and the last three so that I can run it as a full program. This is often used for testing, but here I just print out the contents of the dictionary.

The main application will import the dictionary. Here it is in its collapsed form.

```
#!/usr/bin/env python3
 \overline{1}\overline{2}\overline{3}\overline{4}import sys, os, subprocess
 5
        from PyQt5.QtGui import QIcon
        from PyQt5.QtWidgets import QApplication, QDialog, QListWidgetItem, QListWidget
 6
 7\overline{ }from PyQt5.QtCore import QRect
 8
        import apps list
 9
10
11
      □ "'ensure files are called relative to this directory regardless of
      L where this application was called from'''
12dir path = os.path.dirname(os.path.readpath() file )13
14
        os.chdir(dir path)
15
16
      \text{Hdef} main():
35
36
      \textbf{Edef} react(item):
46
47
      \Xidef key press event(e): \Xi50
51
      \blacksquare def exit application():
53
54
55
      pi \frac{1}{2} \frac{1}{2} \frac{1}{2} \frac{1}{2} \frac{1}{2} \frac{1}{2} \frac{1}{2} \frac{1}{2} \frac{1}{2} \frac{1}{2} \frac{1}{2} \frac{1}{2} \frac{1}{2} \frac{1}{2} \frac{1}{2} \frac{1}{2} \frac{1}{2} \frac{1}{2} \frac{1}{2} \frac{1}{2} \frac{1}{2} \frac{1}{256
              main()57
```
Line 1 tells the system to use Python3 to interpret the script.

Line 4 imports some modules from the standard library, from which we will need some methods in the body of the program.

Lines 5-7 import just the parts of the PyQt framework that will be used.

Line 8 imports our module to give us access to the apps dictionary.

Lines 11-14 are new. The application may be installed anywhere in the system, but we need to know where we are and how to get to the applications we are trying to launch. These lines of code find out from where the application was launched, and then changes to that directory. After this, all execution calls are relative to this directory.

Line 16 starts the main function, which is called by line 55.

Line 36 defines the react function, called by main(), which reacts to a mouse click on the list of available applications.

The rest of the code is exactly the same as in previous applications, so need no further explanation.

#### **The main function**

This the entry point to the application, so let's expand it.

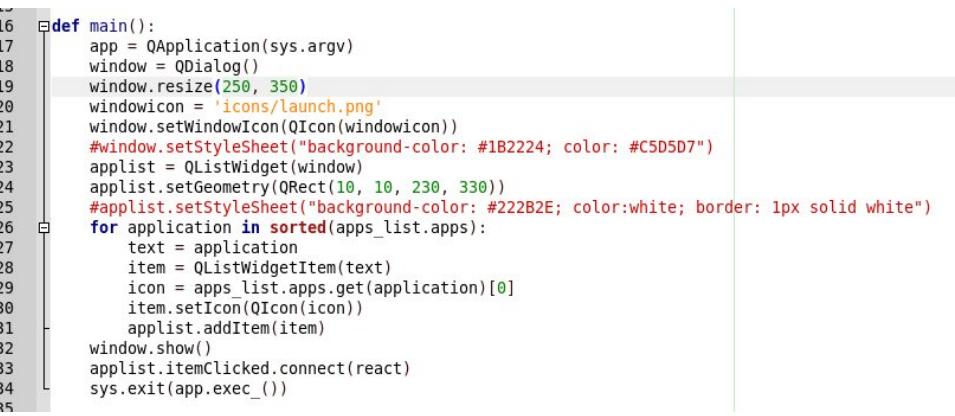

Line 17 creates an instance of QApplication that accepts any arguments supplied by sys.argv(). In this case, it receives only the instance of the application that we decided to execute, i.e. this application.

Lines 18-21 tell the application to:

\* Use a Qdialog type window (this is a very simple, low overhead window type).

\* Resize the window to 250 px wide by 350 px tall.

## **Casual Python, Part 11**

\* Provide an icon and set that icon as the applications own icon.

Lines 22 and 25 are optional. I prefer to use a dark theme, and the color variables reflect my own personal preferences. These lines may safely be omitted, or the color values replaced by your own preferences.

Lines 23 and 24 add a QlistWidget to the dialog window, and give it dimensions to leave a 10 pixel border all round (relative to line 19).

Lines 26-31:

\* Iterate through a sorted list of the dictionary imported from our module.

\* For each item in the dictionary get the text of the item.

\* Get the icon as the index[0] of the items value.

\* Set the QlistWidgetItems icon to this icon.

\* Add the QlistWidgetItem to the QlistWidget.

Line 32: As all the items have now been read in and added to the QlistWidget, show the window.

Line 33 If one of the listwidget items is clicked, connect to and execute the react function.

### **The react function**

```
36Edef react(item):
37
          selected = item.text()38
          homedir = os.environ['HOME']prefix = homedir + ' /maq/python/apps/'39
40
          selected app = apps list.apps[selected][1]
41
          if selected app.find('qt5 aclock.py'):
    白
              subprocess. Popen(prefix + apps list.apps[selected][1], shell=True)
42
    貞
43
          else:
44
              subprocess. Popen(prefix + apps list.apps[selected][1])
45
          exit application()
```
This is how we react to an item in the list being clicked.

Line 36: the dictionary item is passed to this function, and stored in the parameter **item**.

Line 37: we get the text of the selected dictionary item, the description.

Line 38: uses the imported os module to get the user's home directory.

Line 39: here a text string is built that points to the directory holding all of the applications.

Line 40: puts the name of the selected application into the variable selected\_app.

Lines 41-42: If the selected application is the analog clock, which expects additional parameters, then the shell is needed to interpret the command string so the Popen method needs the 'shell=True' flag to be able to read in the options and execute the command.

Lines 43 and 44 pass the application string for any other application to the Popen method for execution.

Line 45 All done, so exit.

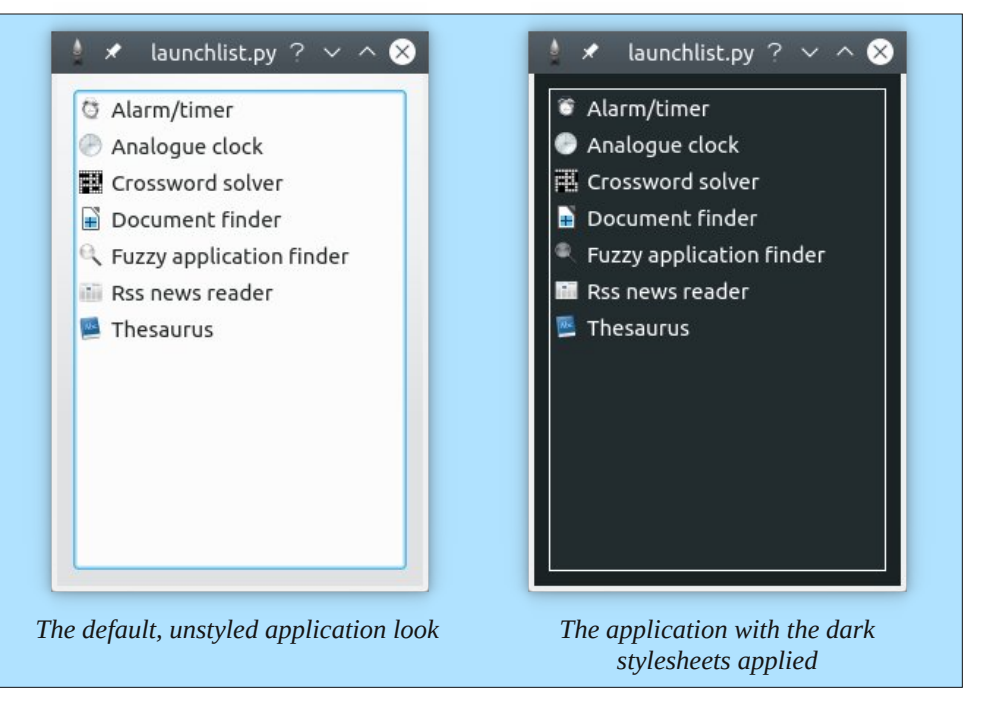

Looking back on this code I can see many areas where it could be simplified, improved, optimized or made to be more professional, but it works for me. This is not high quality, distribute a million copies, impress your boss software. This is casual software written in casual Python. Job done!

# **PCLinuxOS Recipe Corner Bonus**

<span id="page-57-0"></span>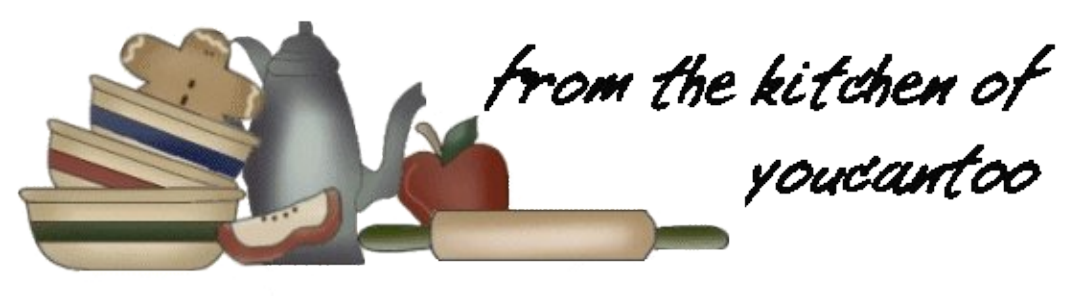

## **Overnight Chicken Enchilada Bake**

#### **Ingredients:**

 lb. boneless skinless chicken breast halves, cut into thin bite-sized pieces 1(10 3/4-oz.) can condensed cream of chicken soup (8-oz.) container sour cream (4.5-oz.) can Chopped Green Chiles (10-oz.) cans Enchilada Sauce (6-inch) corn tortillas, quartered oz. (2 cups) shredded Cheddar cheese 1/4 cup sliced green onions

### **Directions:**

1. Spray 13x9-inch (3-quart) glass baking dish and 16x12-inch sheet of foil with nonstick cooking spray. Heat large nonstick skillet over medium-high heat until hot. Add chicken; cook 3 to 4 minutes or until chicken is no longer pink in center, stirring frequently. Remove from heat. Stir in soup, sour cream and chiles.

2. Spread 1/4 cup of the enchilada sauce in sprayed baking dish. Arrange half of the tortilla pieces over sauce, overlapping as necessary. Spoon and spread 1 cup enchilada sauce evenly over tortillas. Spread half of chicken mixture over sauce. Top with 1 cup of the cheese. Repeat layers, starting with tortilla pieces. Cover tightly with sprayed foil. Refrigerate at least 8 hours or overnight.

3. Heat oven to 375F. Bake covered 30 minutes. Uncover baking dish; bake an additional 20 to 25 minutes or until sauce is bubbly and cheese begins to brown. Let stand 15 minutes before serving. Sprinkle with onions.

### **Expert Tips:**

Overnight casseroles are prepared with ingredients that improve with a little extra mingling time. Don't be tempted to bake this casserole immediately; as corn tortillas need time to absorb the enchilada sauce and soften.

Serve this flavorful Mexican-style casserole with greens tossed with orange slices, diced avocado, jicama sticks and citrus vinaigrette. Serve fruit sherbet and sugar cookies for dessert.

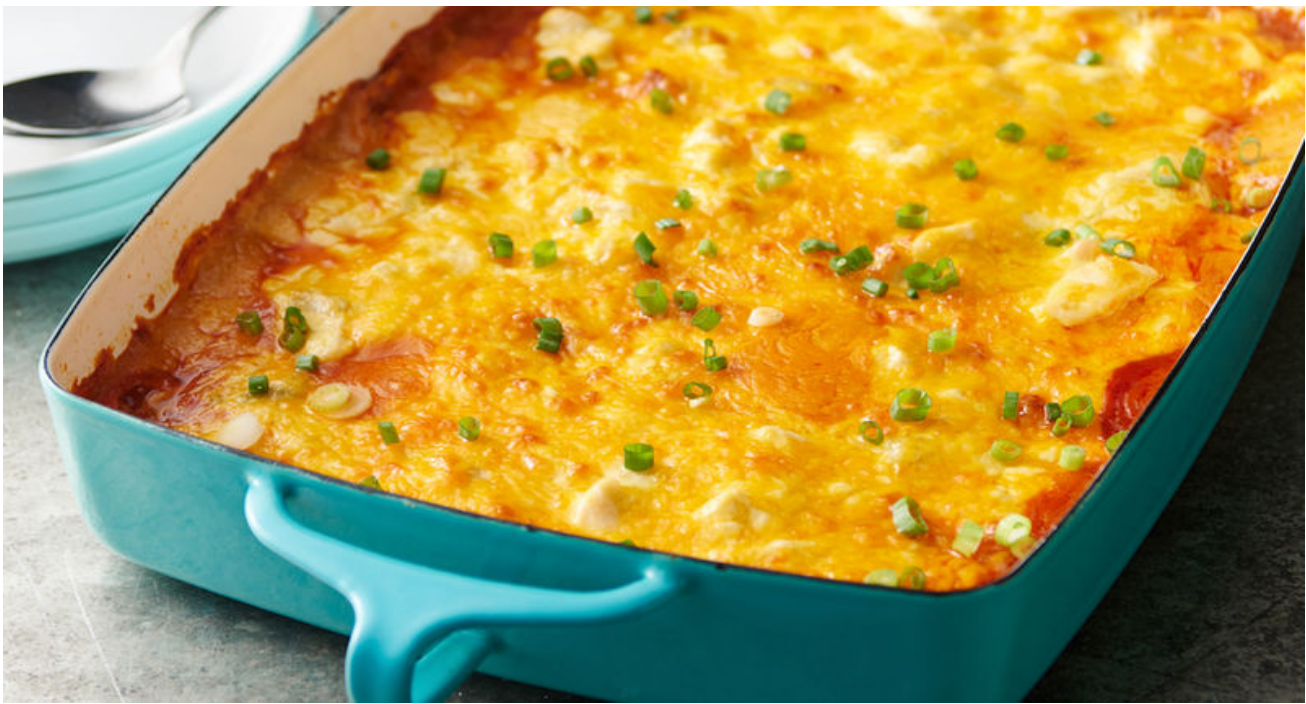

## <span id="page-58-0"></span>p vbp hp h\*v Qr r  $n = S$ FORV I ur p  $O\{qx\}$

Rshq vr xuf h dqg iuhh r i f r xuvh SFORV iur p Olqx{ lv z dlwlqj I r u | r x wr er r wdqg z khq | r x er r w| r x \*coj r dkkk Udglf dodqg sudf wif doWh{ vwdut RV z lwk hdv| xsgdwlqj Vr z khq  $\lfloor r \times er r$  whdf k wlp h  $\lfloor r \times er r$  wl  $r \times \infty$  r dkkk

> Rk Lz dv ihhdqj vr vdgd  $Z$  lqgr  $Z$  v p dgh p h ihhovr edg $\phi$ Qr z xvlqj Qqx{ vr j odgo Hdf k p r uq z khq Lwxuq lwr q Door i p | z r uulhv duh j r q h

Vp r r wk dqg vp duwdqg hdv| wr vwduwSFORV vr idvf lqdwlqj I r u | r x wr er r wdqg z khq | r x er r w| r x \*ooj r dkkk

[PS6](http://pclosmag.com/html/Issues/201912/files/pclosfromlinux.mp3) [RJ](http://pclosmag.com/html/Issues/201912/files/pclosfromlinux.ogg)J

## <span id="page-59-0"></span>SFOIqx{RV Sx}} chg Sduwwr qv

 $\epsilon$ 

VXGRNX UXCHV=Withuh Iv rgol rgh yddig vroxwirg wr hdfk Vxgrnx sx}} oh1 Wkh rqol zd| wkh sx}} oh fdq eh frqvlghuhg vroyhg fruhfwol v z kha doo; 4 er {hv frqwdlq qxp ehuv dag wich rwkhu Vxgrnx uxoh v kdyh ehhq iroorzhq1

Z khalr x vuduvd jdphri Vxarnx/vrpheorfnvzlooeh suhiloona iru | rx1 \rx fdqqrwfkdqjhwkhvhqxpehwlqwkhfrxwhriwkh j dp h1

Hdfk froxp q p xvwfrqwdlq dooriwkh qxpehuv 4 wkurxjk  $\lt$  dqg gr wzr gxp ehw lg wkh vdph froxp g rid Vxgrnx sx}} oh fdg eh wkh vdp h1 Hdfk uz pxvwfrqwdlq doori wkh qxpehuv 4 wkurxjk < dqg qr wzr qxp ehuv lq wkh vdp h urz rid Vxgrnx  $sx$ } on f dq eh wkh vdp h1

Hdfk eorfn pxvwfrqwdlq dooriwkh qxpehuv 4 wkurxjk < dqgqr wzr qxp ehw lq wkh vdpheorfnrid Vxgrnx sx}} oh fdq eh wkh vdp h1

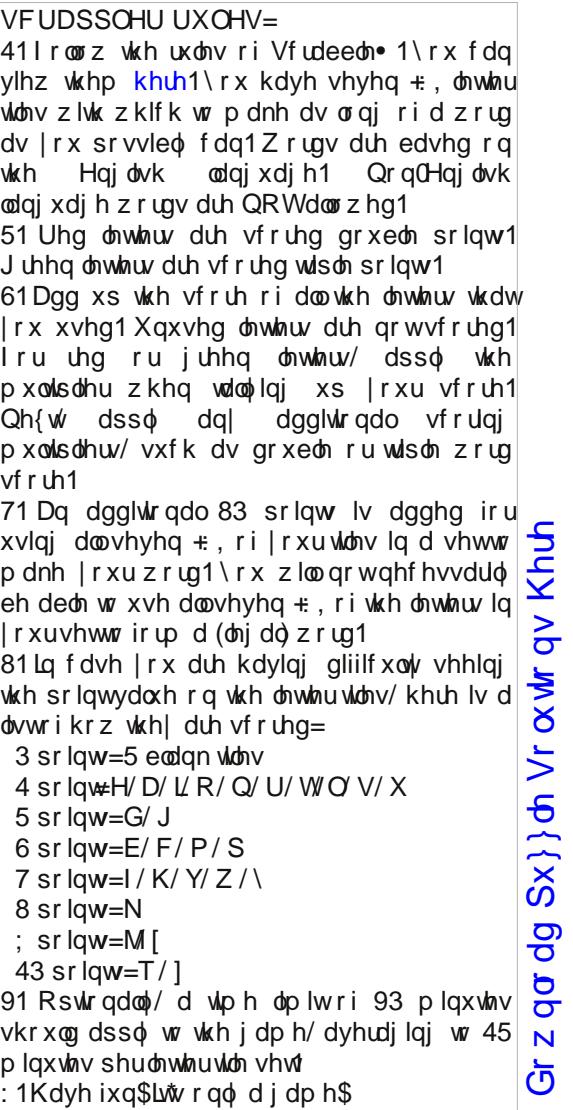

Sr vvled vf r uh 5<4/ dyhudi h vf r uh 5371

 $SFGqx{ RV Sx}$  ong Sduwwr qv

## $SFGq \times \{ RVZ \text{ r uq } | lqq = Ghfhp ehu 534 <$ Fk r f r odwh

S Y I O WR G ] L F [ ] V ] [ N S P S I I V I H O H V U R P U T Q T L D R Q H [ R K E \ [ P D L S I L W ] F N U D S Z E Z X E R \ N N V Q X R Z I Z X D E V U R Q R X Q F D [ H E G R [ P \ H L L O G O Q Q H V W O H L P [ G X I H [ J G D I F O V N N W O D H S R H J N M Z D Y Y X Z X G G X P X H Q E S O F U H D P \ P F W G O Y K M Y Y Y H H O J D O E V Q X I K D \ T L Q D N D Y K D Q G P D G H F L P J X U I H V H W M [ P U J Z F X F U \ G V F U W V O Q I [ O H N N Q D U W V G Q K P E D T D Z D S T K H U V K H \ Z S V Q Y F L Q H H W K L V R W O R T N F O [ R T R H S X Y W D ] F U K Q V Q H [ N K U X ] Q L D V D H S G Z H O E D W F H O H G R D L R Z O H S D W N X Y L P H P O E L Z [ L I G H [ H J M F \ \ L V G K U P K W W ] G L G ] D \ U L N U W N L H N F Q R D U W Q R M R T Z S V P H \ E L D P R [ F I E Q F Z Z Q W O P G F X O P G F D V X H G D G K S M U L E U X L R D Q V X D O E H D O L Q K WUE U WH R O D S O D R T H Q F J O F U WO F I U H O H \ H H W R \ L ] P L R H [ M K J R R W T R R H T Z Q J M N Z U U \ I D Y V U W K S [ G F [ K W Q L Y [ U F W F R L T F G H L Q N G \ [ O R Q O R D S R F R X V D E [ L R W F T U K J G Q U G O K G F P Y D Q Y N M L U W Q Z V W \ H D L Y H R ] H J E [ ] L R W U K D G X H F U H D N D S N Q P V W E [ F Z ] V K G E K V Q F J S I L S \ G V R Y H N P S R P L Q R R U J L E O F H G H N W E G U [ Y Z Z Z I L V T I V X X L W O ] H Y L W F L G G D W Z H \ F R D H W O G Q S X F V J \ L D Q V S | D [ N H D L R T E T P F L [ K N K T J D D Y Z D F W \ J Y D T K D D F J X E Q O I I K W X F E S O S G R G L W H \ \ W D K U P K H V V V H U W V L W Q D H X U H G U K X V ] G M T R Z V Q U G O U S V | K W L E | D K Y M N V \ X D W V H I I T X D W Y Y D X D X F ] Q G I R M E O G \ P \ K F G R X H F [ V H O I I X U W P ] U G N D V H G J V P F M O W T P S

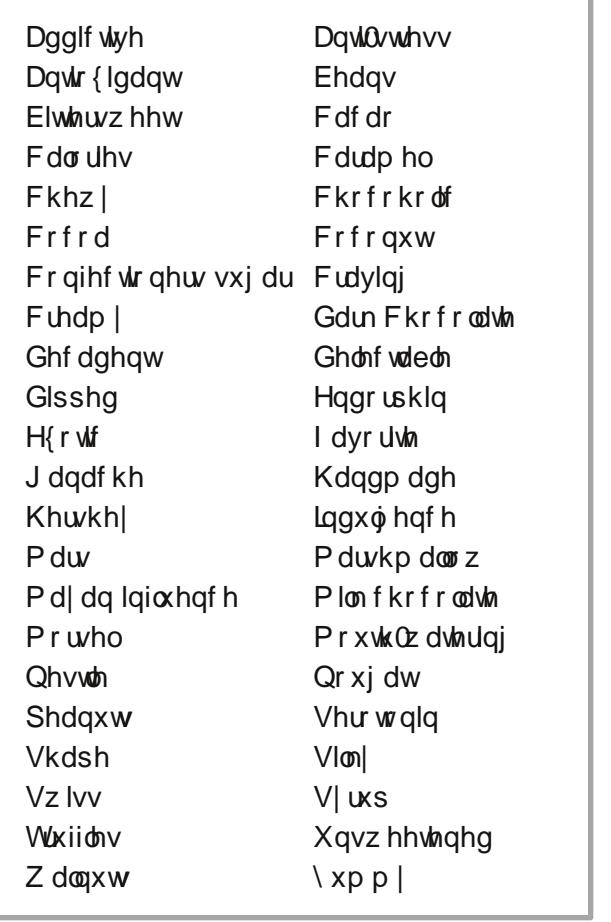

Gr z q  $\sigma$  dg Sx } oh Vr  $\alpha$  where  $\alpha$  Khuh

## Fkrfrodwh Furvvzrug

41Wklv whsh lv vdlg w eh khdoklhuir u| r x 51 Wkh frp sdql wkdwp dnhv Nivvhv 61 Wkh frp sdq| wkdwp dnhv frfrd dag Nuxqfk eduv 71d kr up r qh wkdw| r xuer g| sur gxf hv wr hdvh sdlq  $\frac{d}{g}$  p dnh | r x ihhof d $\varphi$  dqg kdss| 81 Rqh (kr dgd|) z khuh f dqg| lv d suhgr p lqdqwj liw 91 D vz hhwf uhdp | fkrfrodwh p | { wxuh xvhg hvshfldoo dv dilodgj ruiurvulgj 1 : 1 Vr p hulp hv vsulqnohg r q d ghvvhuvdv ghf r udulr q 1 ; 1d f dqg| p dgh iu p vxj dur ukr qh|/ qxw/ dqg hjjzklwh <1WkhfrpsdqlwkdwpdnhvP)P% 431d vriwfdqg| pdghrid fkrfrodwh pl{wsuh whist dool indevrising z lukuk p dag fryhung z lukuk frfrd1 441 Vriw't khz | frqiht wirq pdghiurp vxjdu) jhodwiq 451 Dgglf whg wr fkrfrodwh\$ 461 With wish rifk rfrodwh widwriwhq vwduwd uhflsh1 471D vxevwdqf h wkdwilj kw glvhdvh0f dxvlqj frpsrxqgvlq | rxuerg| 1 481Wkh ehdq iurp zklfk fkrfrodwh lv pdgh1

SFOqx{RV Sx}} dng Sdullwr qv

## PI{hgOXsOPhphVfudpechu

Gr z qo dg Sx}} oh Vr oxwr qv Khuh

## **More Screenshot Showcase**

<span id="page-63-0"></span>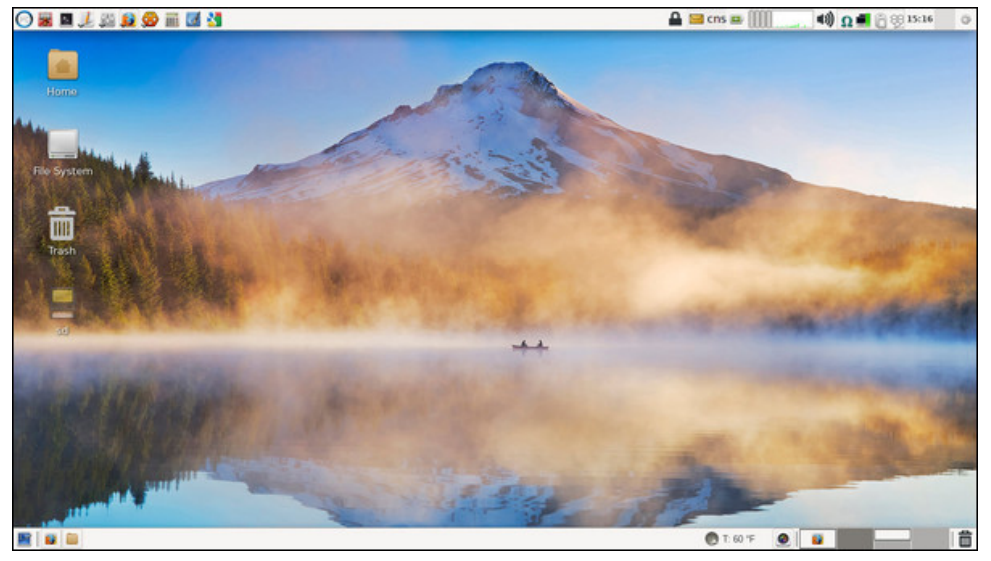

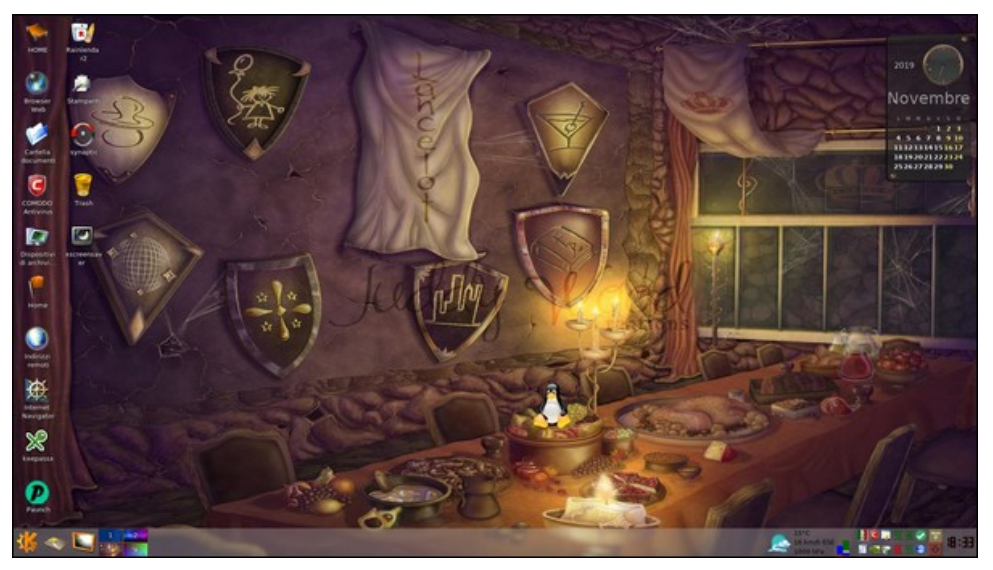

*Posted by parnote, November 9, 2019, running Xfce. Posted by francesco\_bat, November10, 2019, running Trinity.*

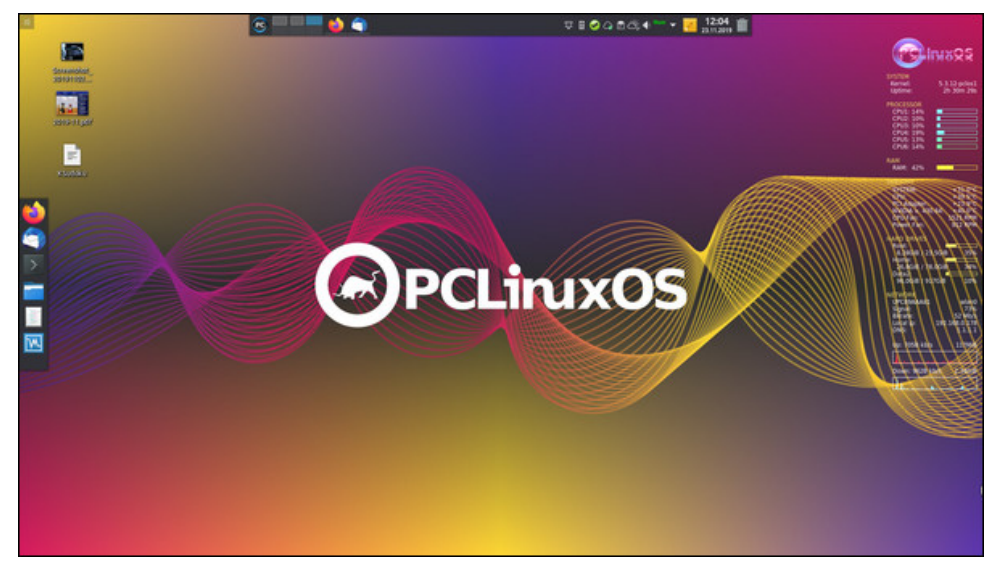

*Posted by tbschommer, November 23, 2019, running KDE. Posted by Yankee, November 9, 2019, running Mate.*

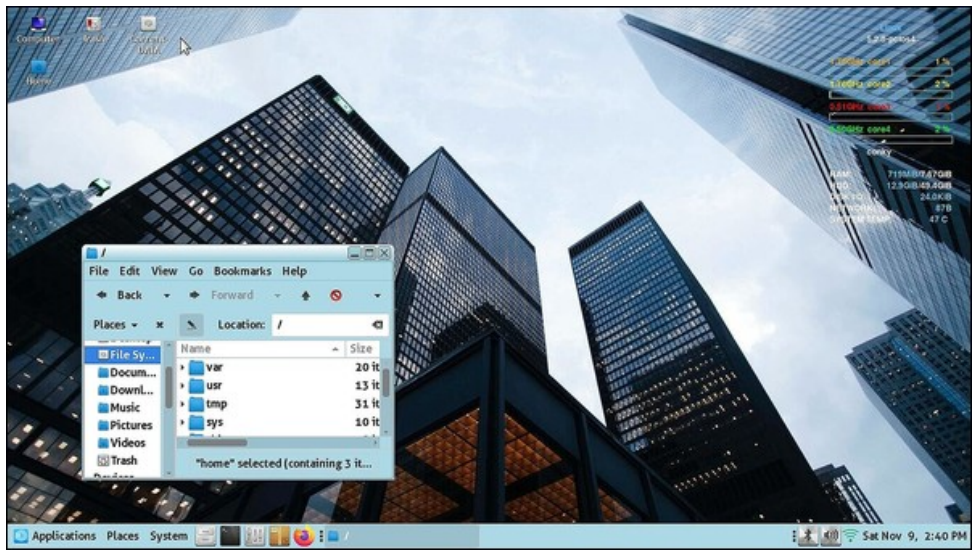